## 2.1.0-TraceCompassTestCases - Summary

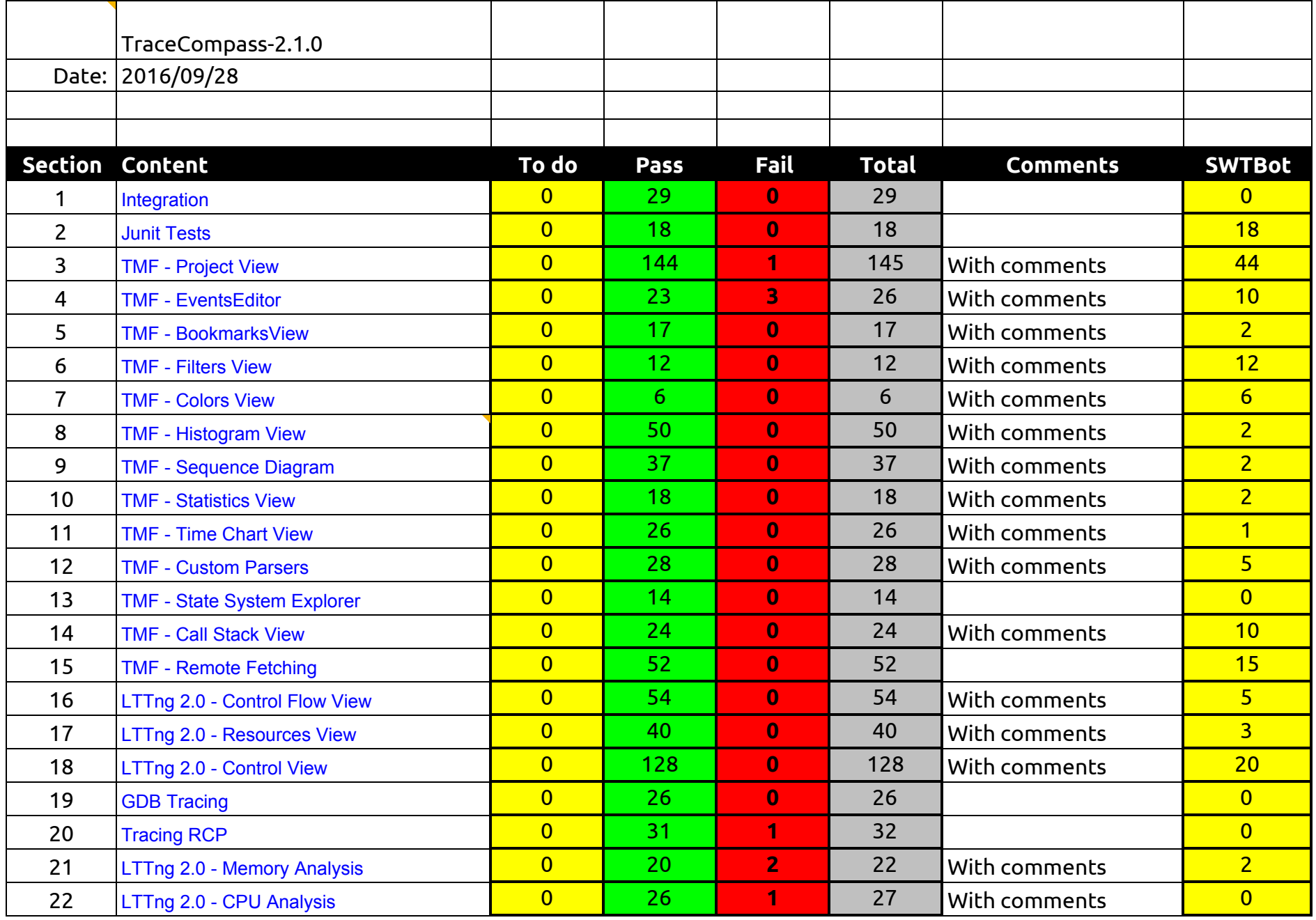

2.1.0-TraceCompassTestCases - Summary

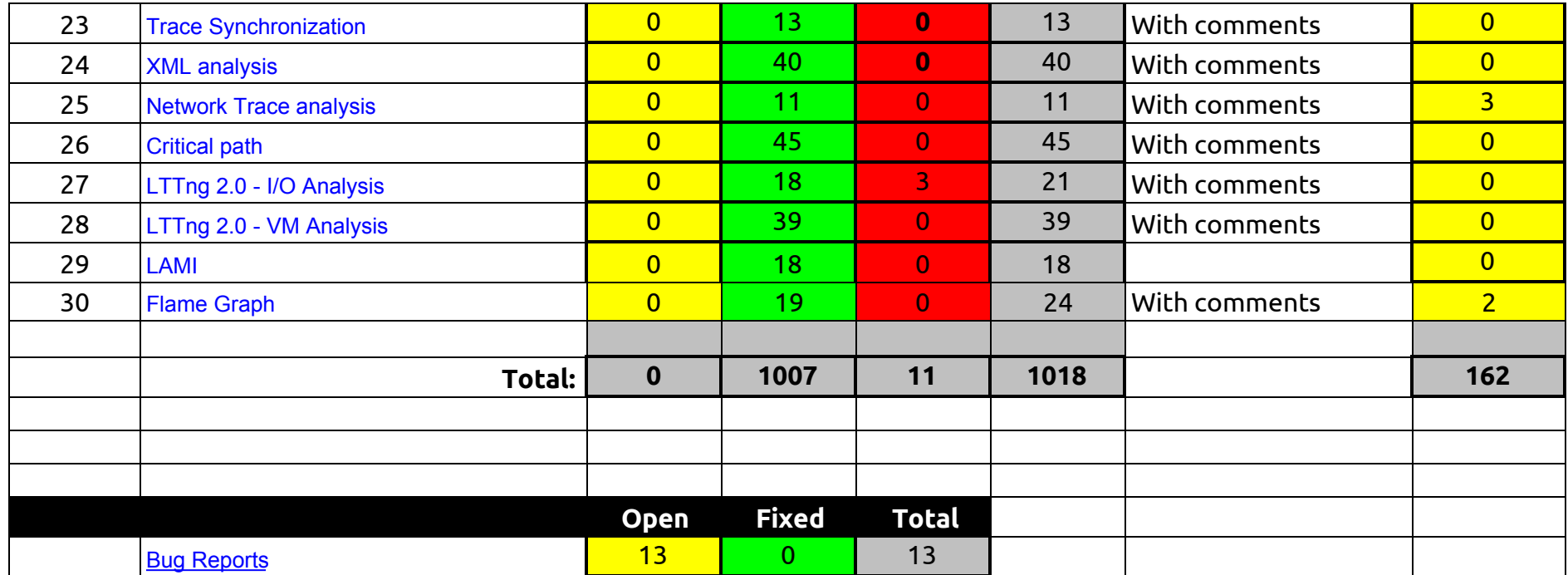

### 2.1.0-TraceCompassTestCases - Integration

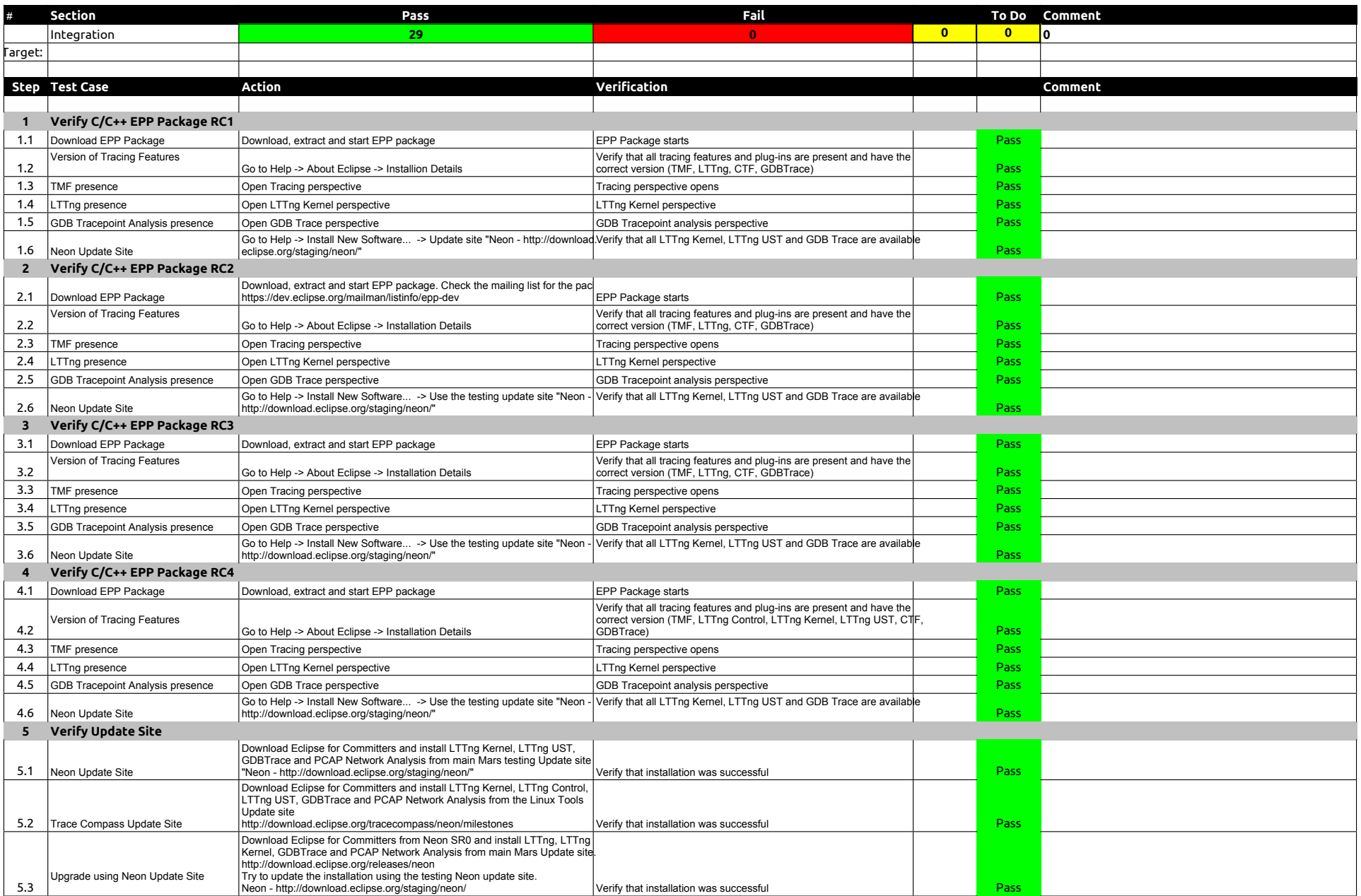

### 2.1.0-TraceCompassTestCases - Integration

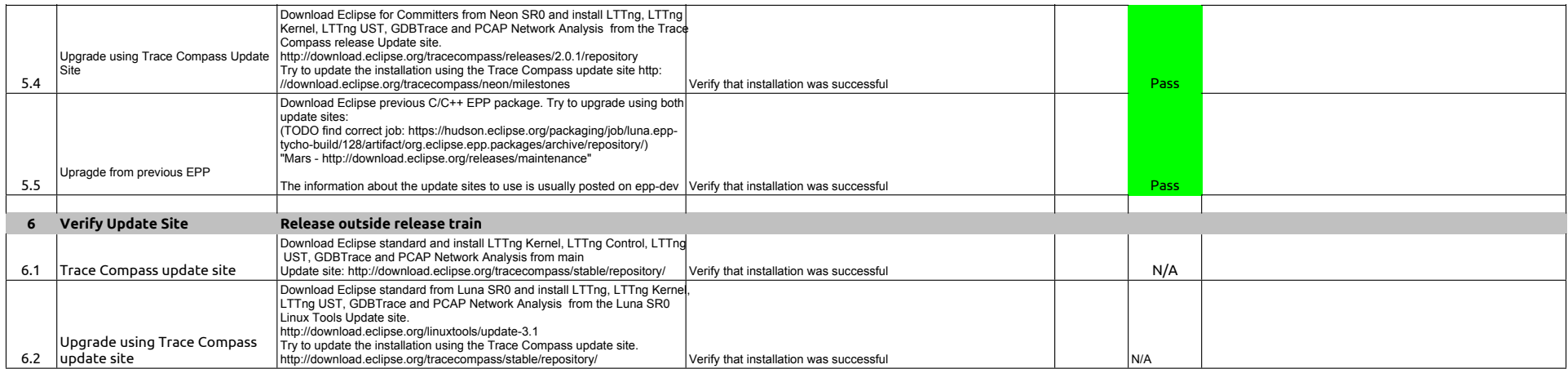

### 2.1.0-TraceCompassTestCases - JUnits

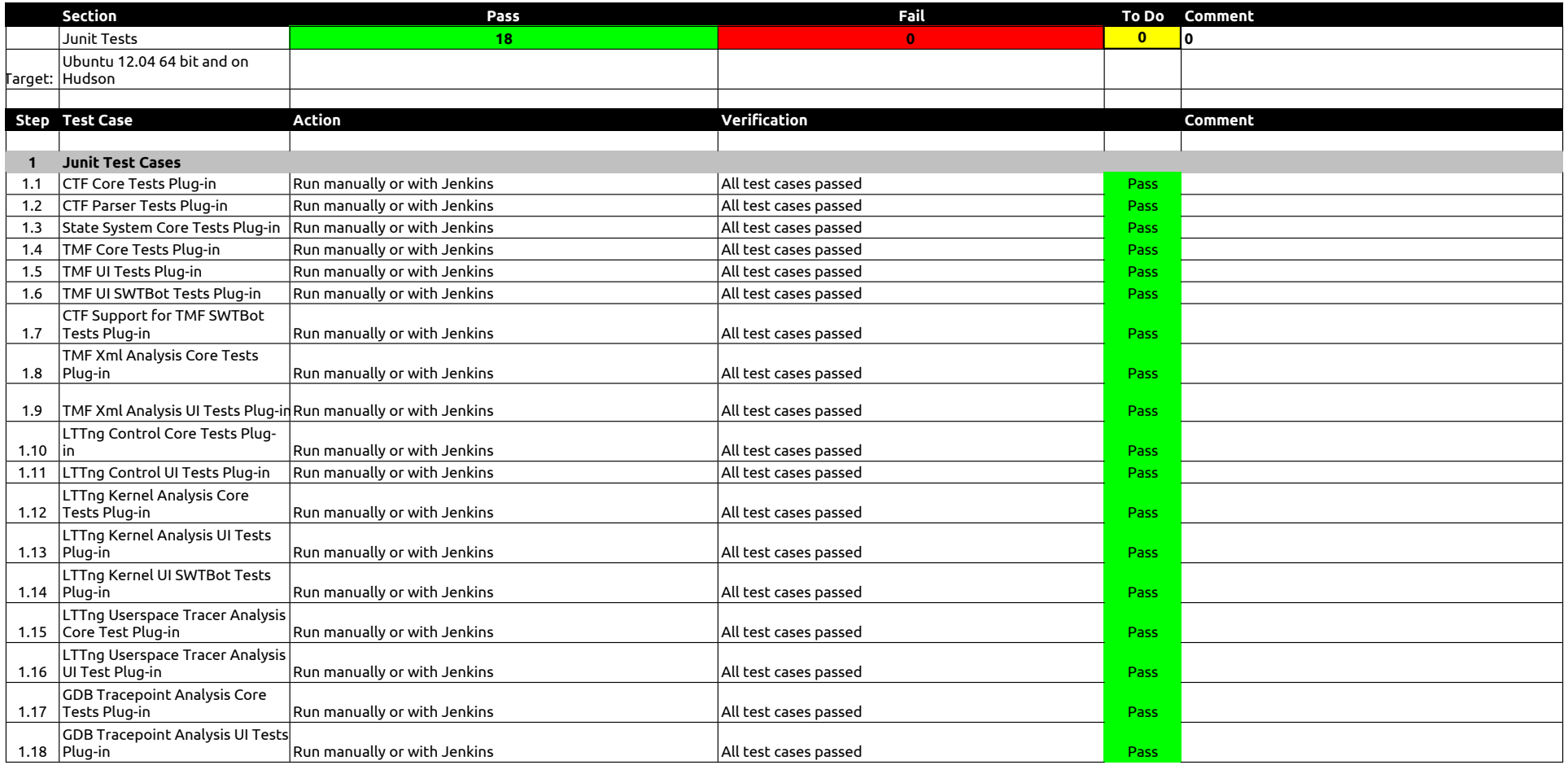

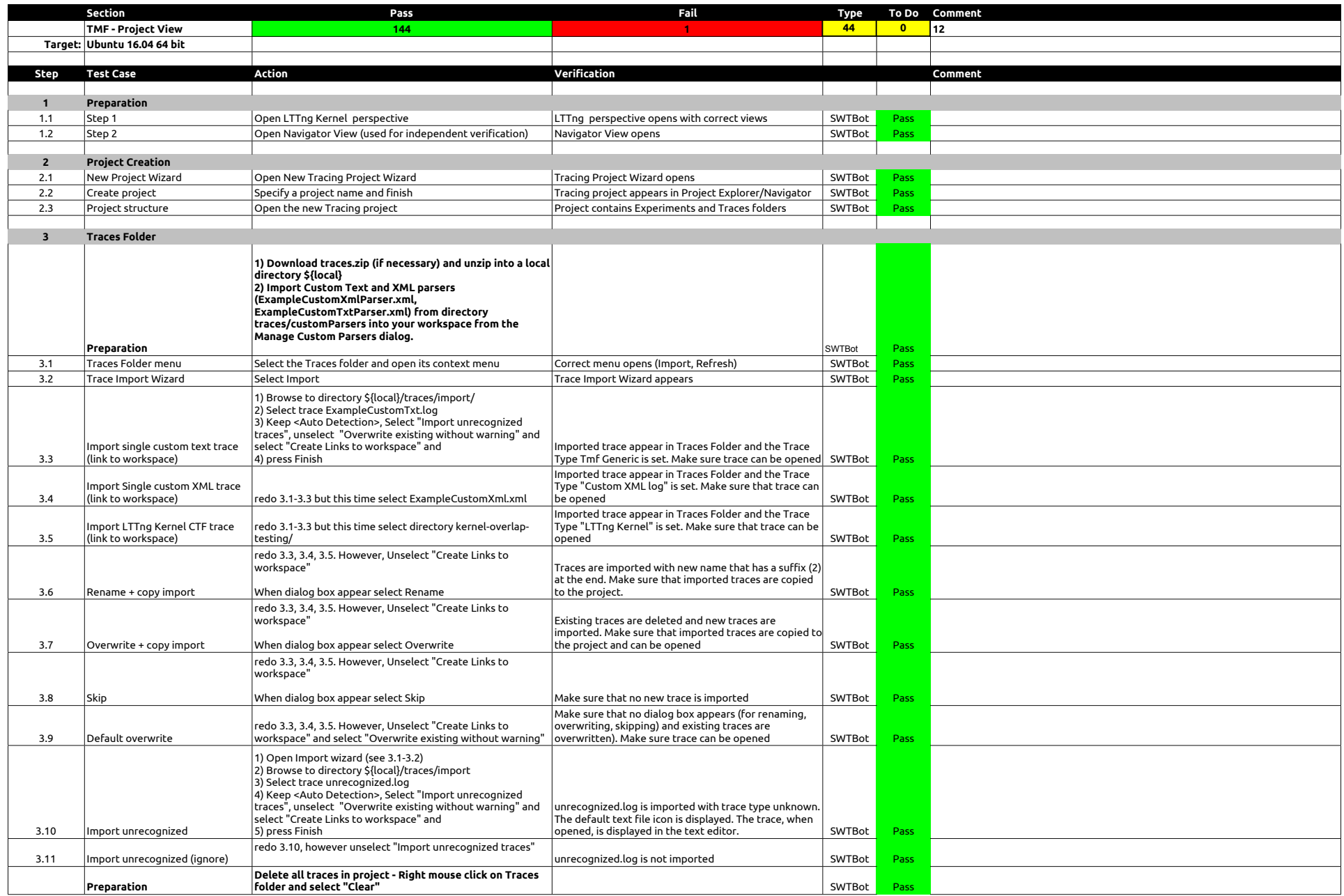

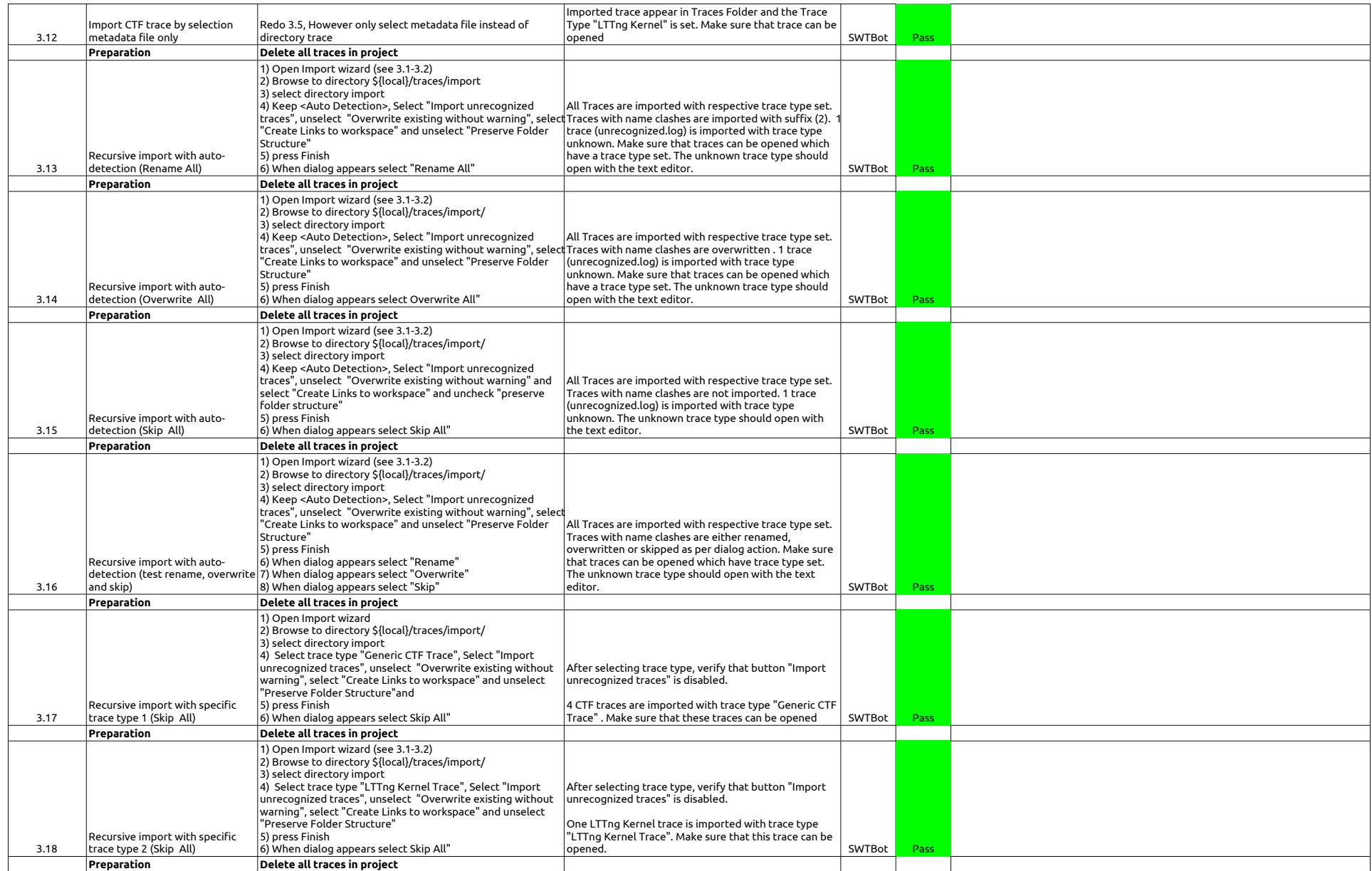

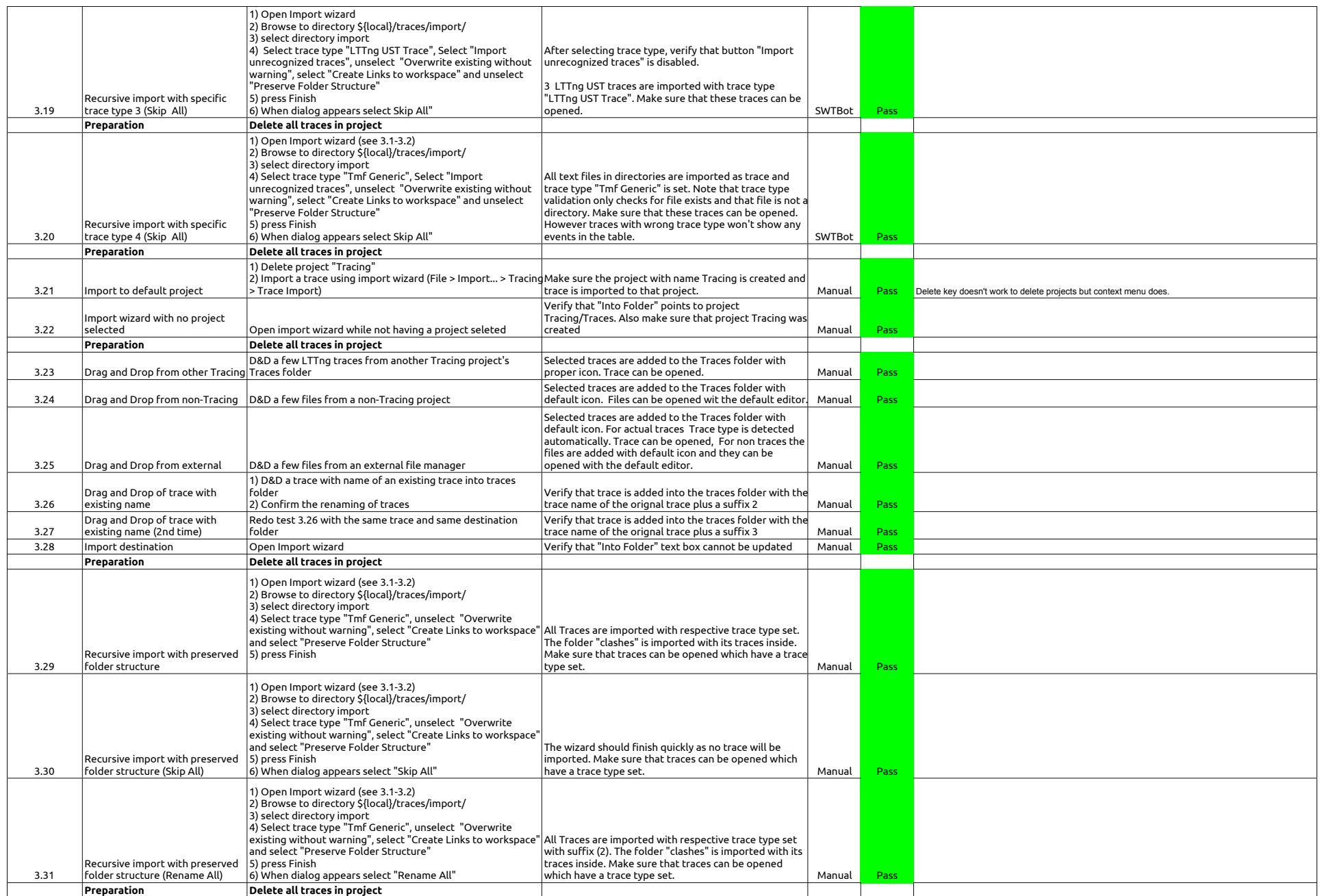

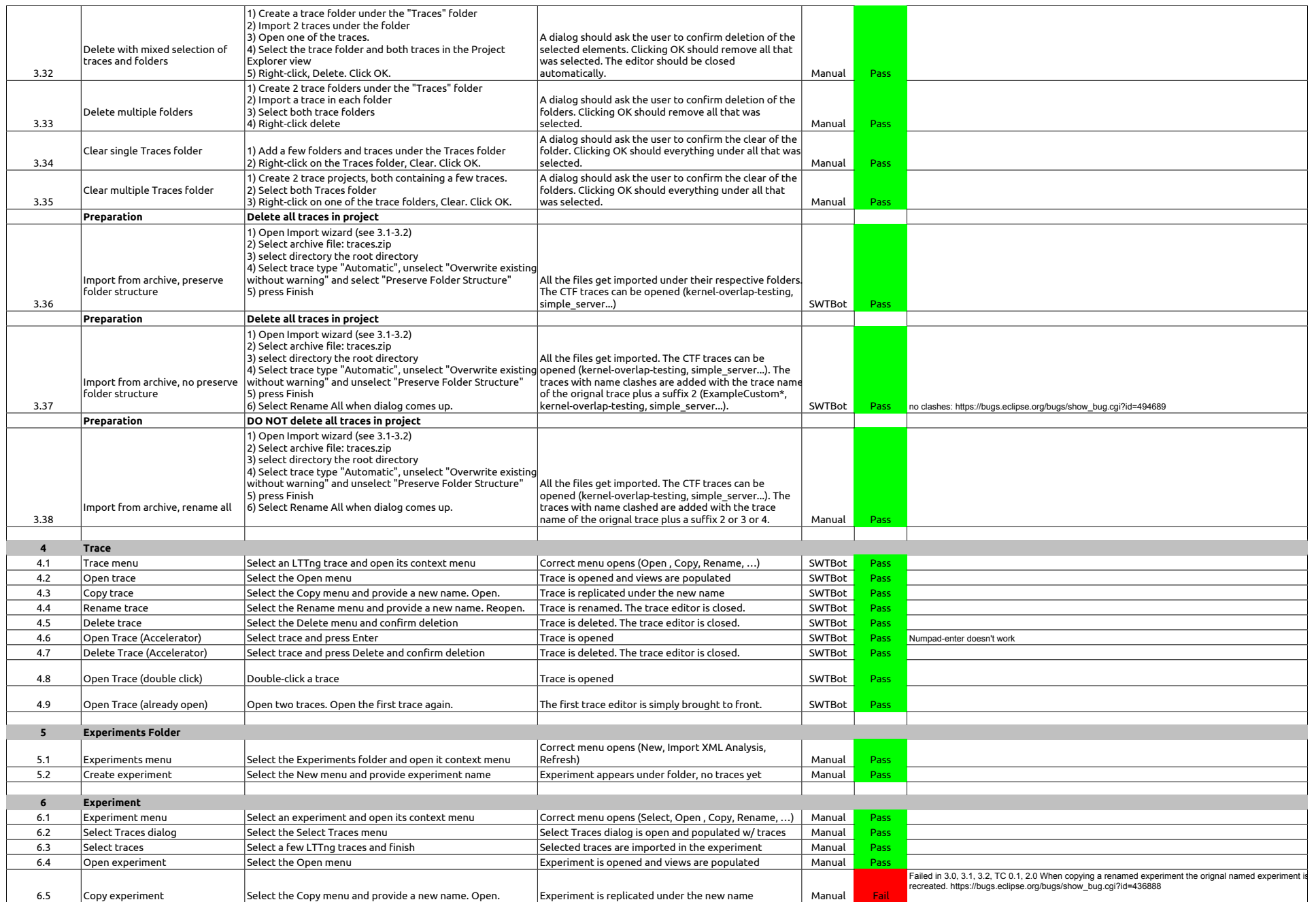

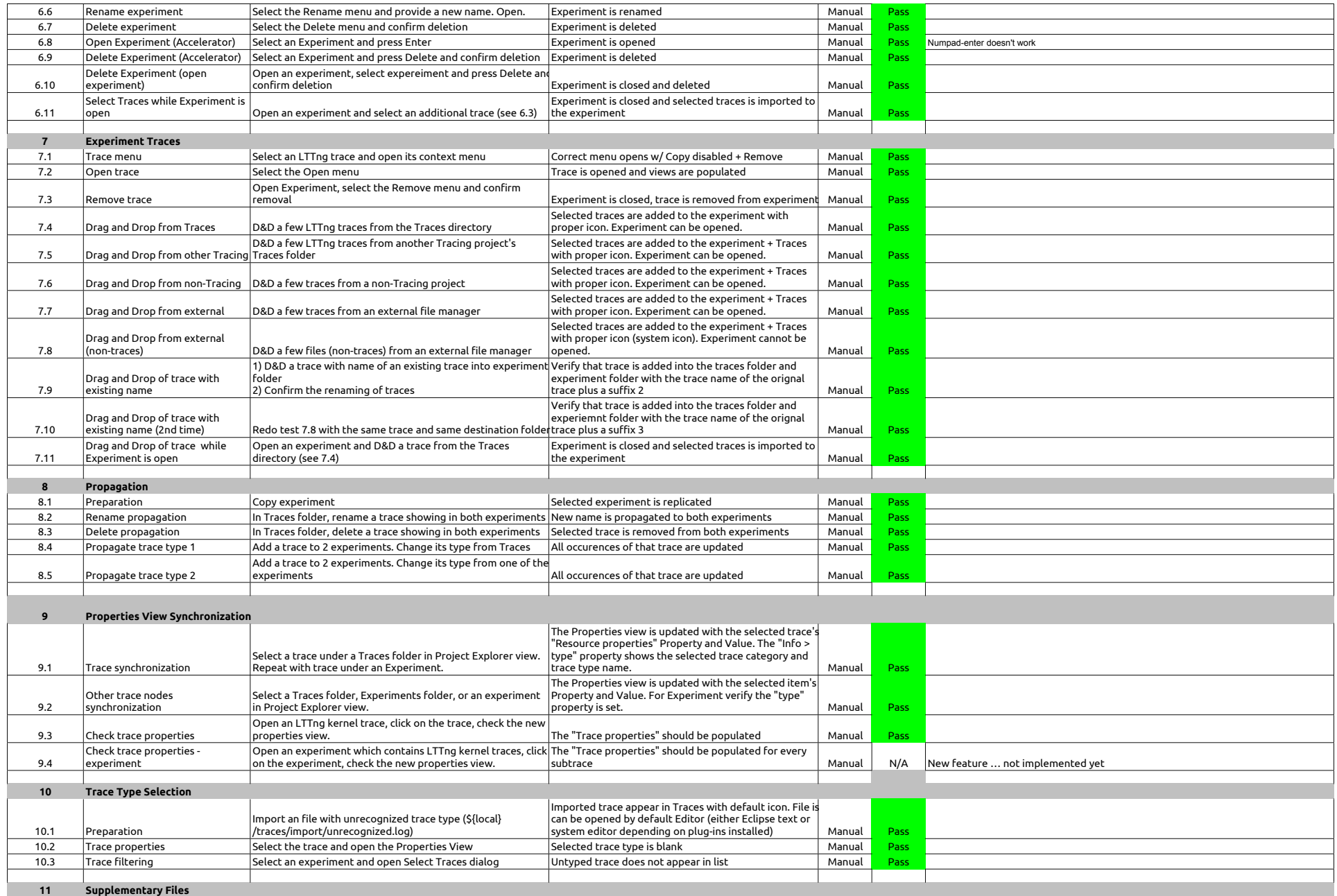

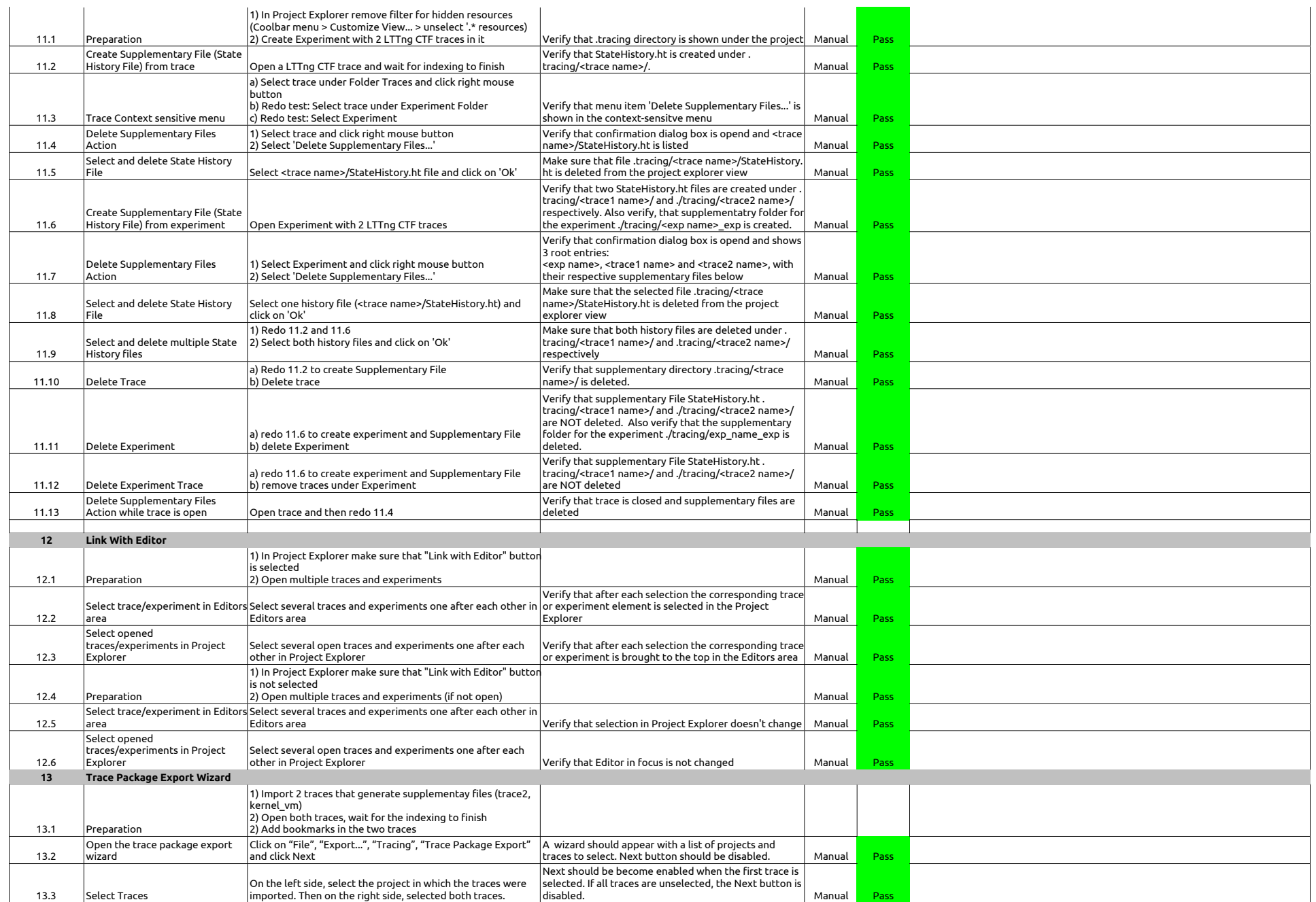

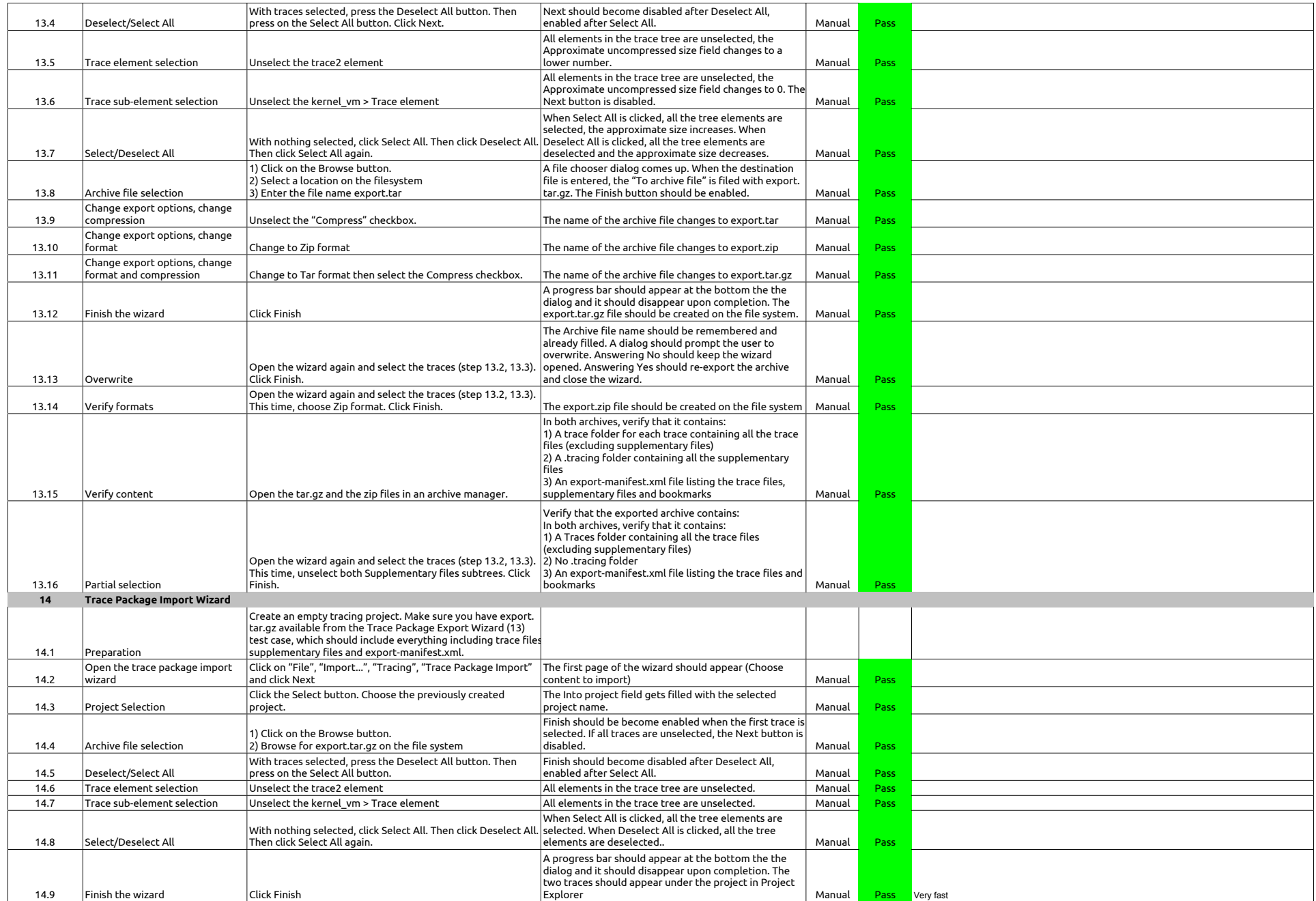

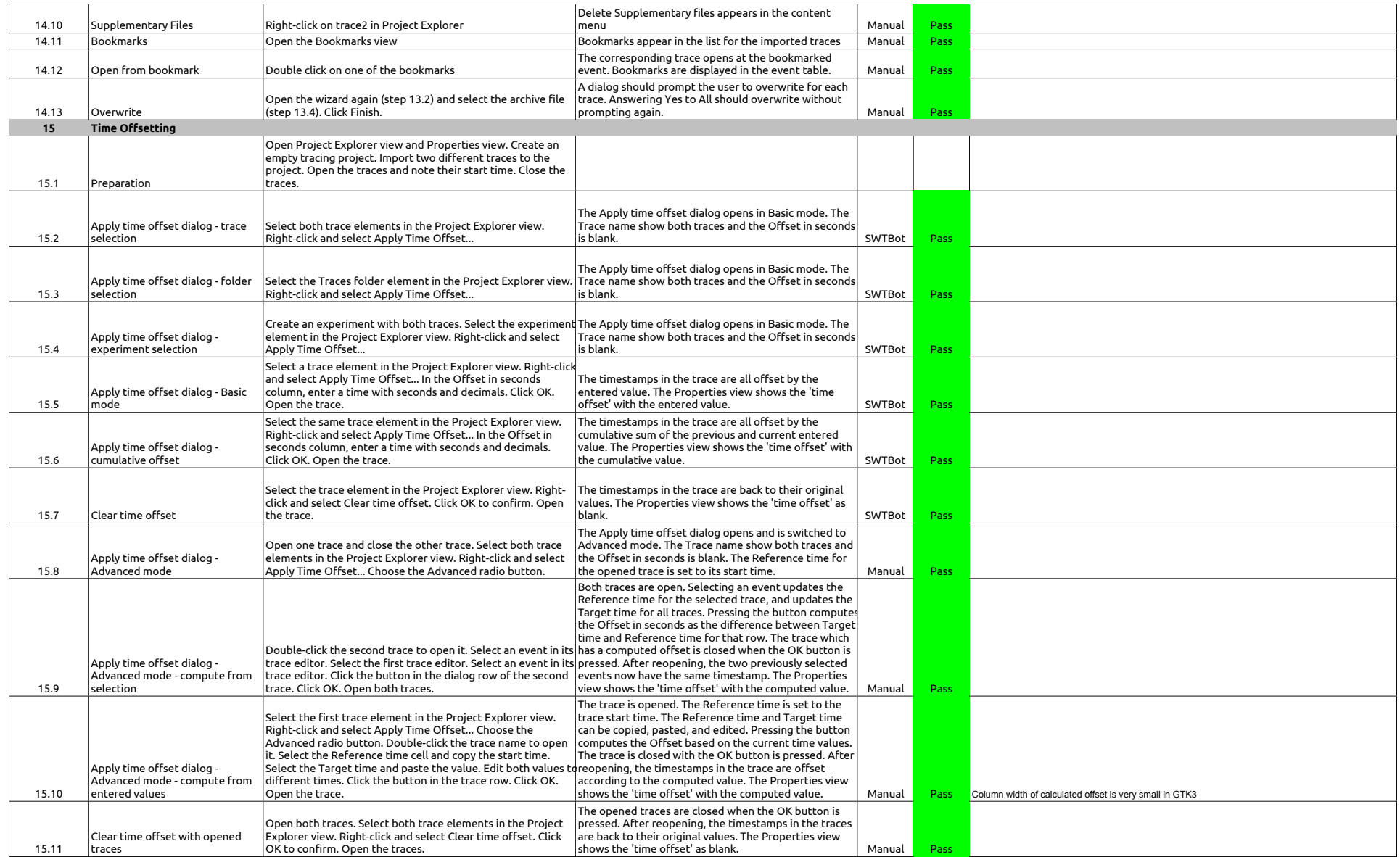

2.1.0-TraceCompassTestCases - HistogramView

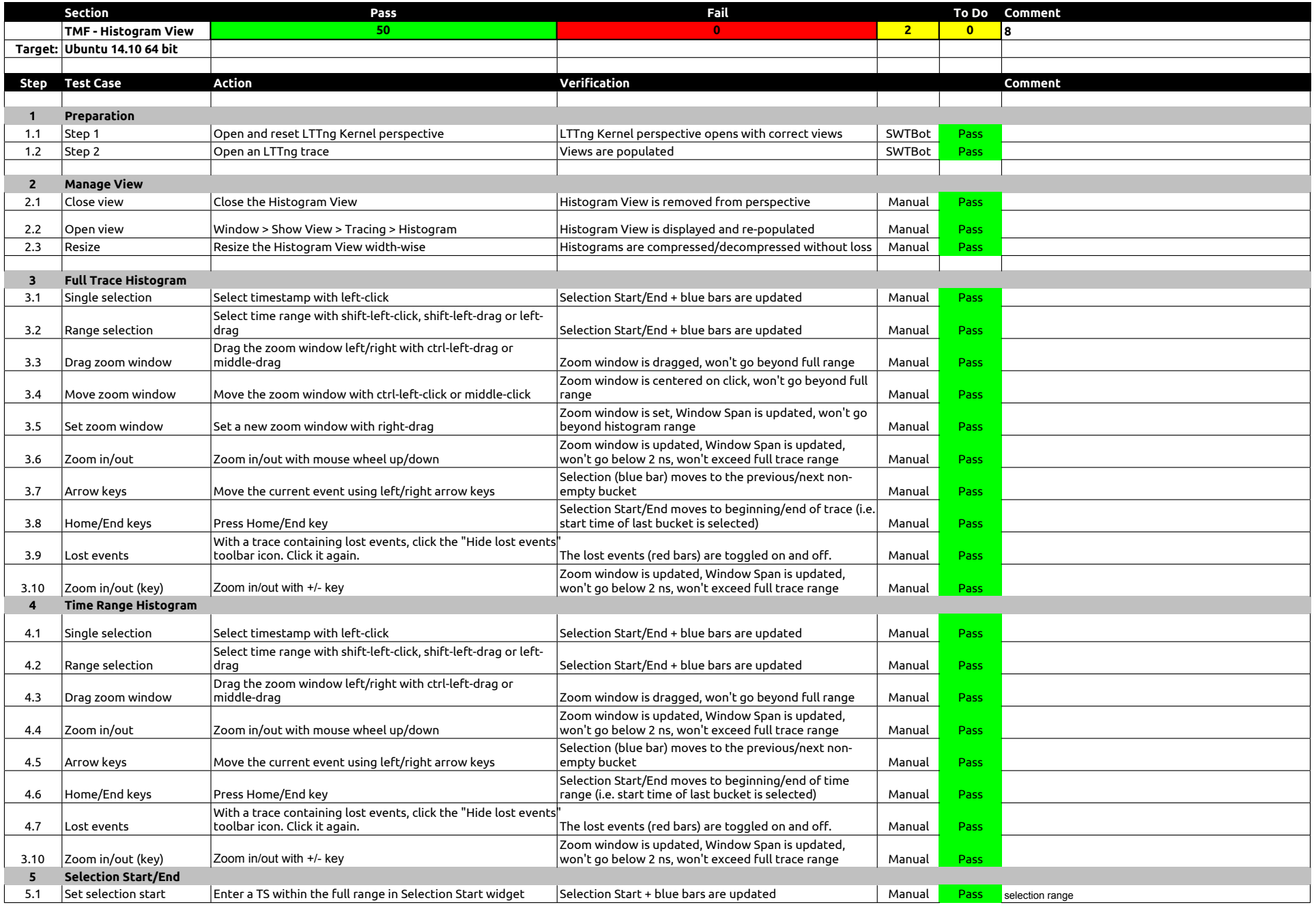

## 2.1.0-TraceCompassTestCases - HistogramView

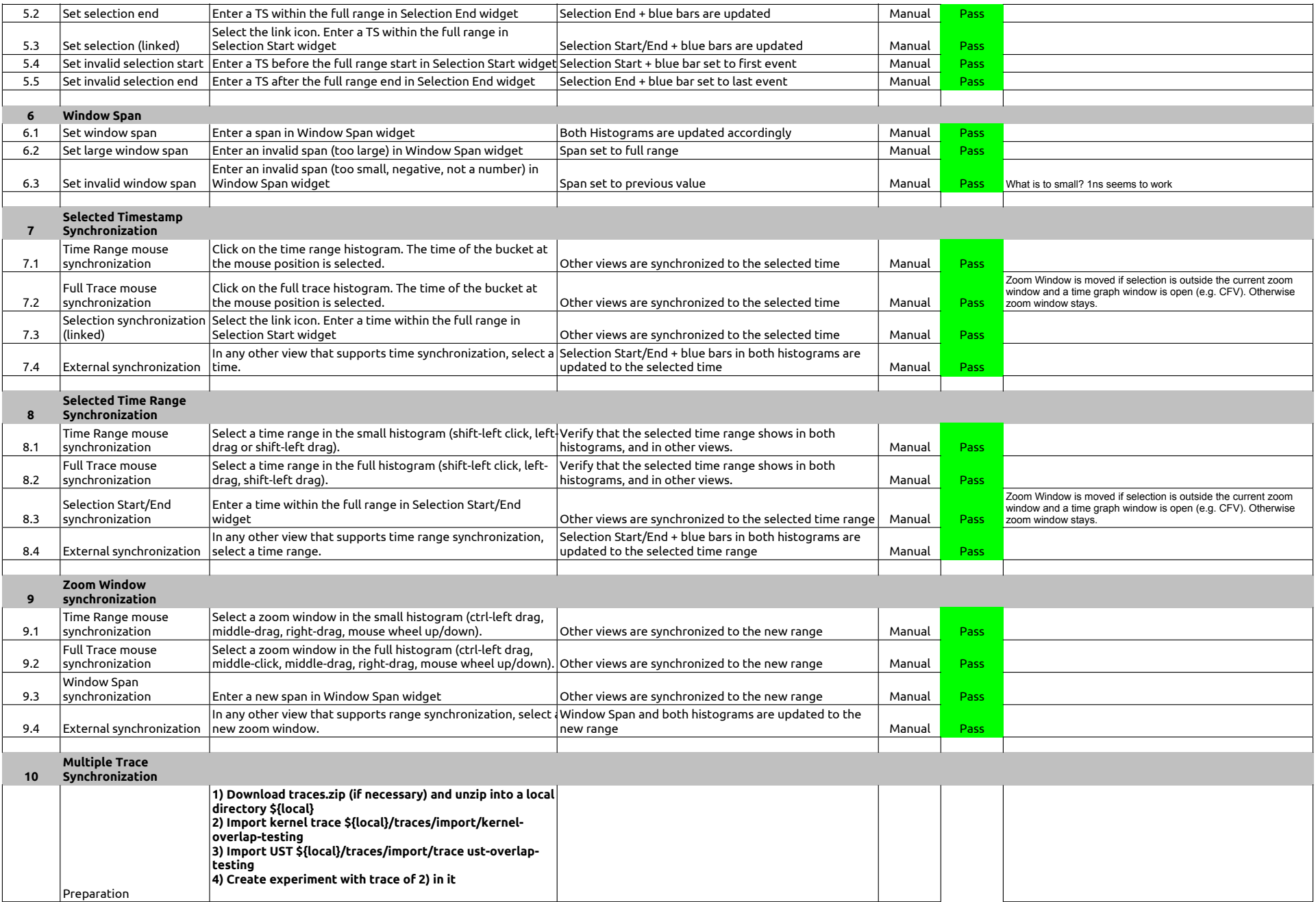

### 2.1.0-TraceCompassTestCases - HistogramView

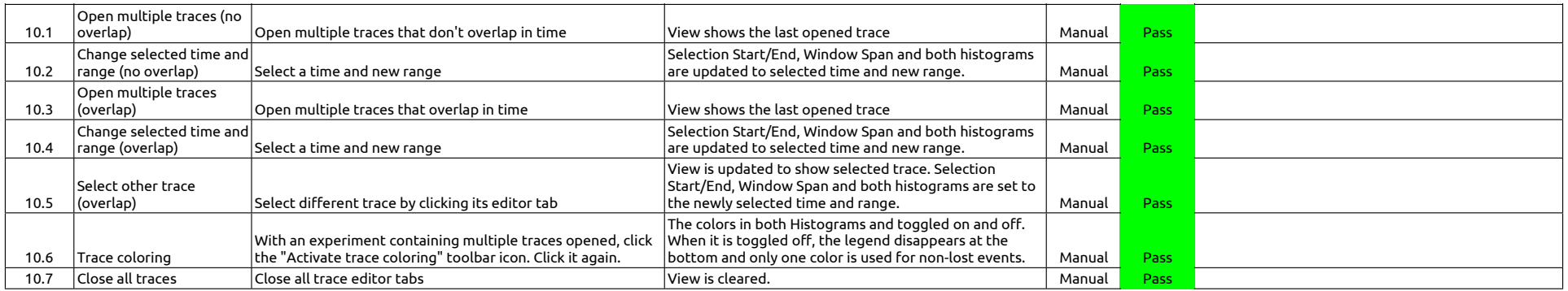

### 2.1.0-TraceCompassTestCases - EventsEditor

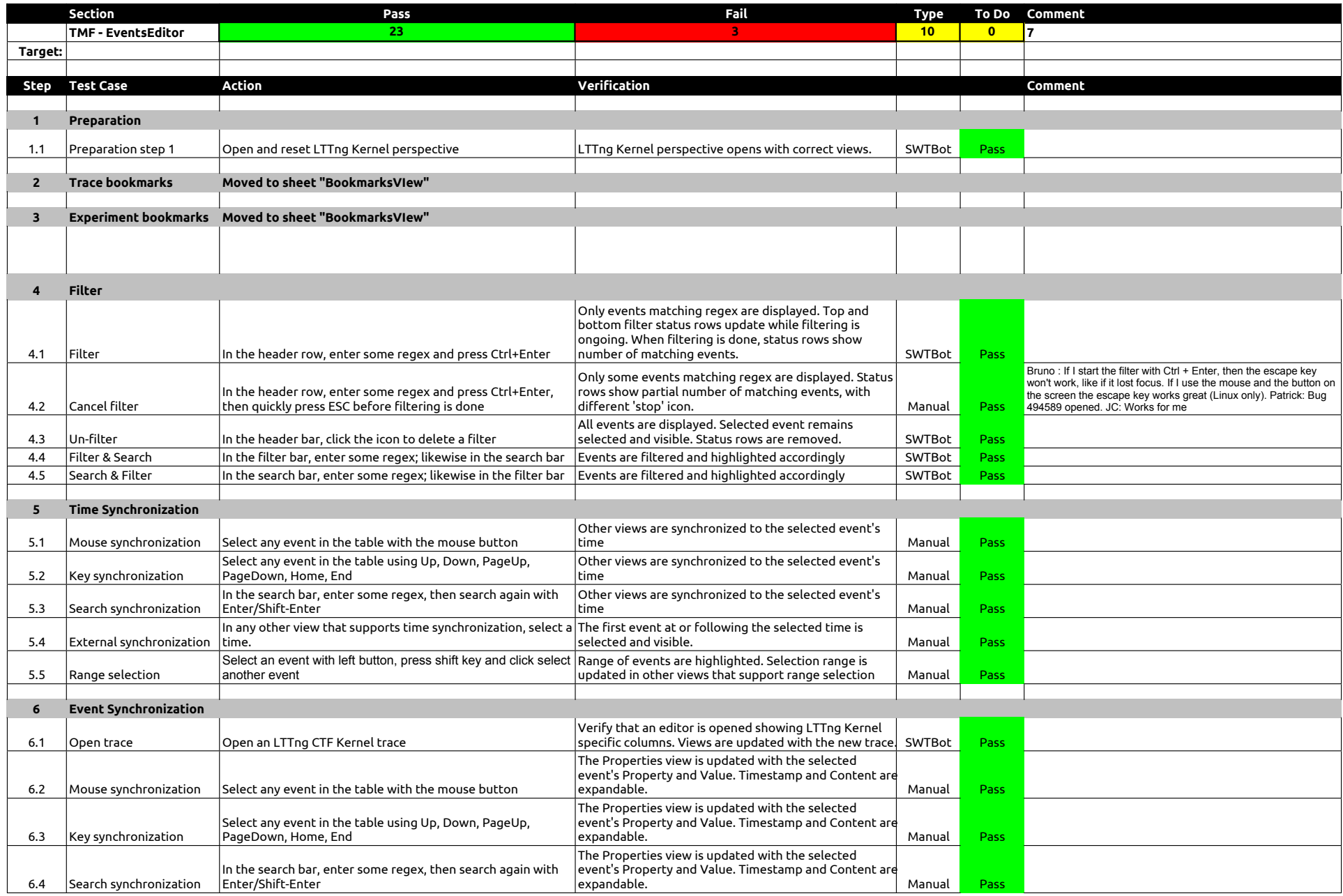

### 2.1.0-TraceCompassTestCases - EventsEditor

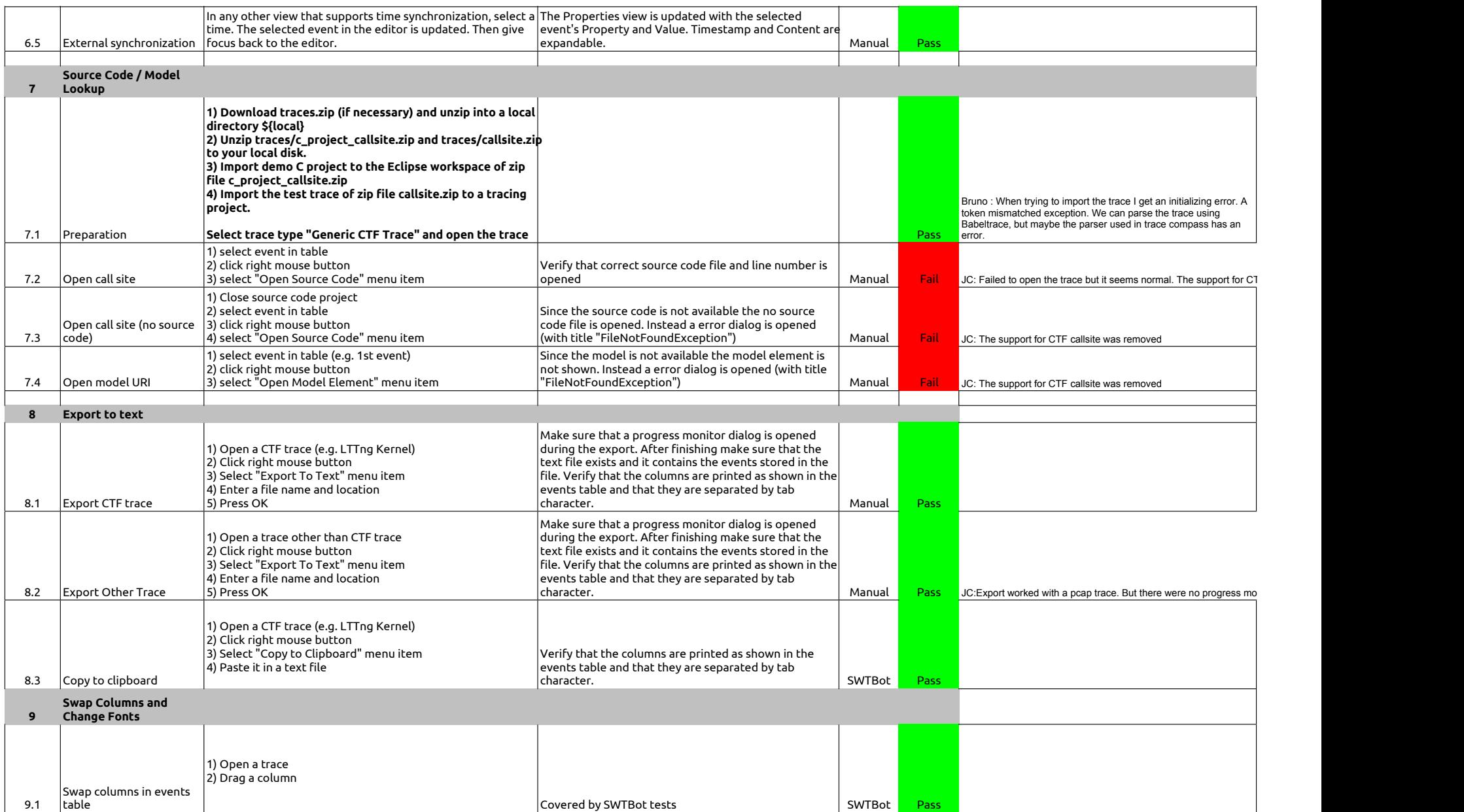

### 2.1.0-TraceCompassTestCases - EventsEditor

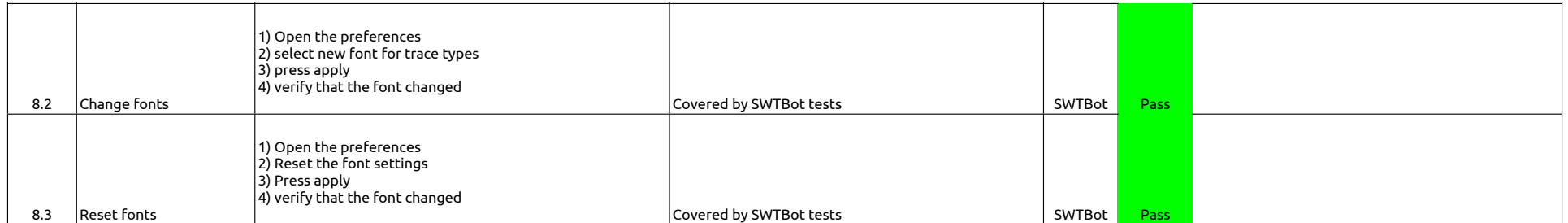

2.1.0-TraceCompassTestCases - BookmarksView

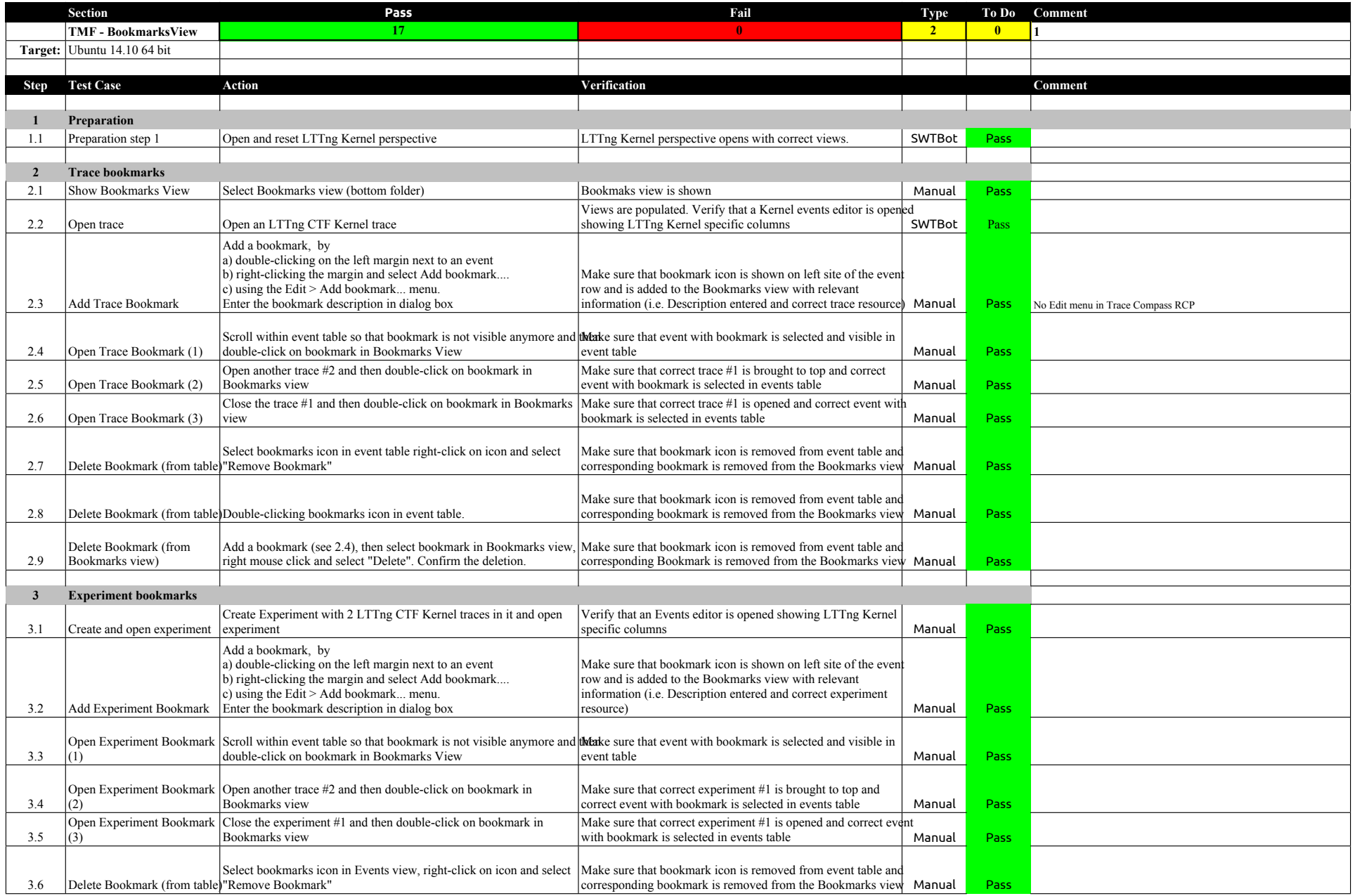

### 2.1.0-TraceCompassTestCases - BookmarksView

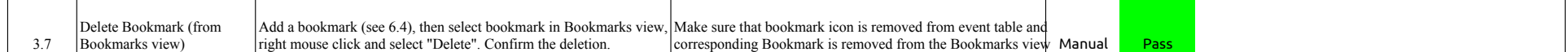

### 2.1.0-TraceCompassTestCases - FiltersView

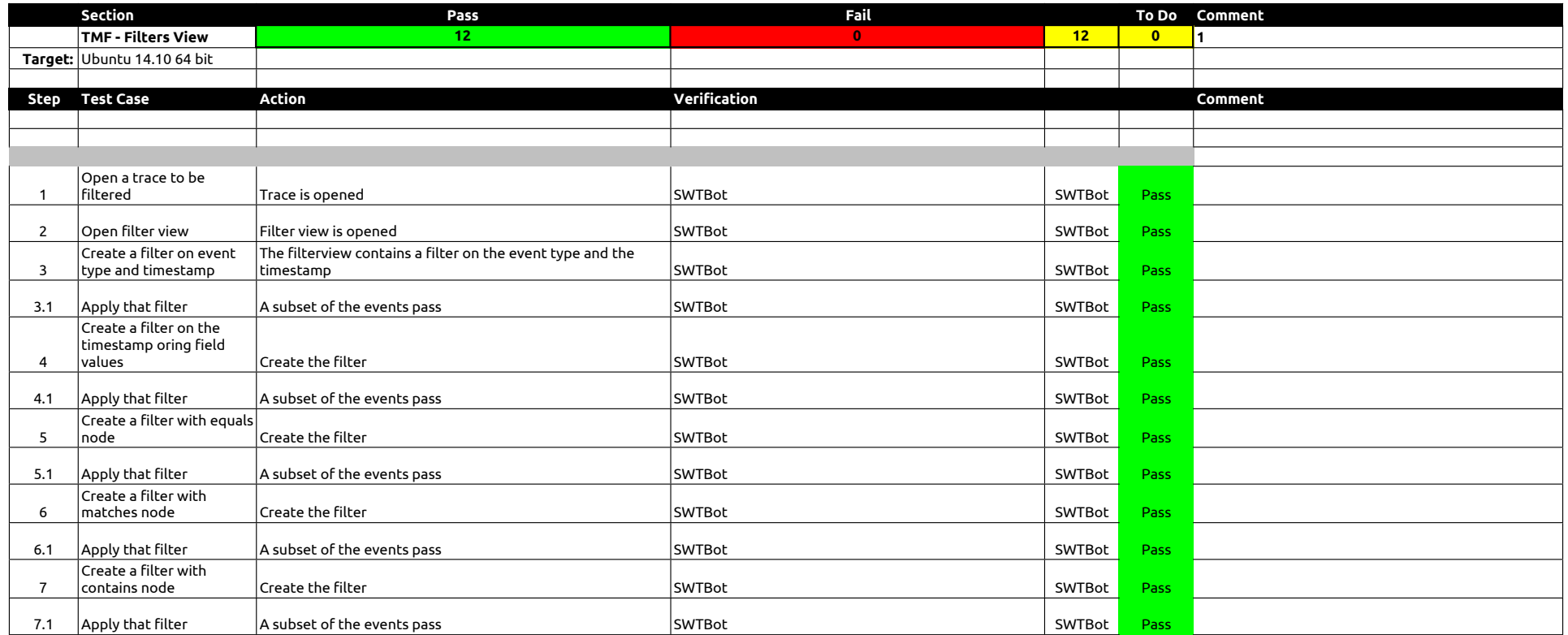

### 2.1.0-TraceCompassTestCases - ColorsView

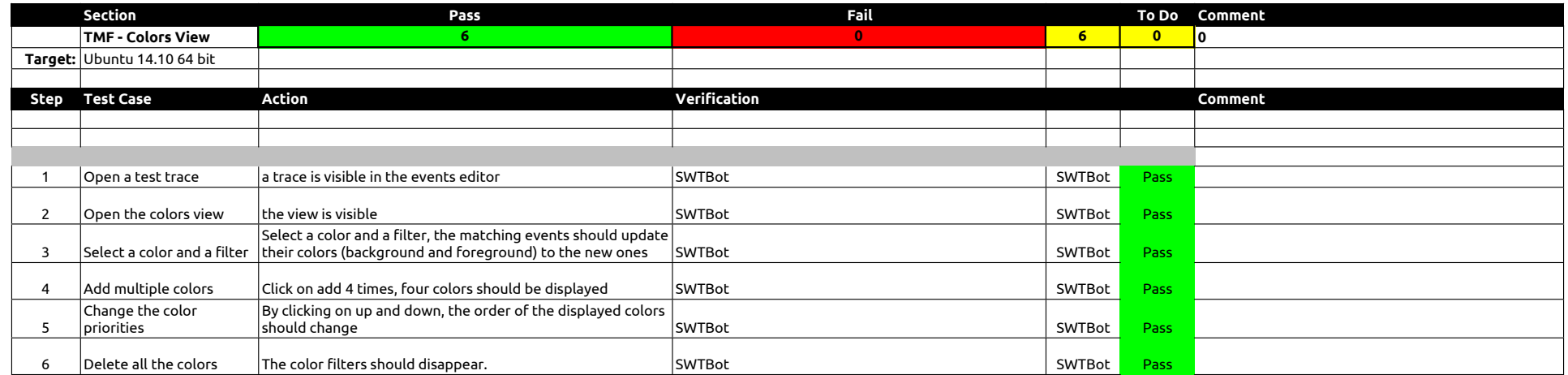

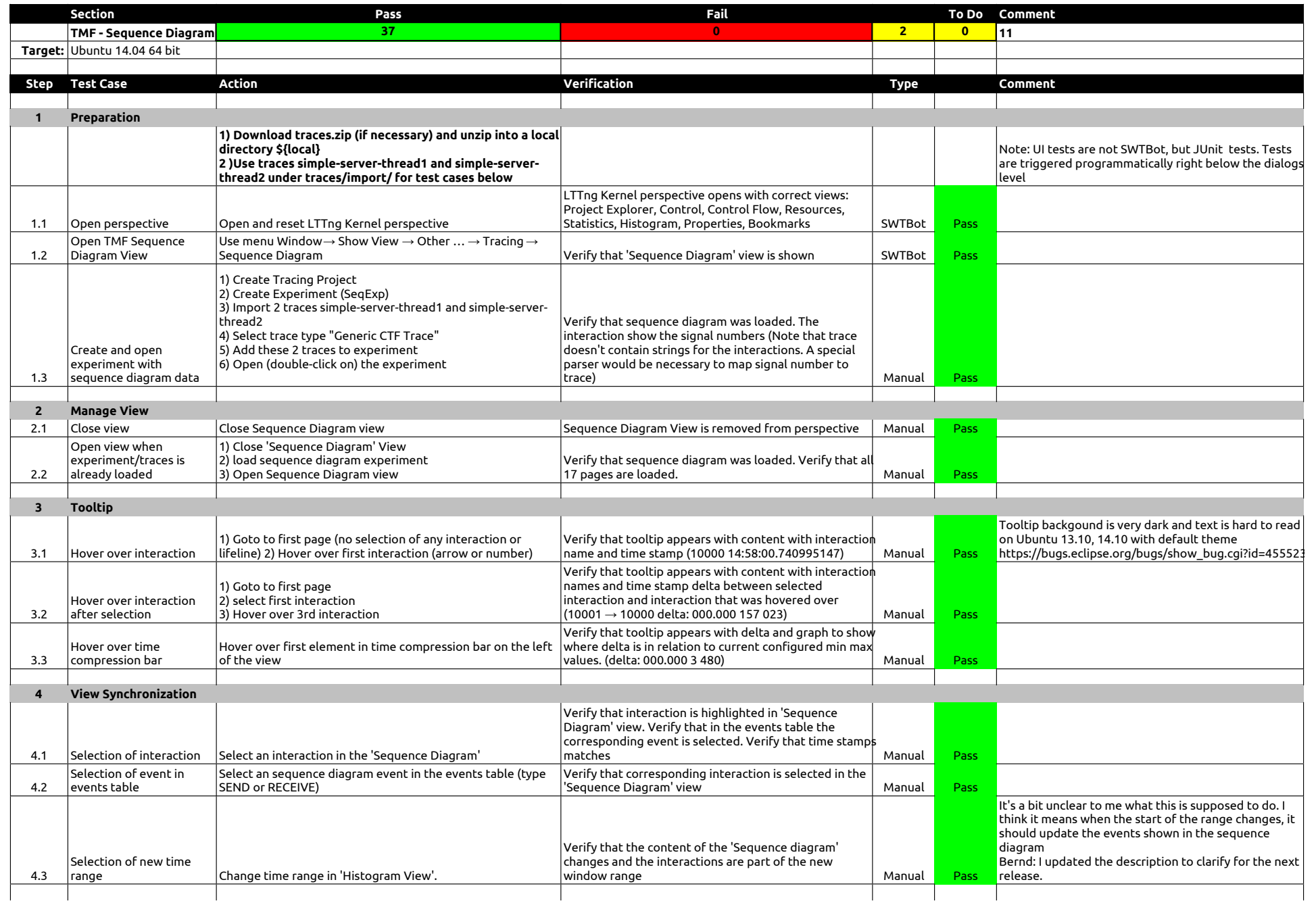

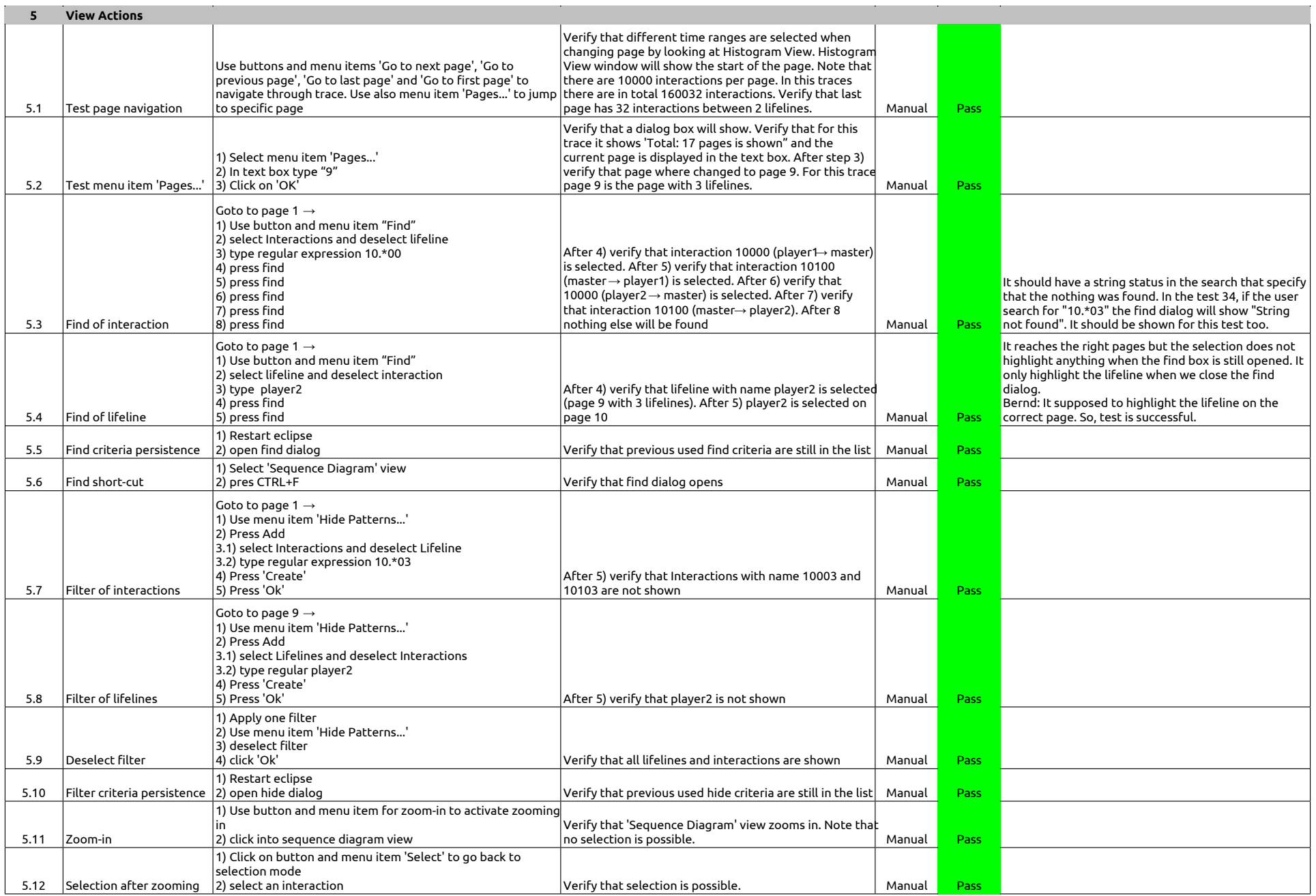

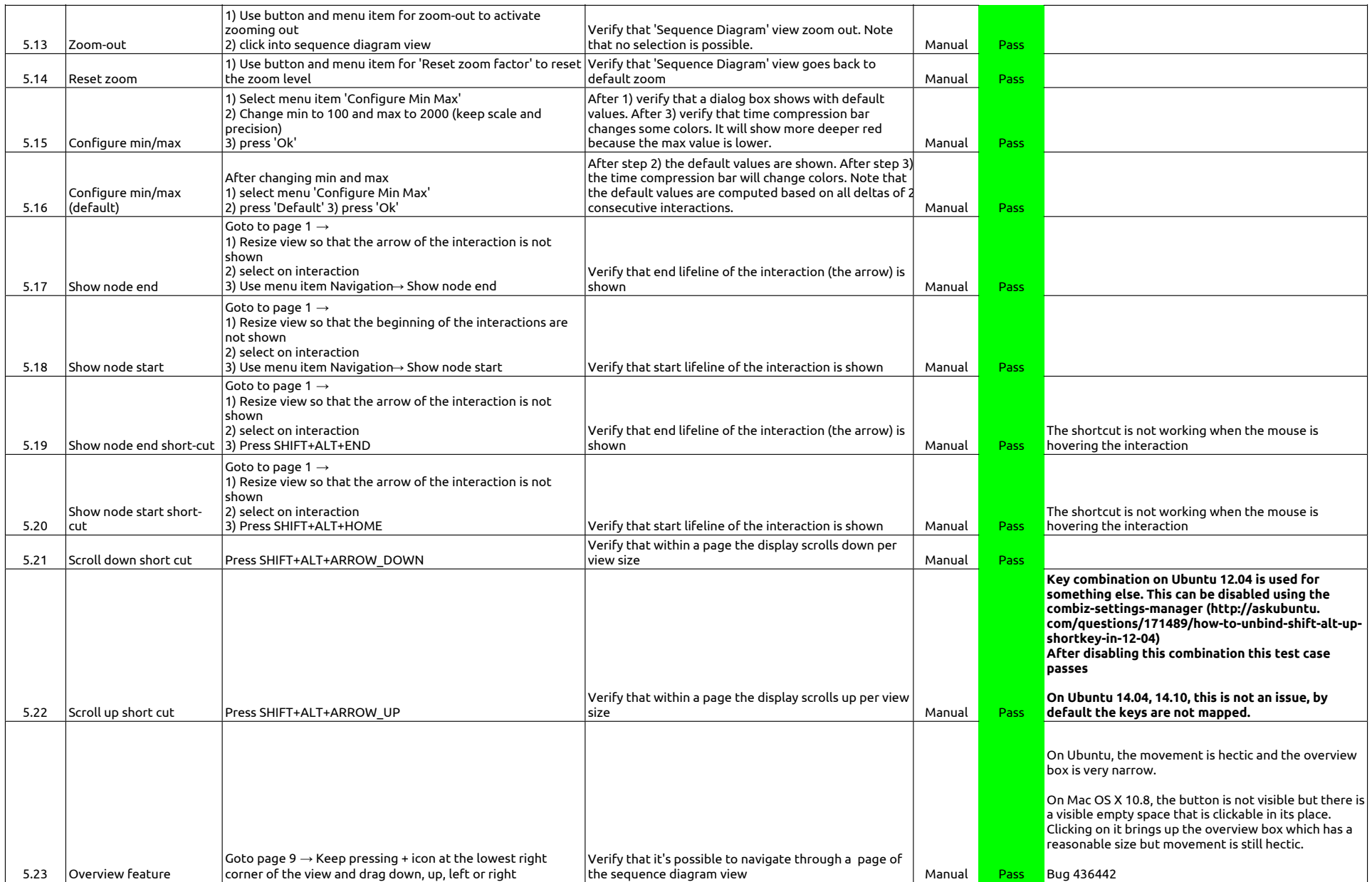

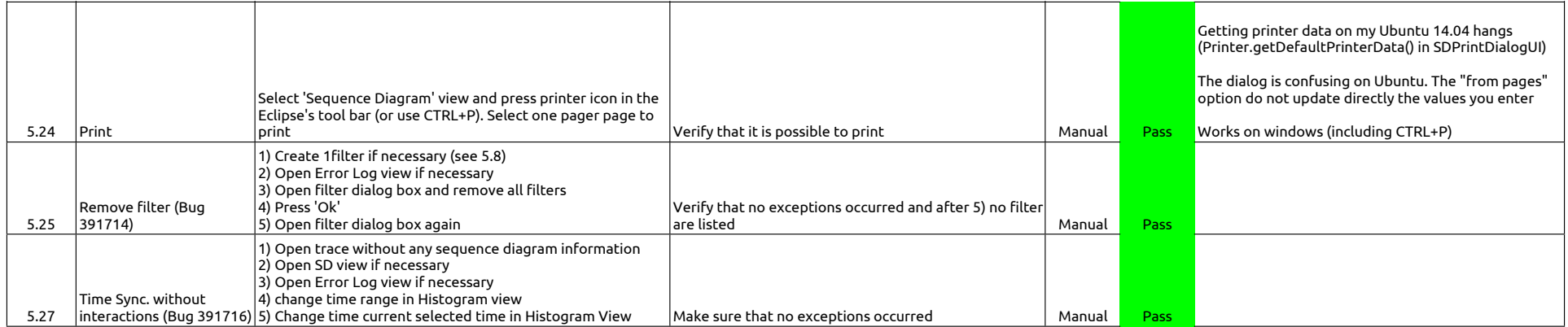

### 2.1.0-TraceCompassTestCases - StatisticsView

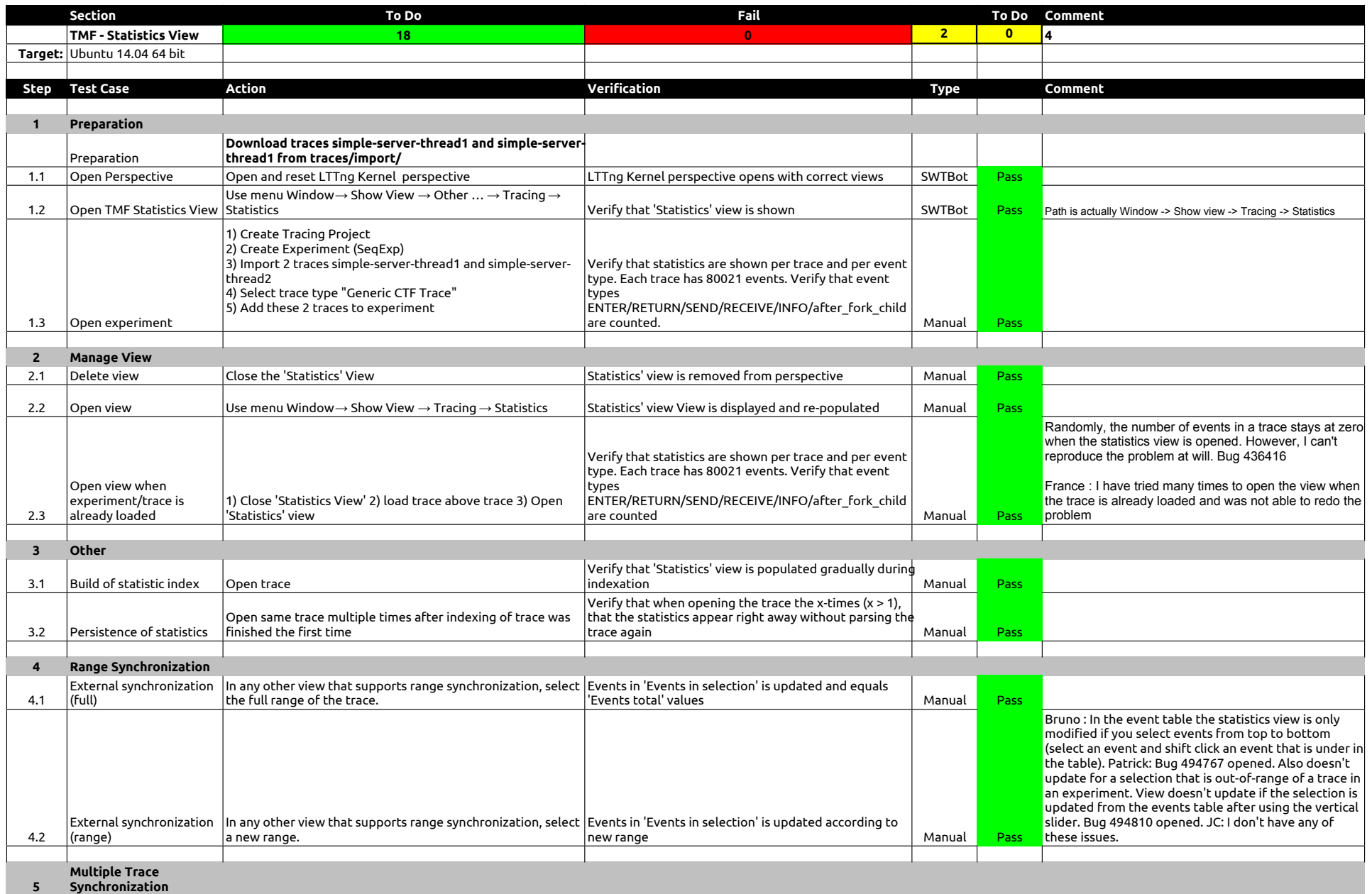

### 2.1.0-TraceCompassTestCases - StatisticsView

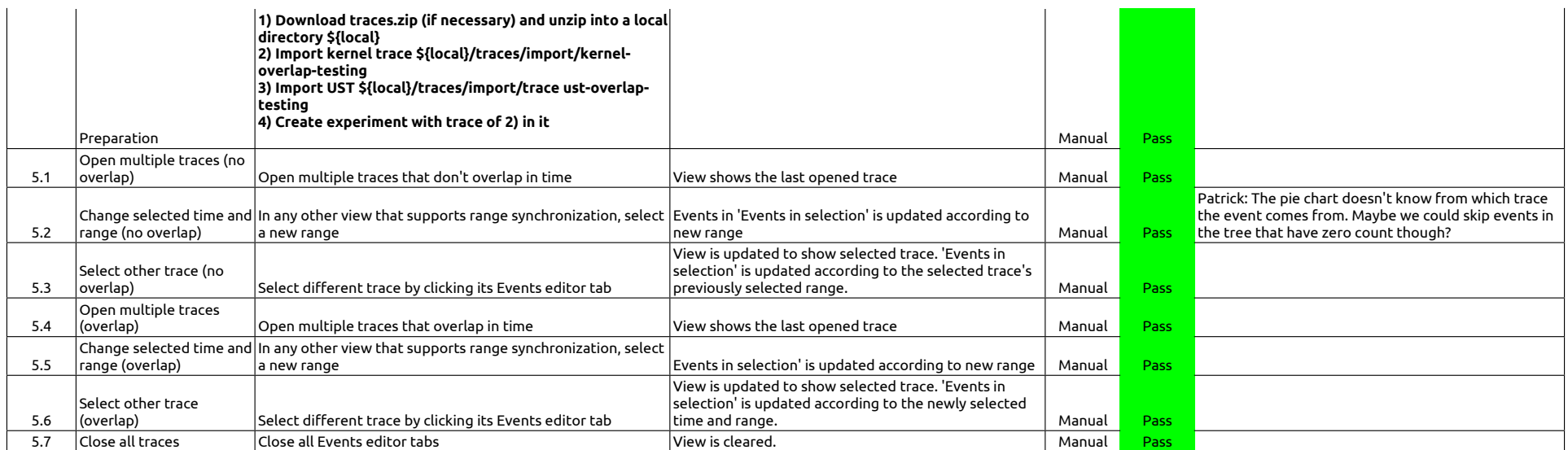

### 2.1.0-TraceCompassTestCases - TimeChartView

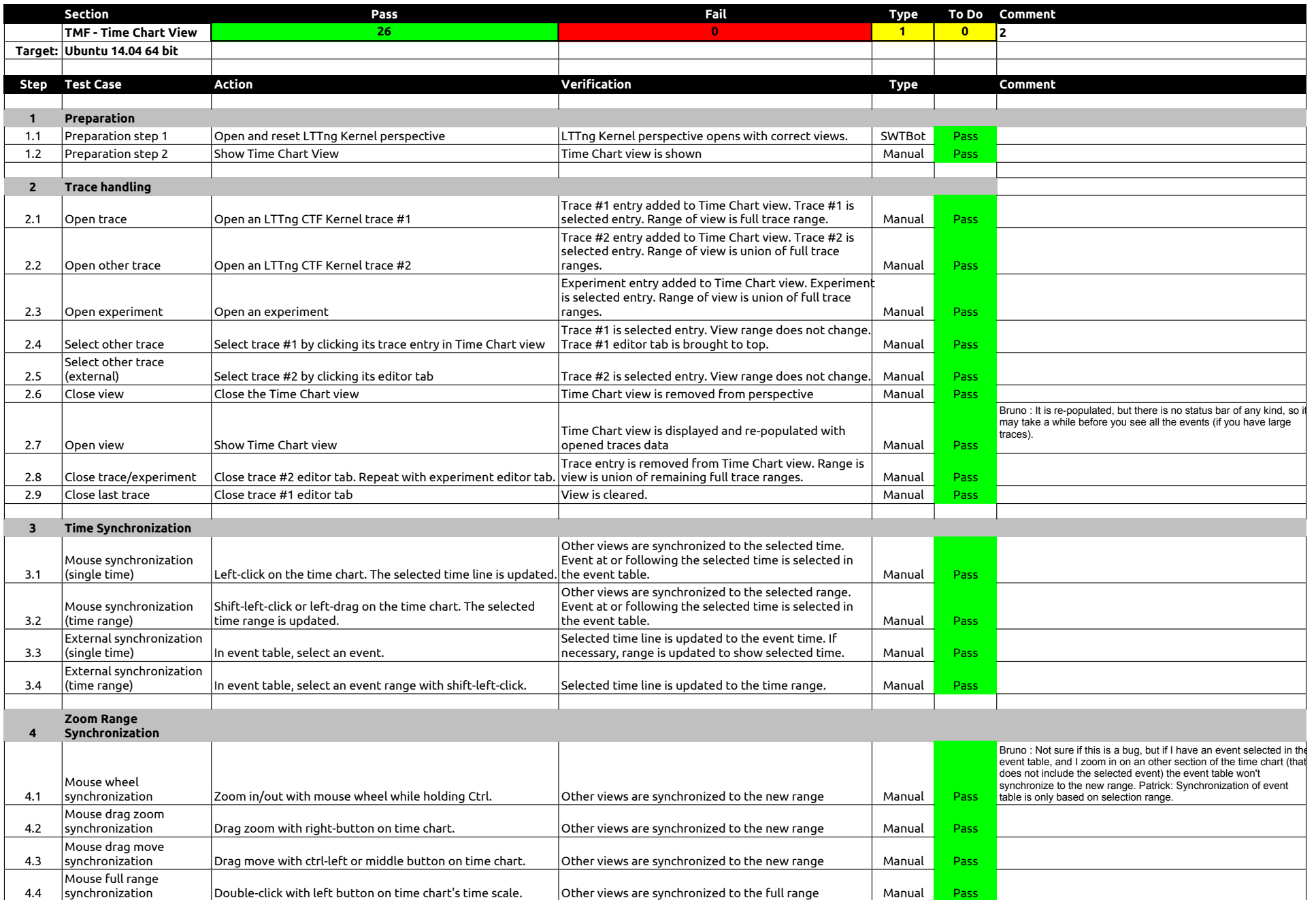

### 2.1.0-TraceCompassTestCases - TimeChartView

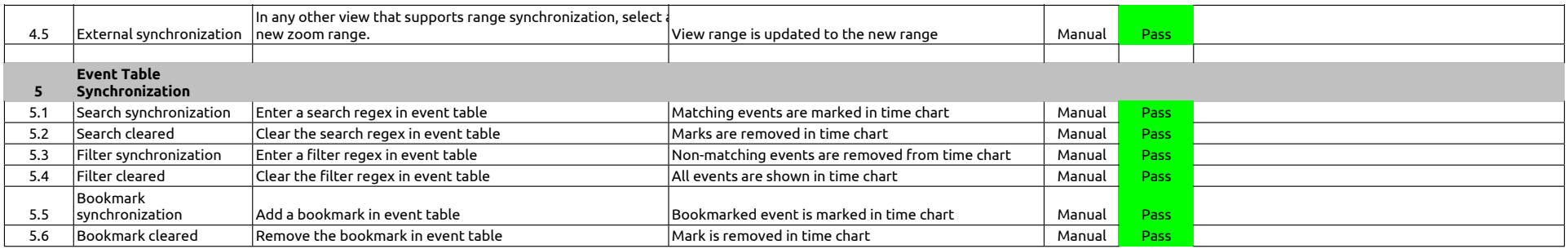

### 2.1.0-TraceCompassTestCases - Custom Parsers

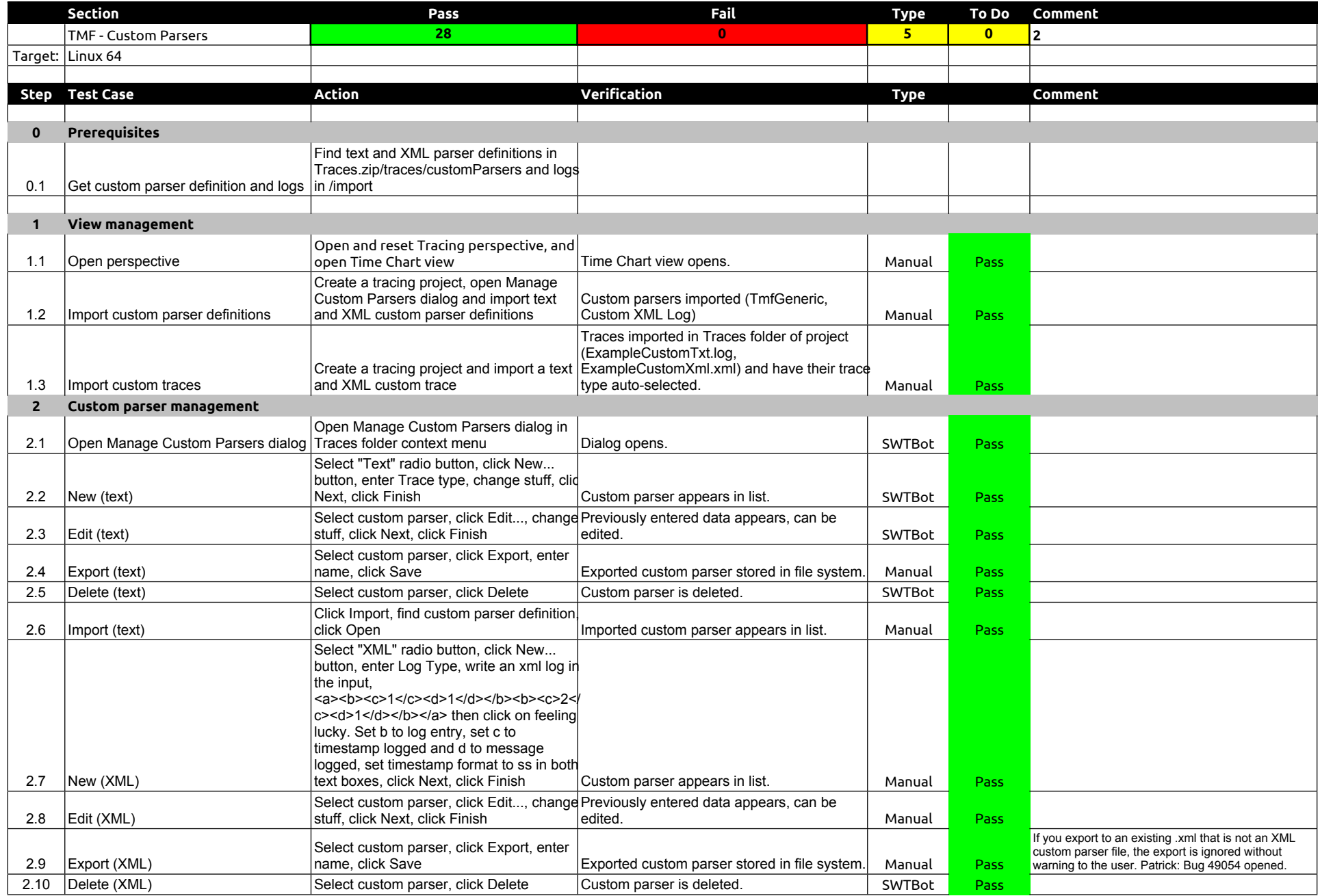

### 2.1.0-TraceCompassTestCases - Custom Parsers

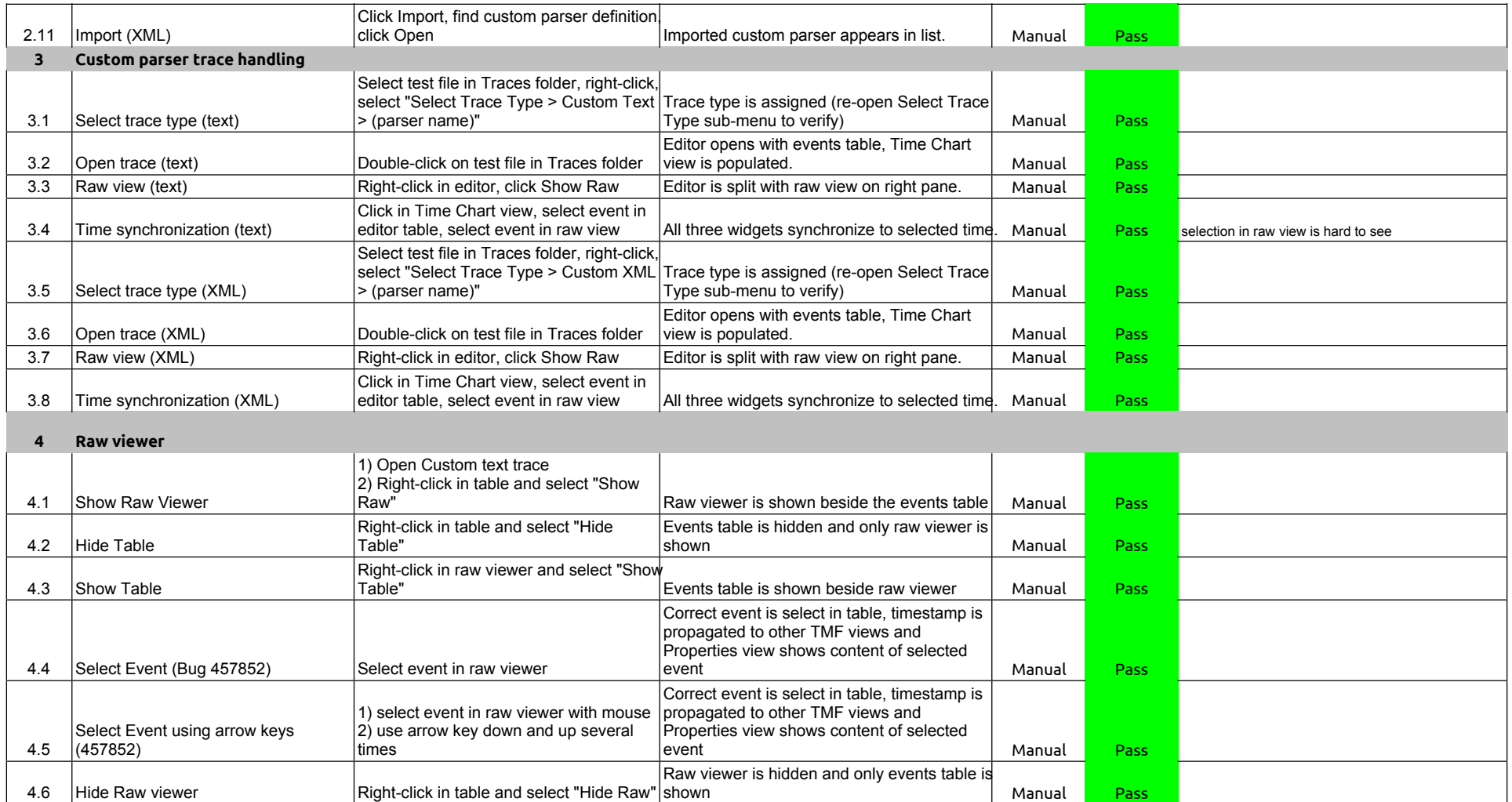

2.1.0-TraceCompassTestCases - State System Explorer

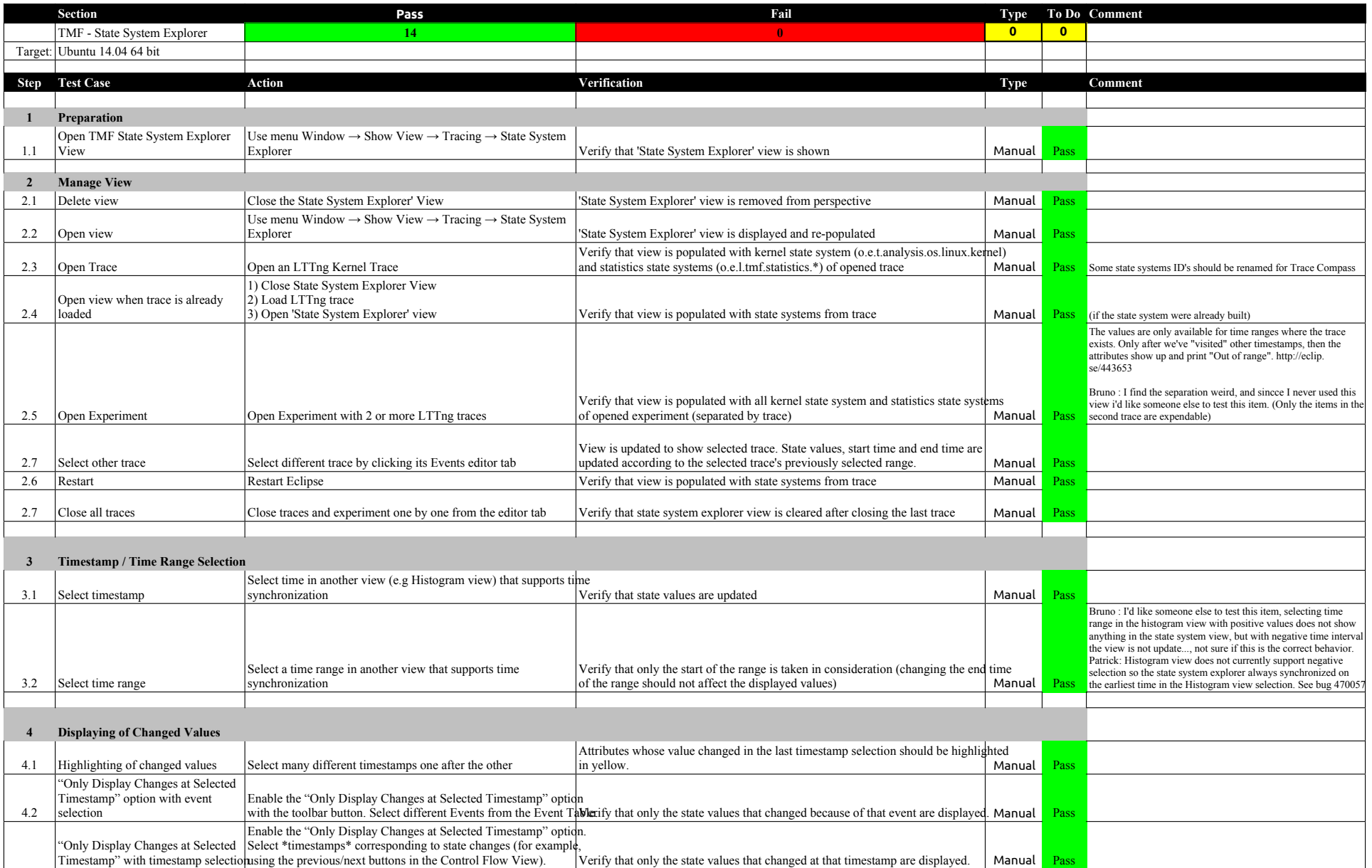

### 2.1.0-TraceCompassTestCases - Call Stack View

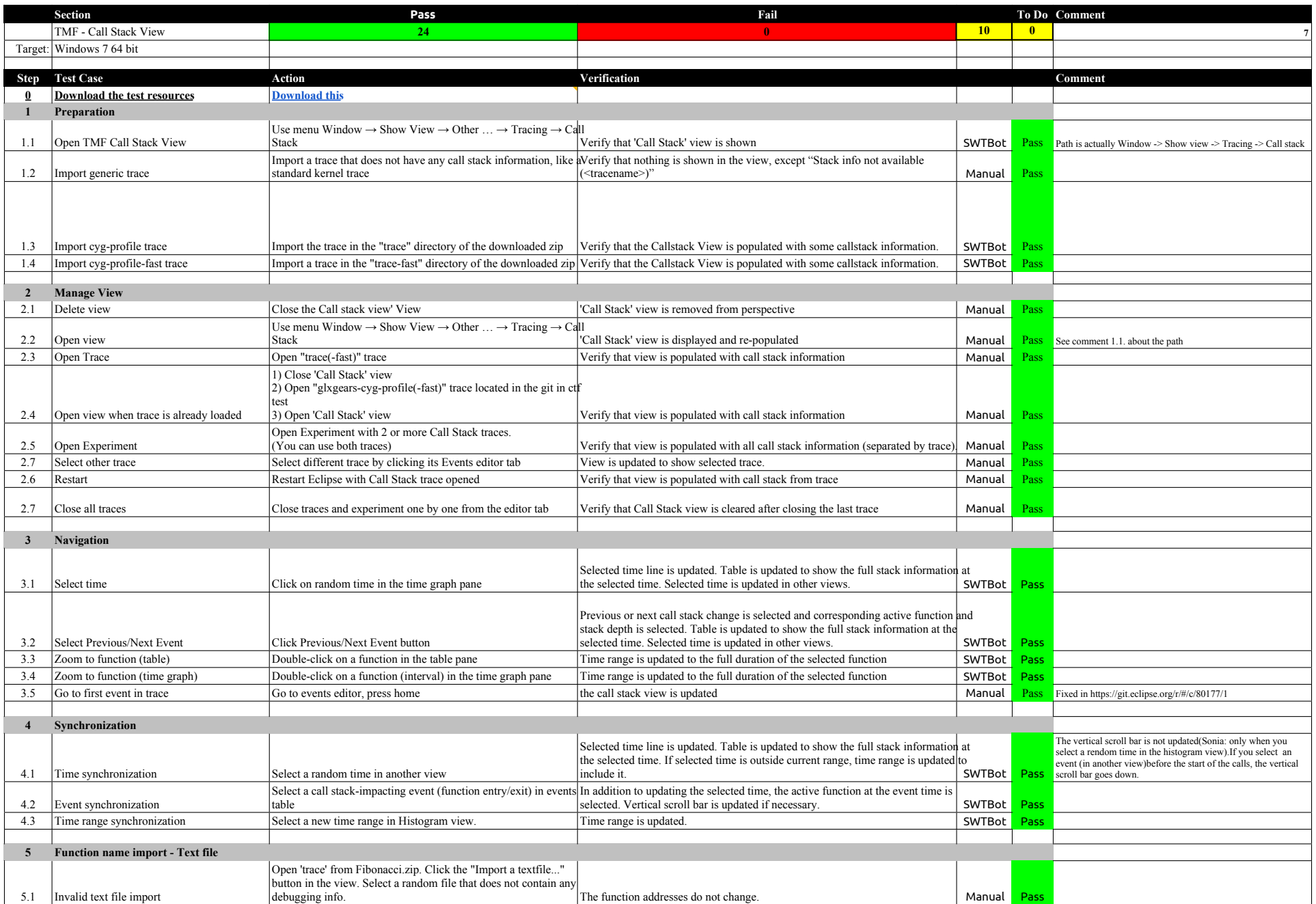

### 2.1.0-TraceCompassTestCases - Call Stack View

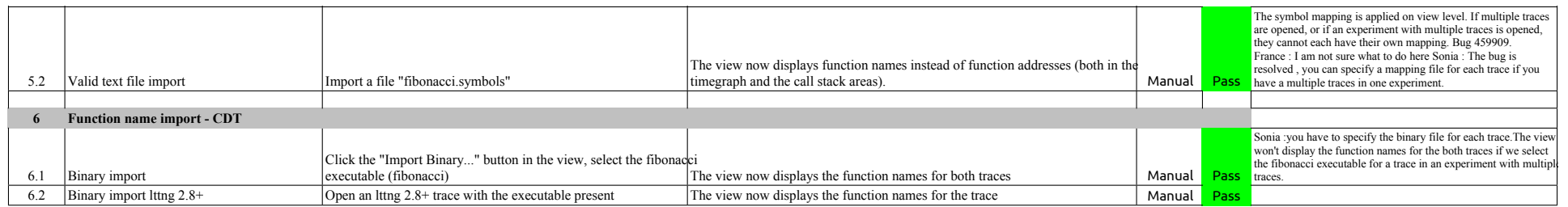
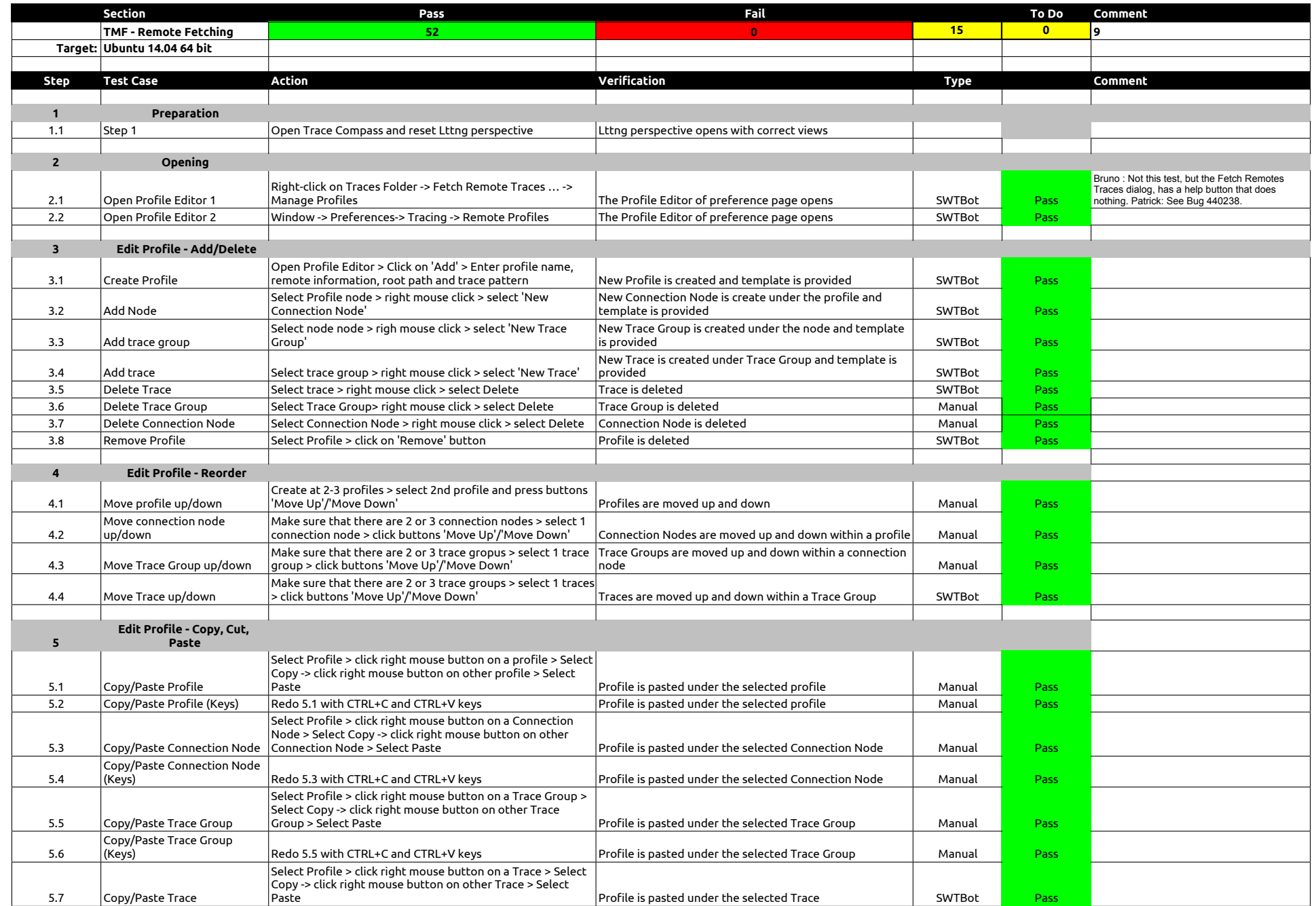

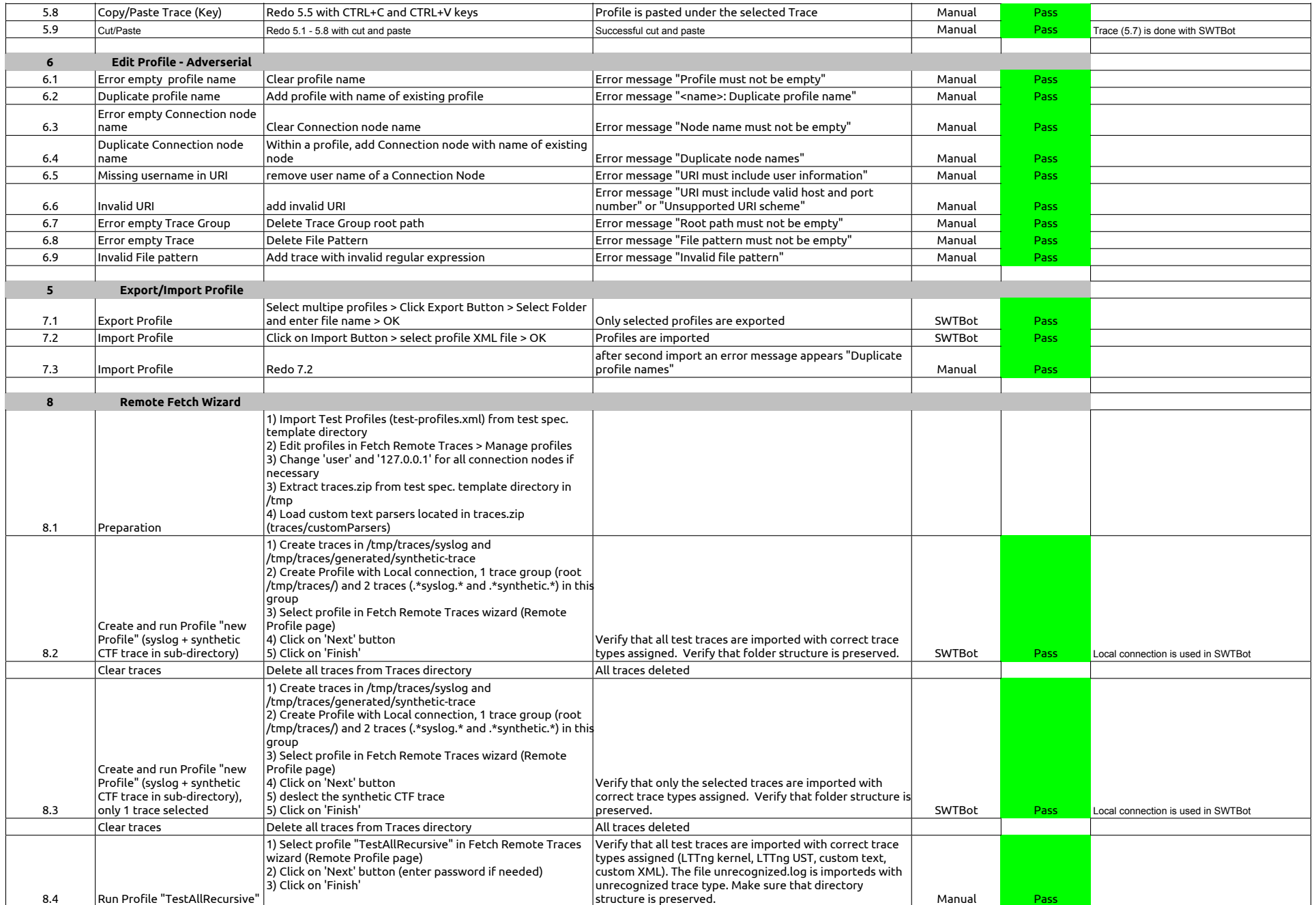

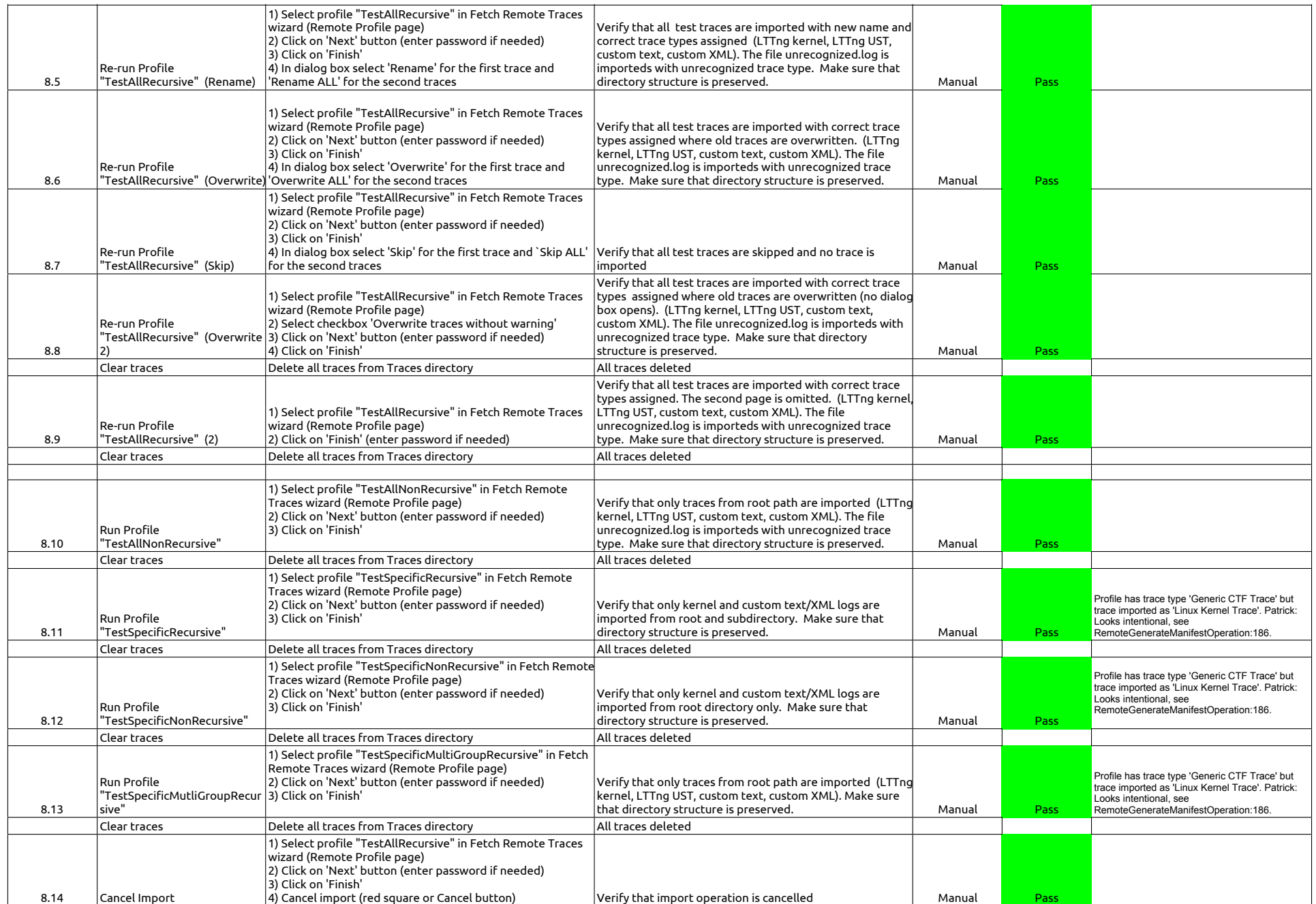

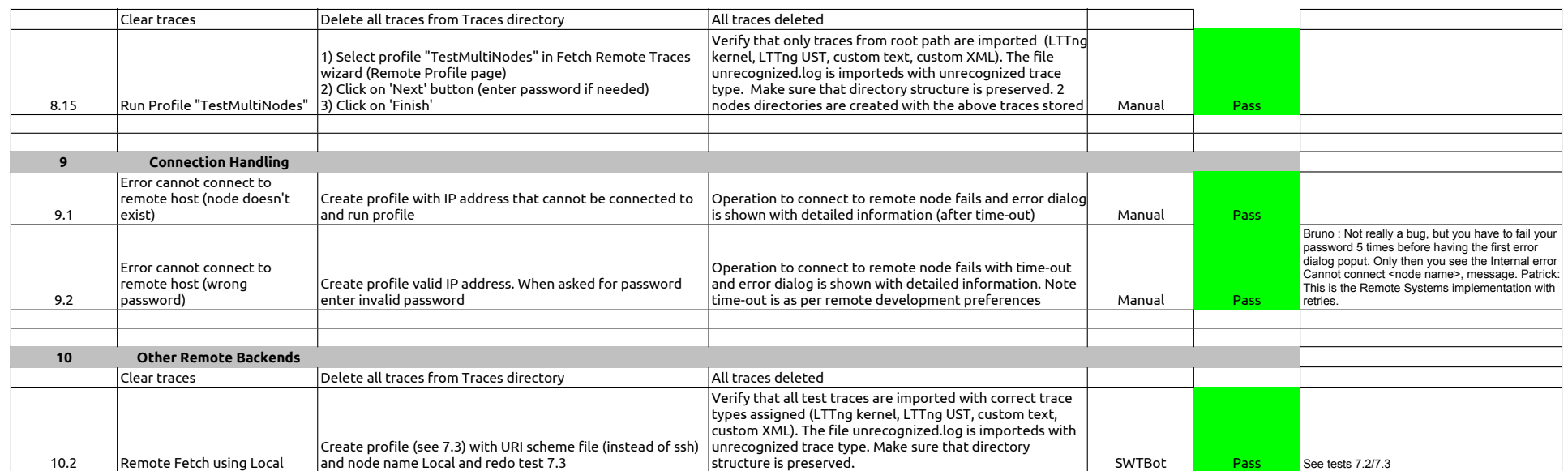

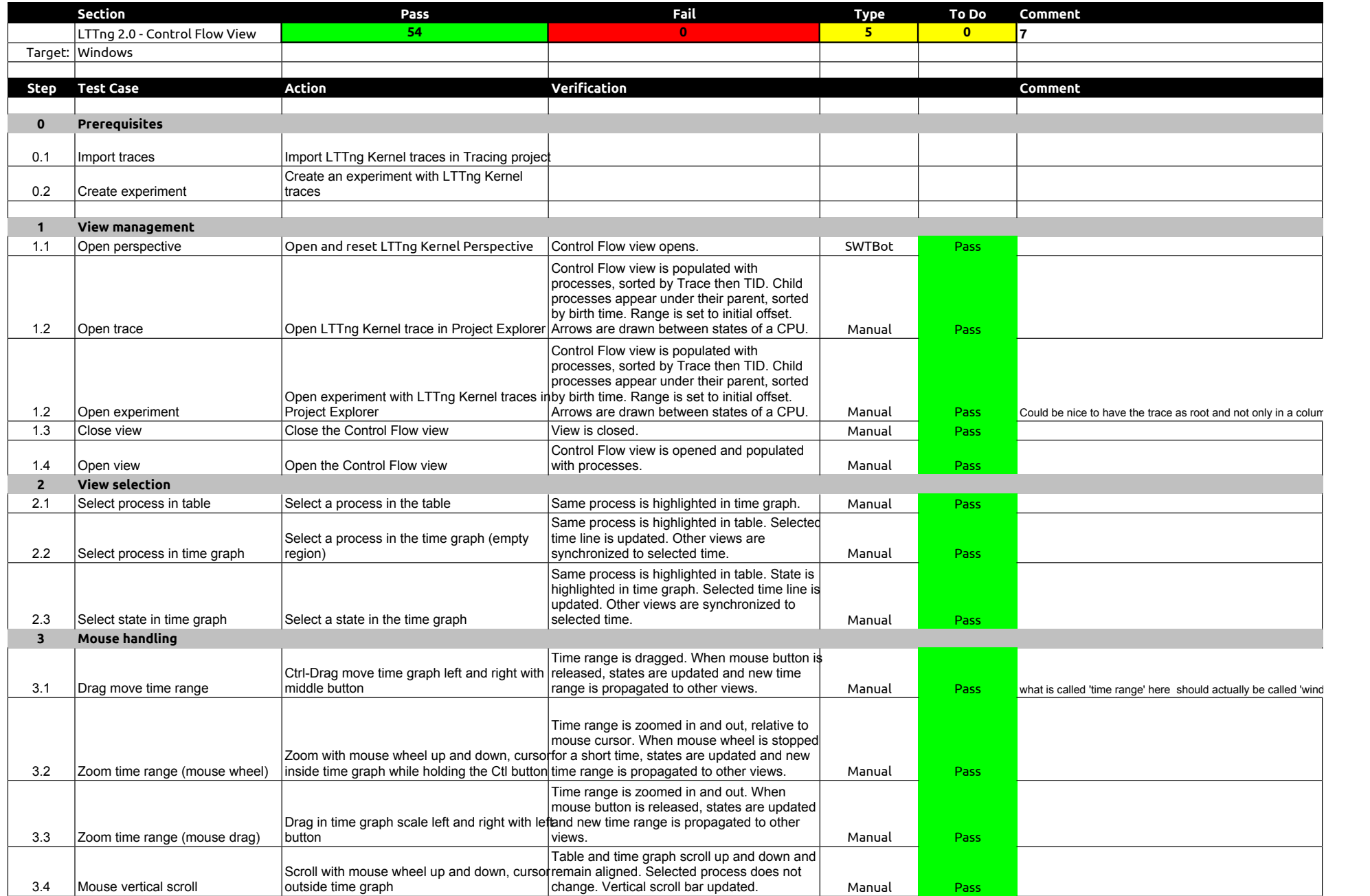

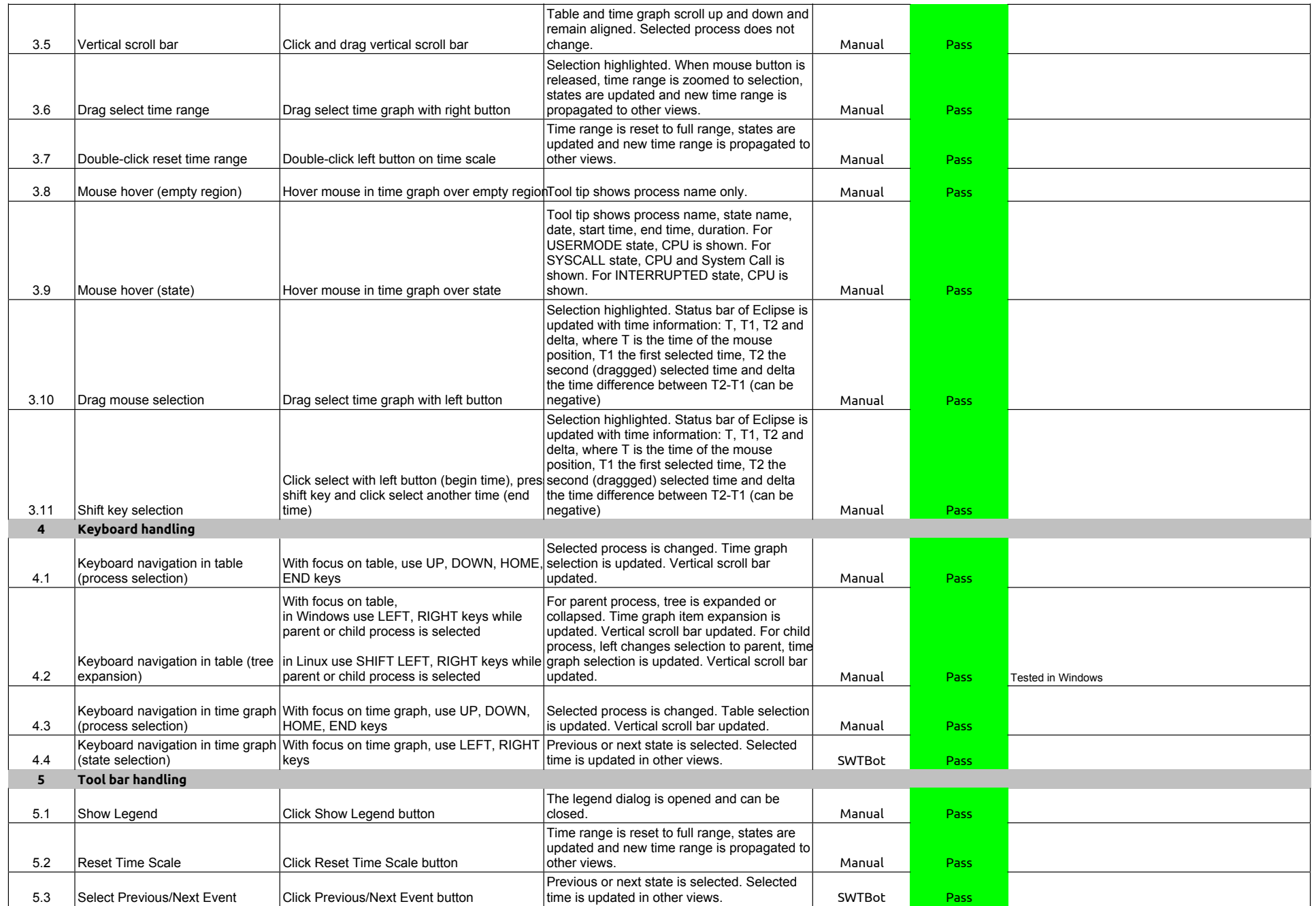

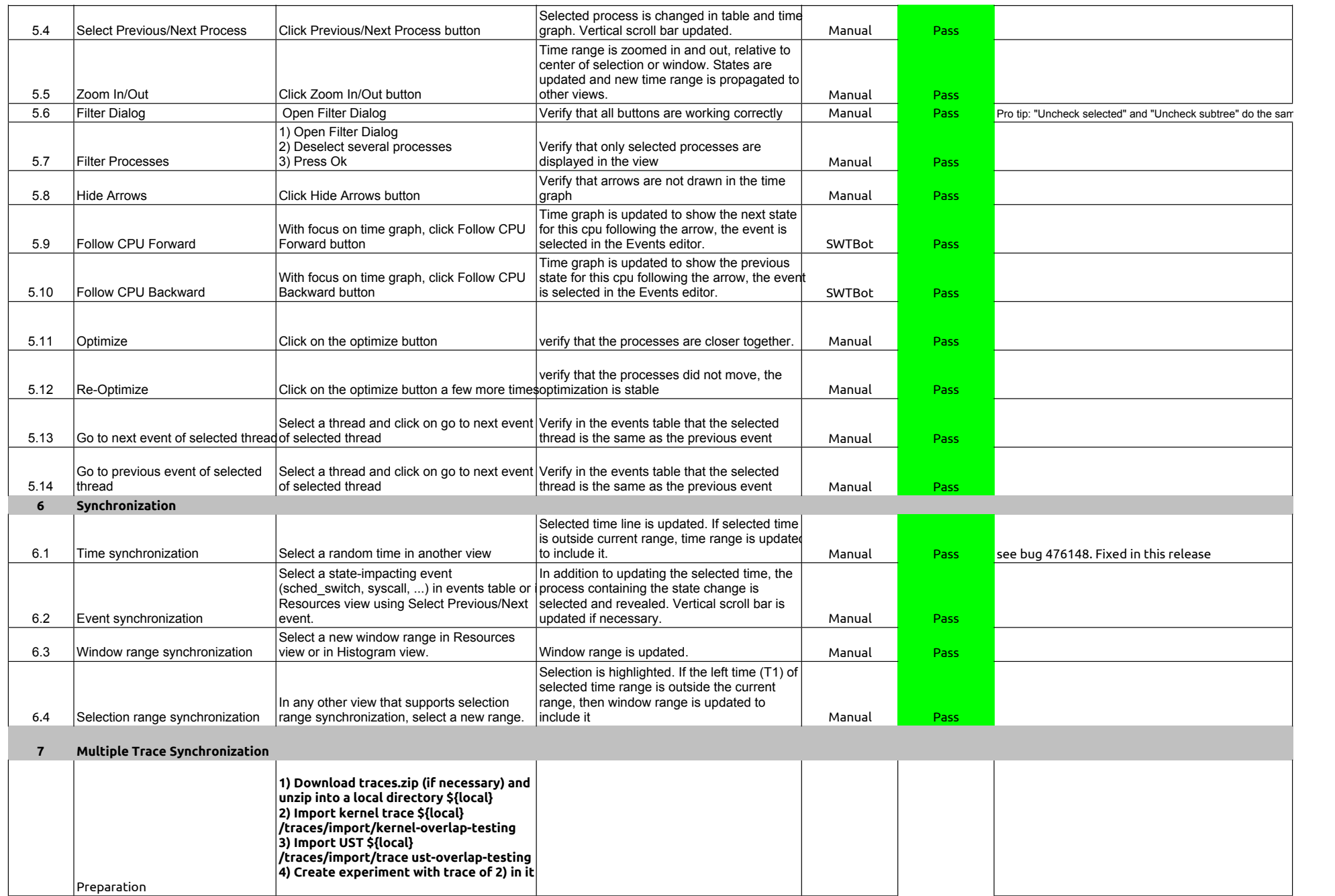

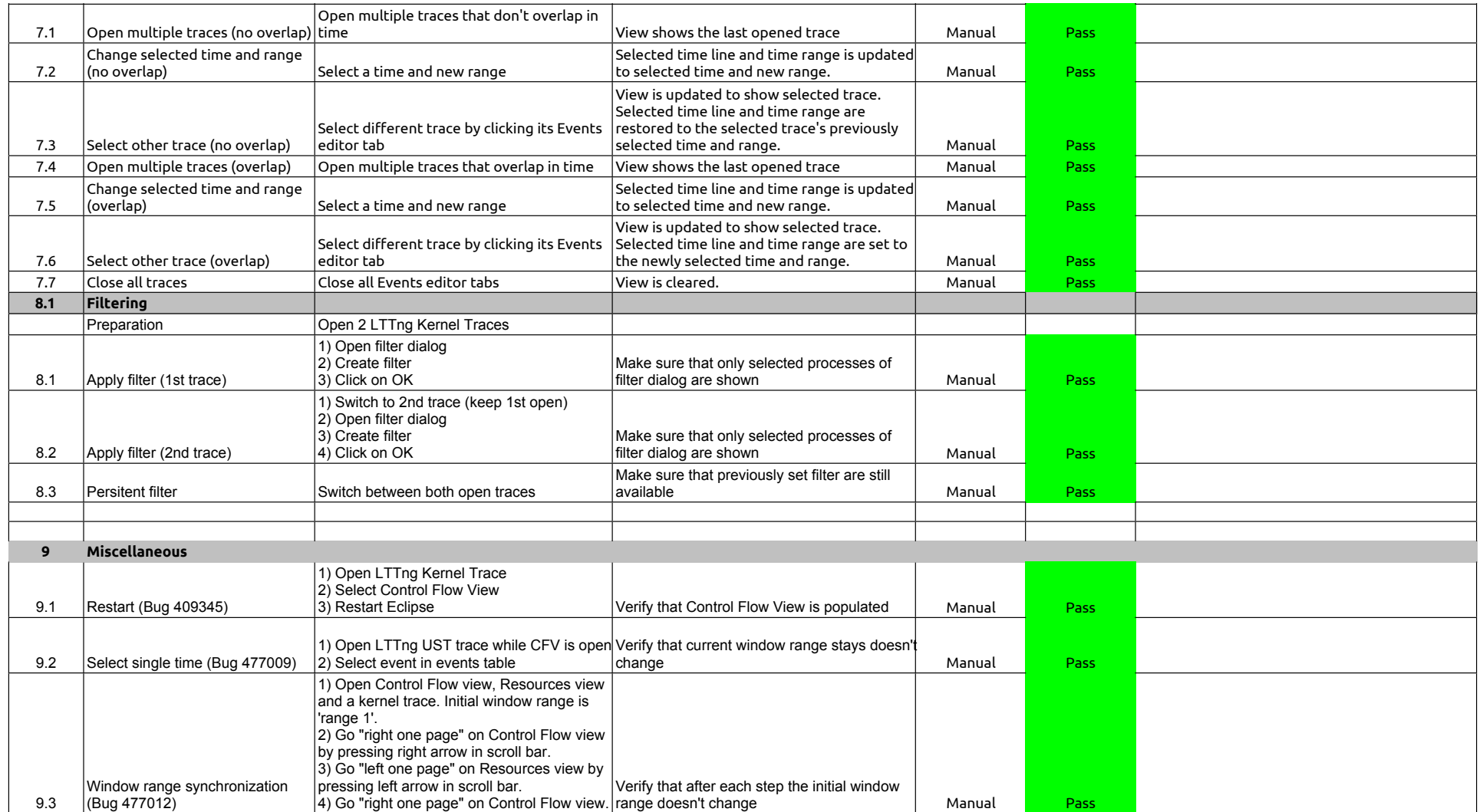

## 2.1.0-TraceCompassTestCases - LTTng 2.0 - ResourcesView

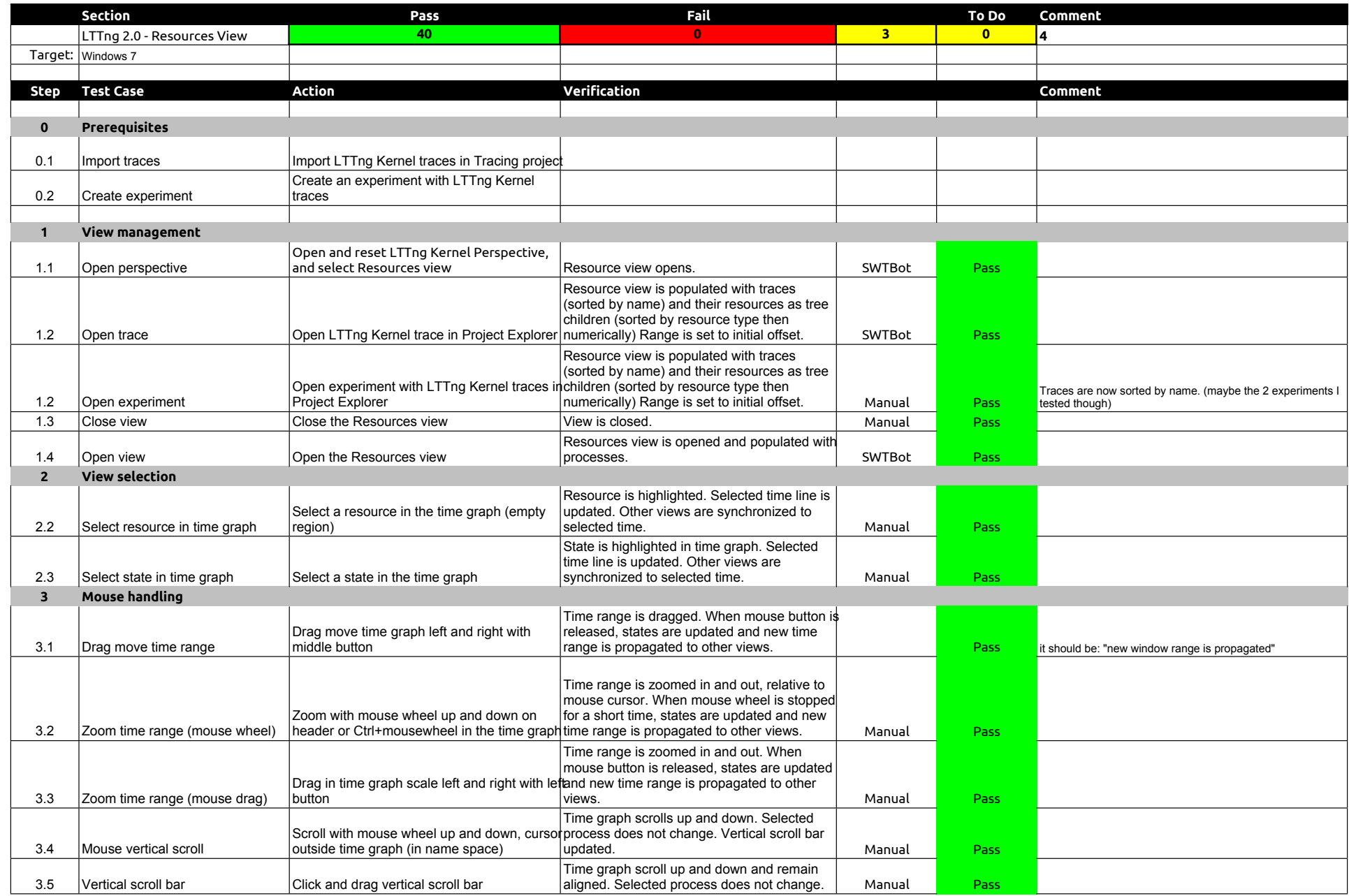

## 2.1.0-TraceCompassTestCases - LTTng 2.0 - ResourcesView

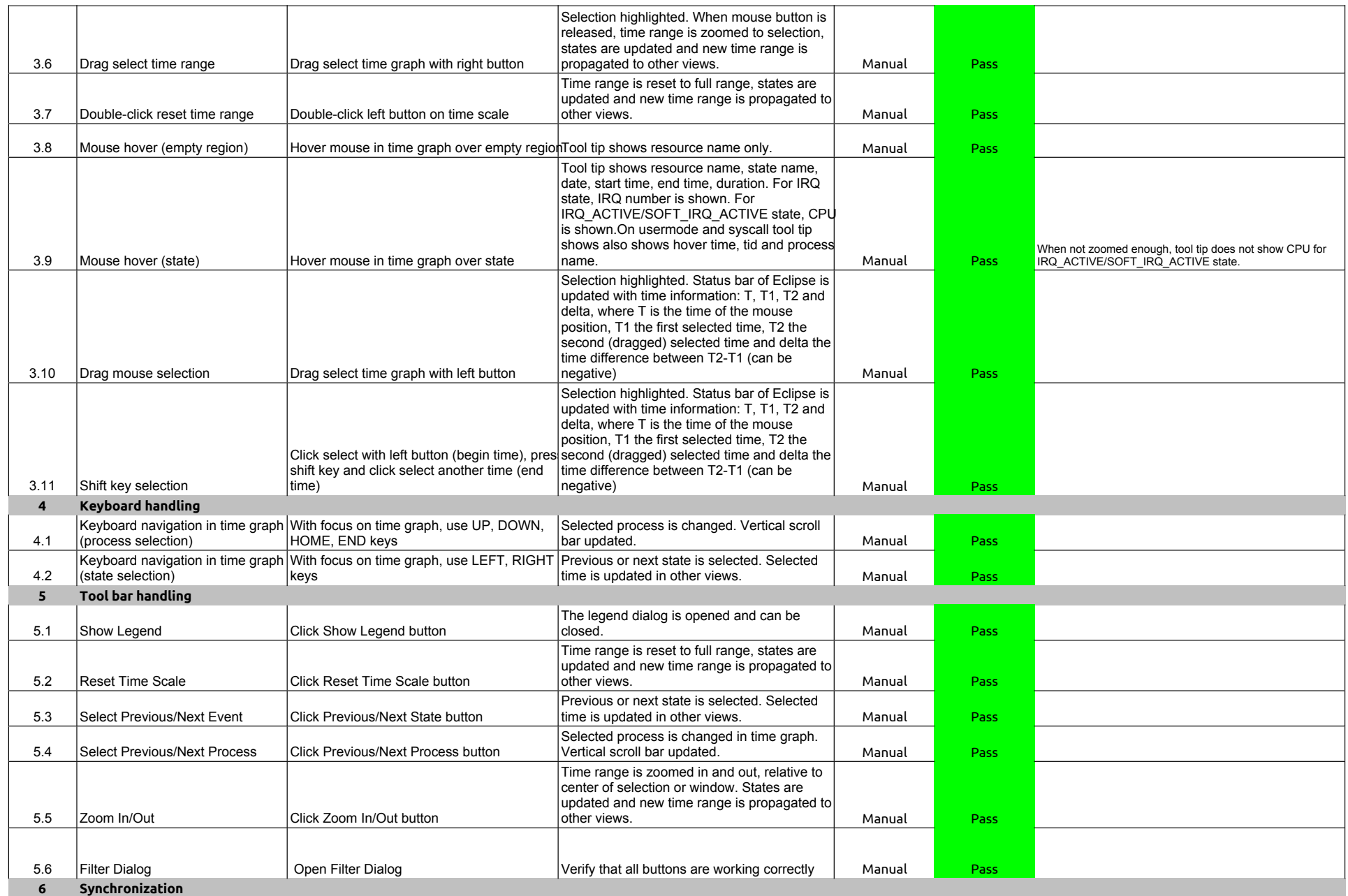

## 2.1.0-TraceCompassTestCases - LTTng 2.0 - ResourcesView

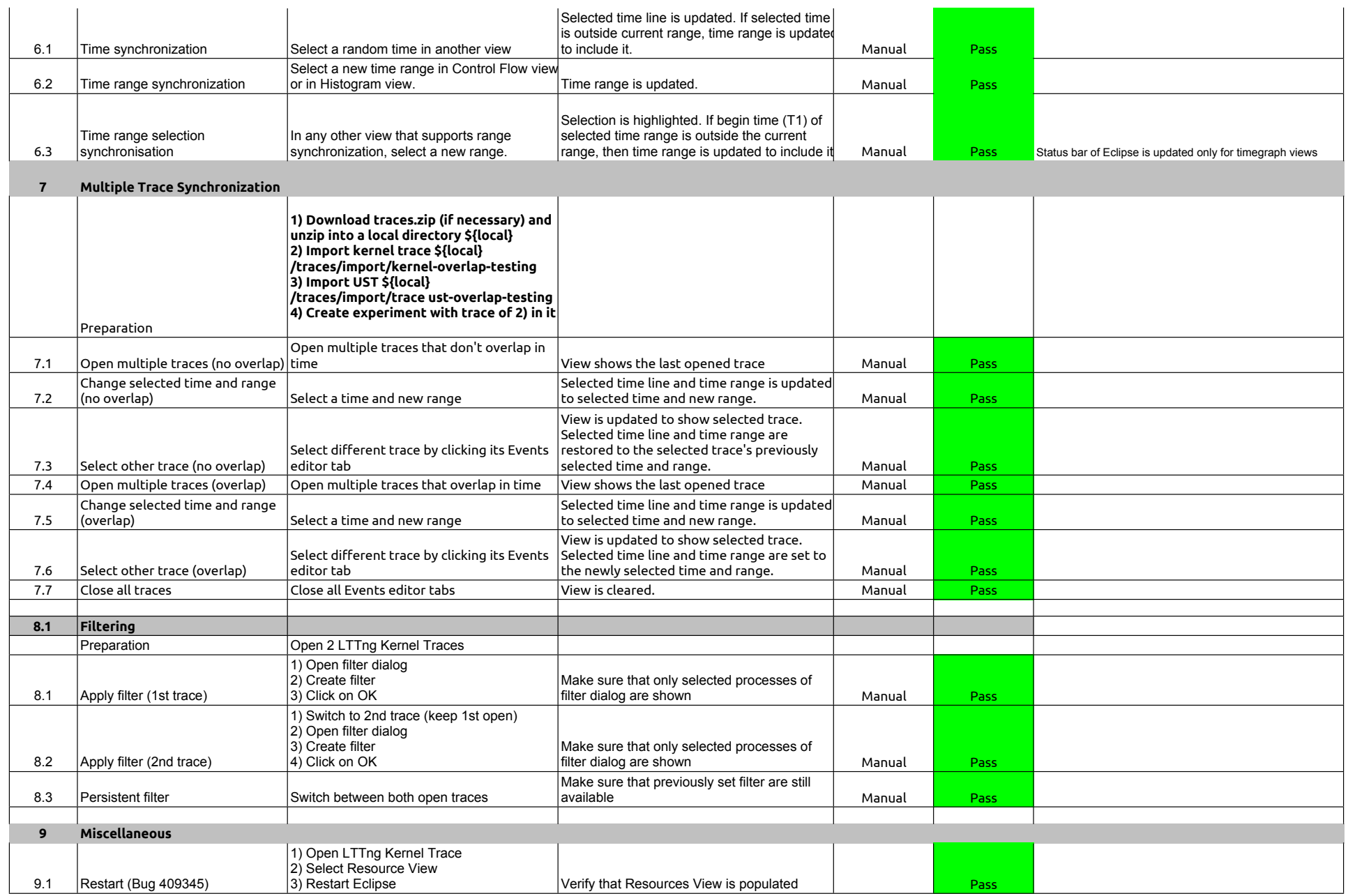

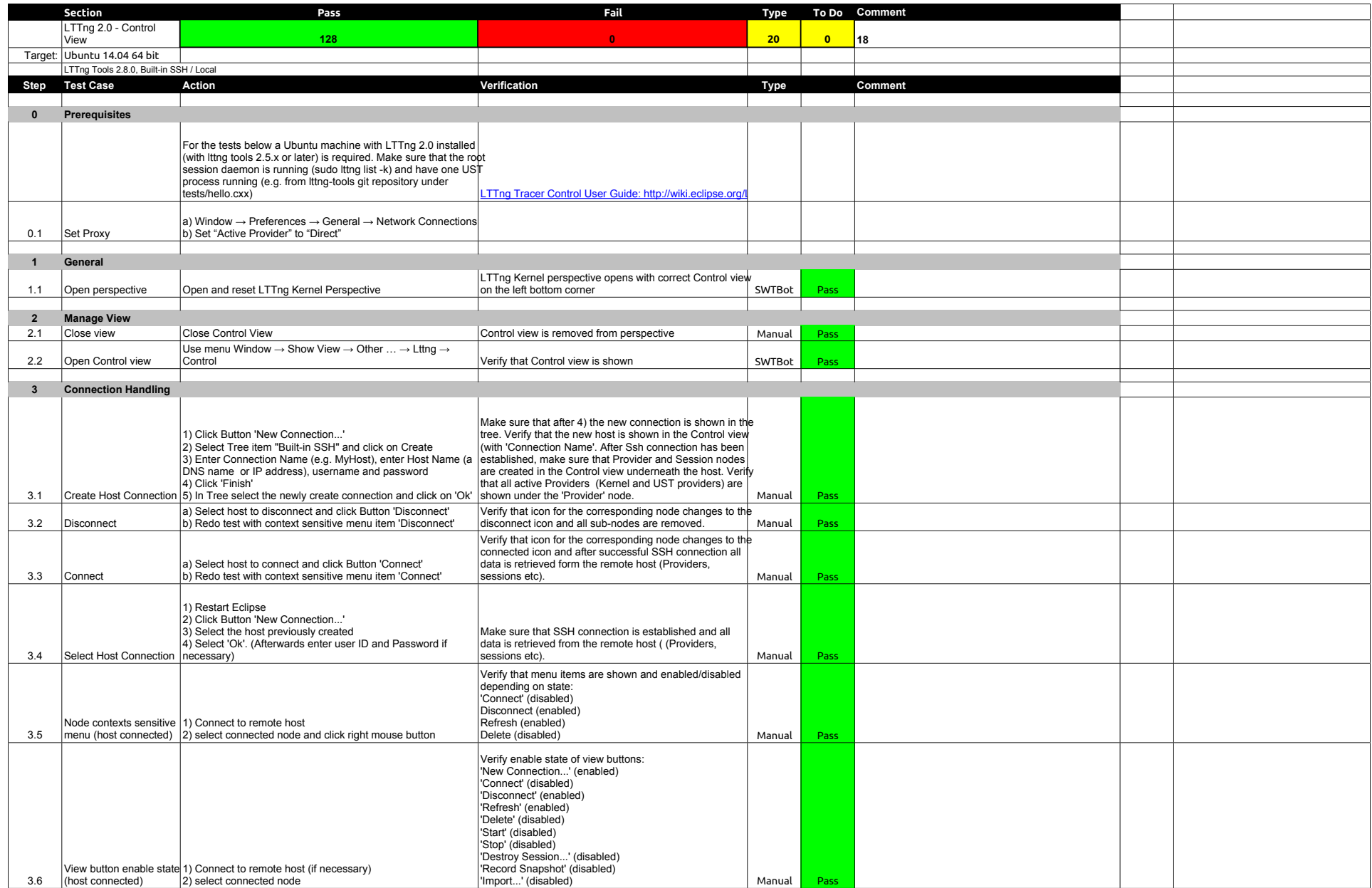

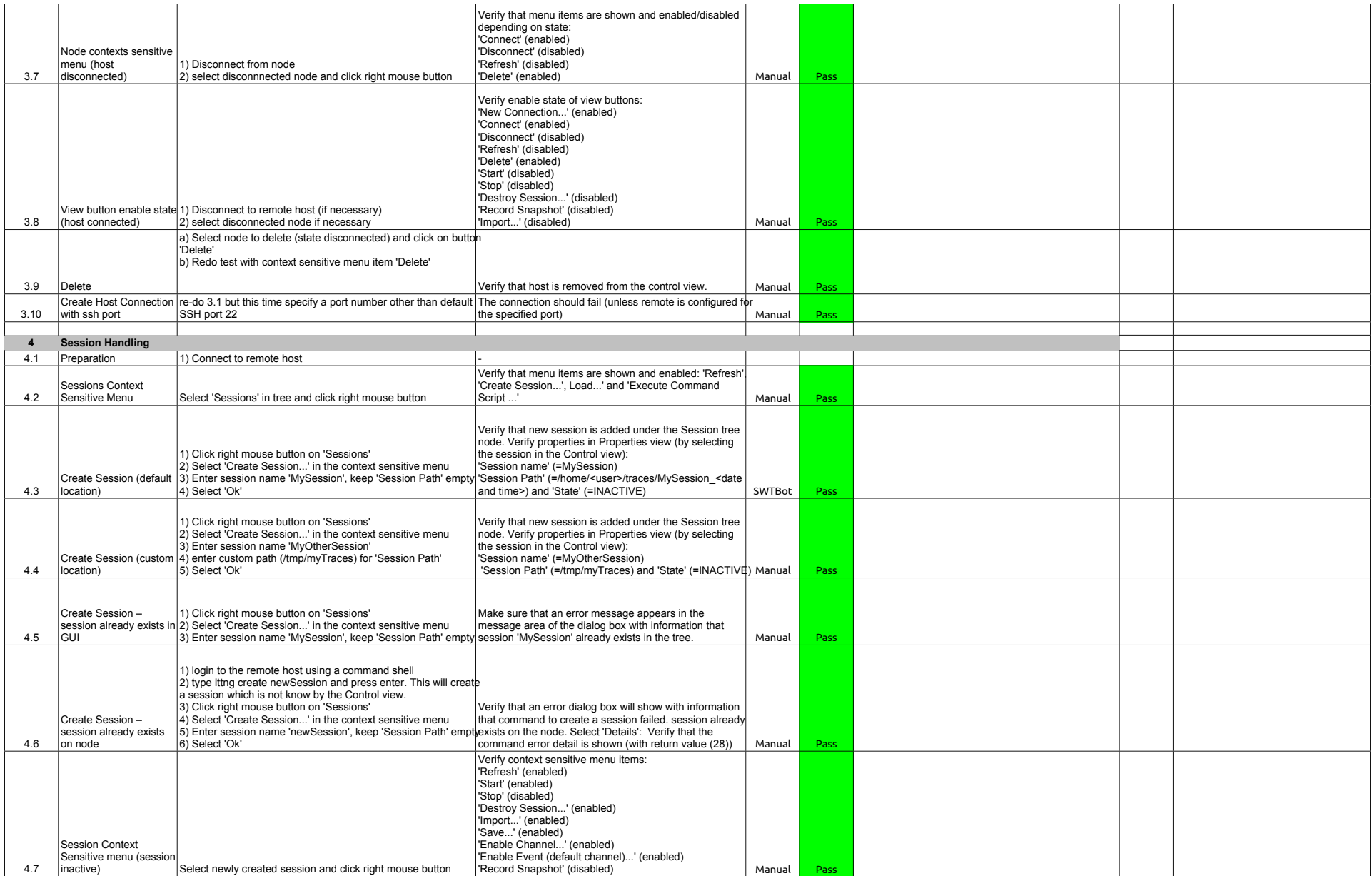

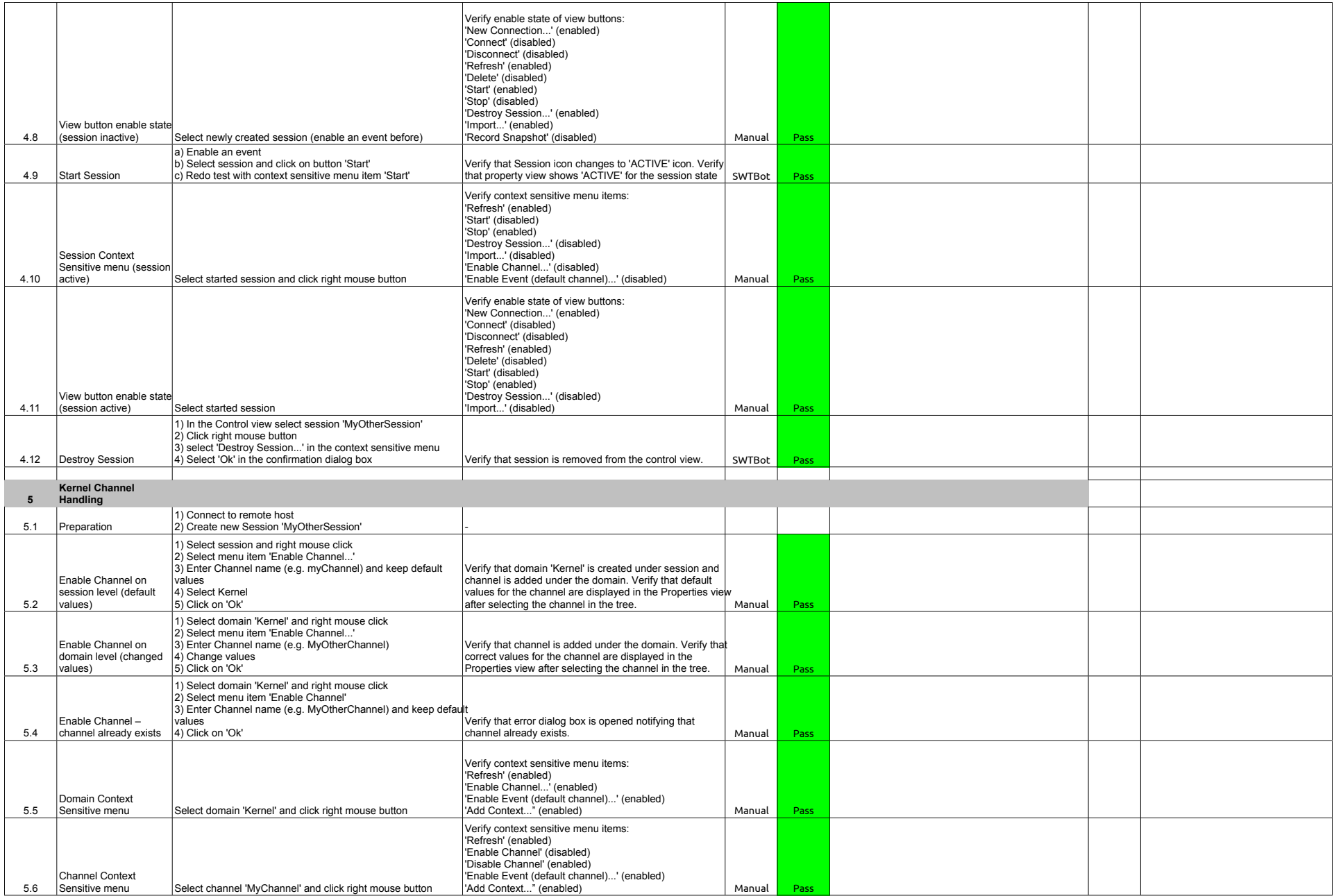

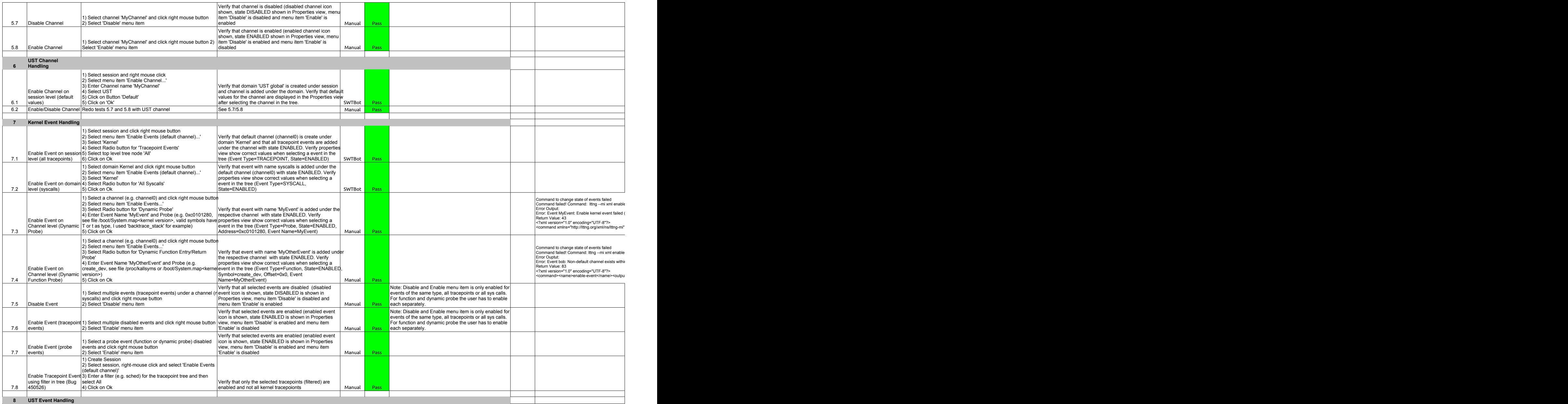

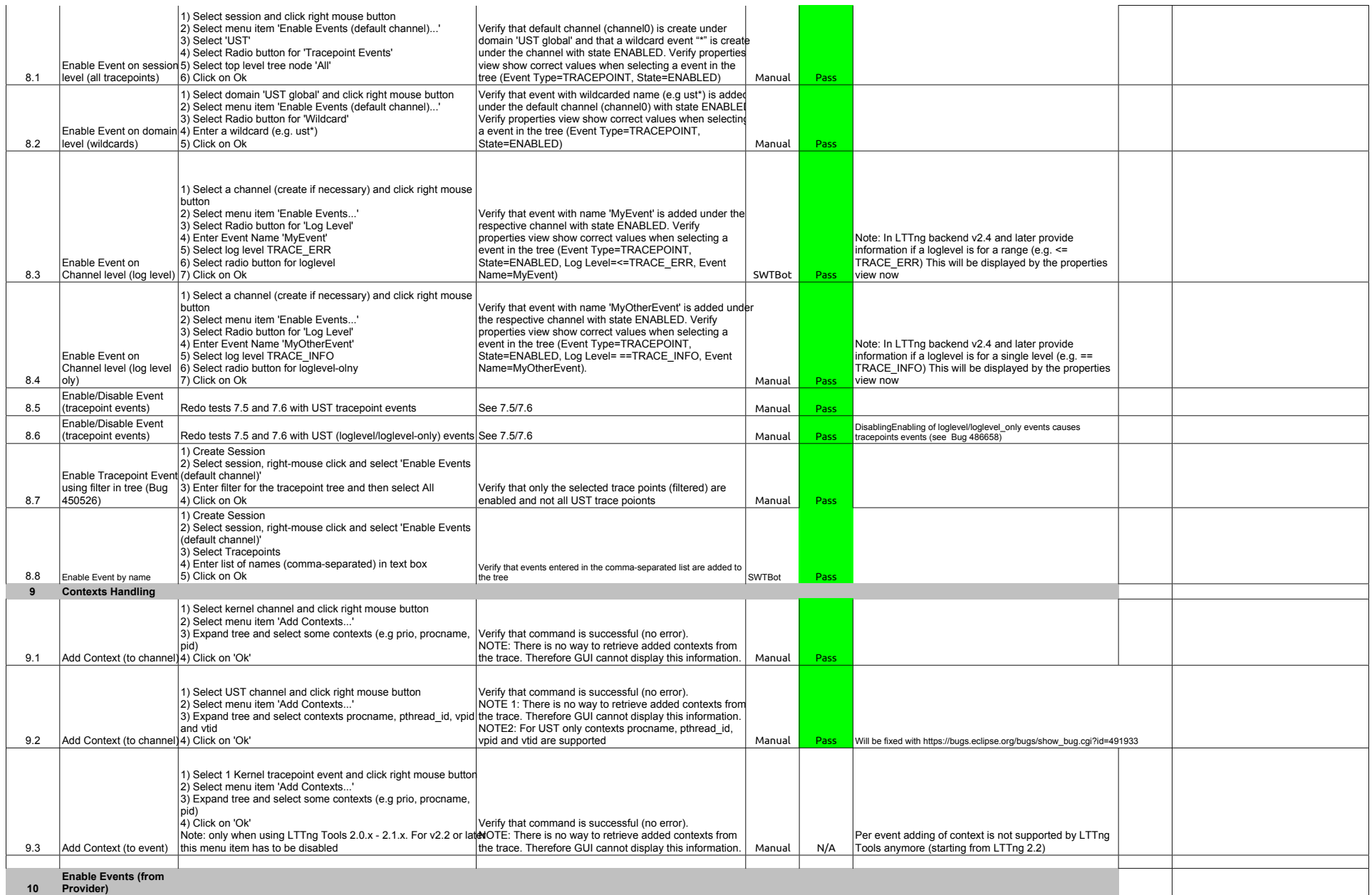

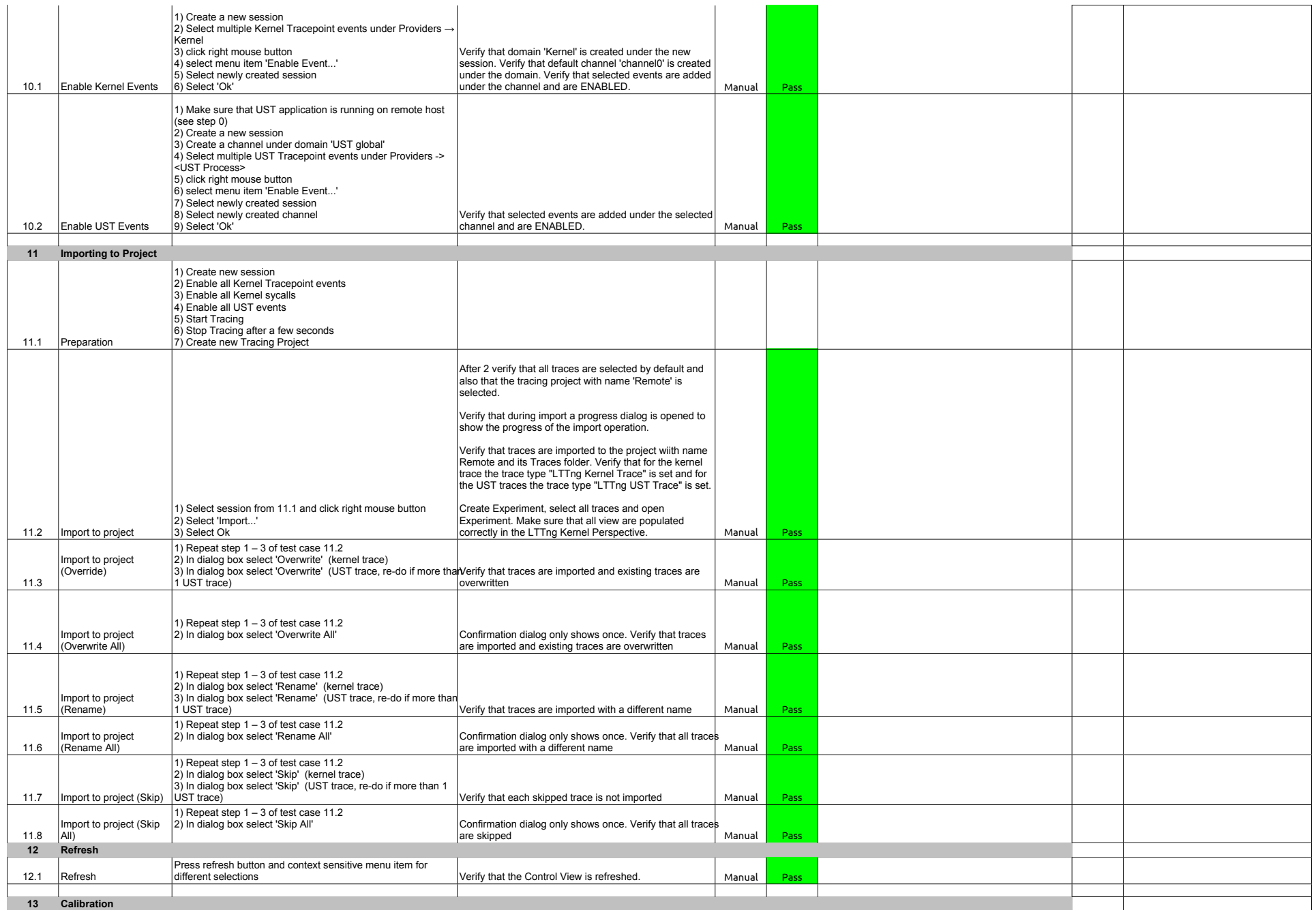

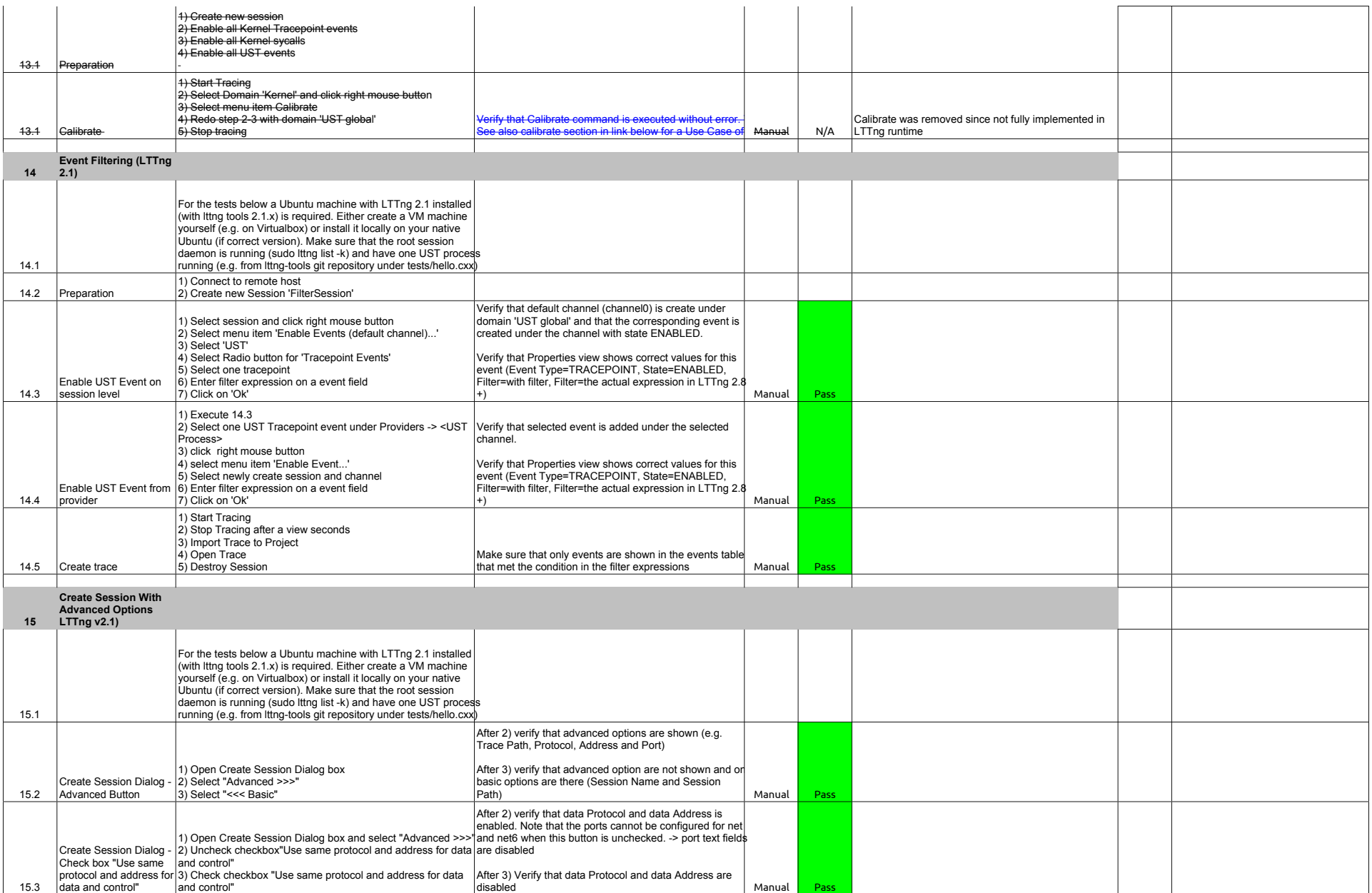

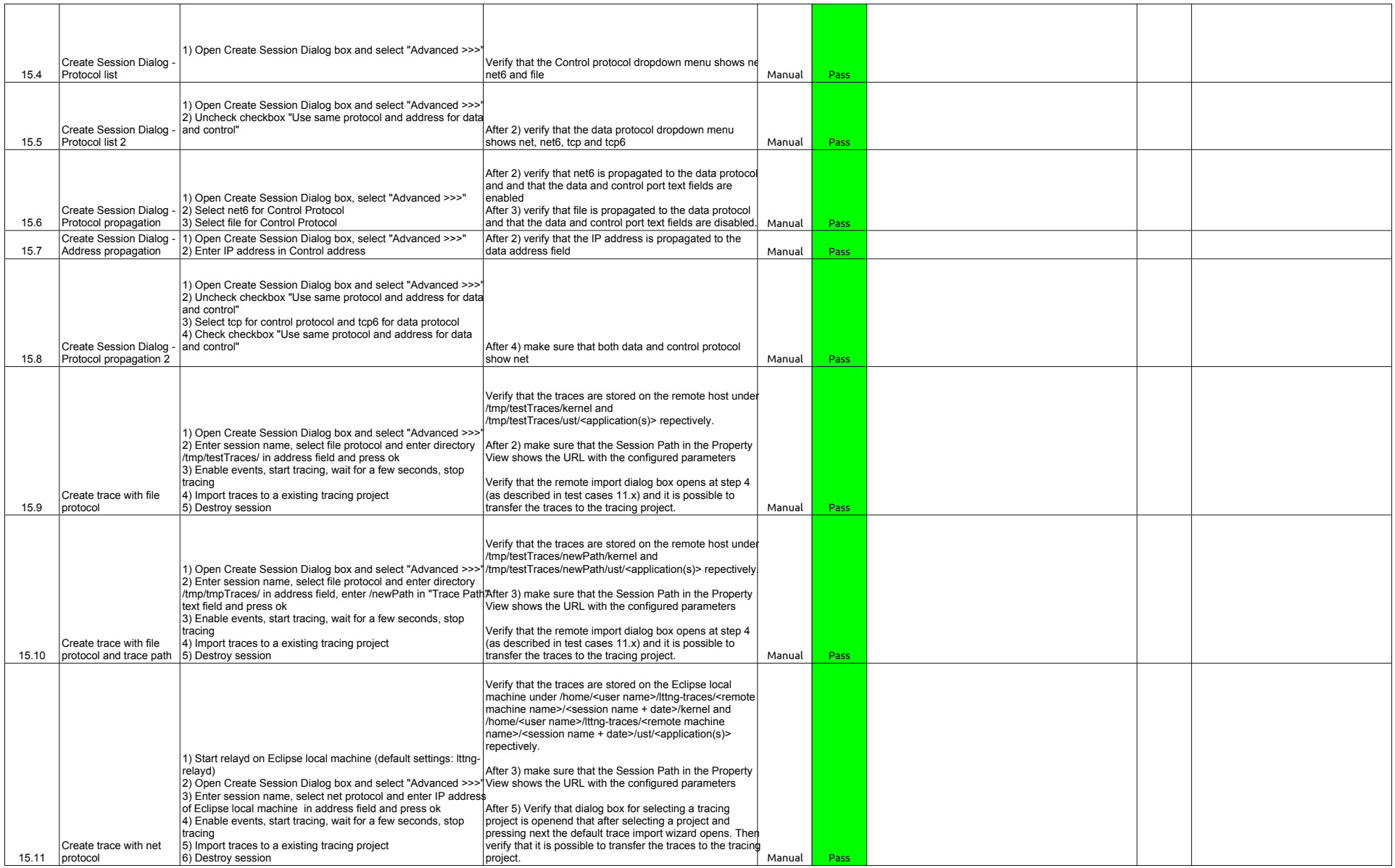

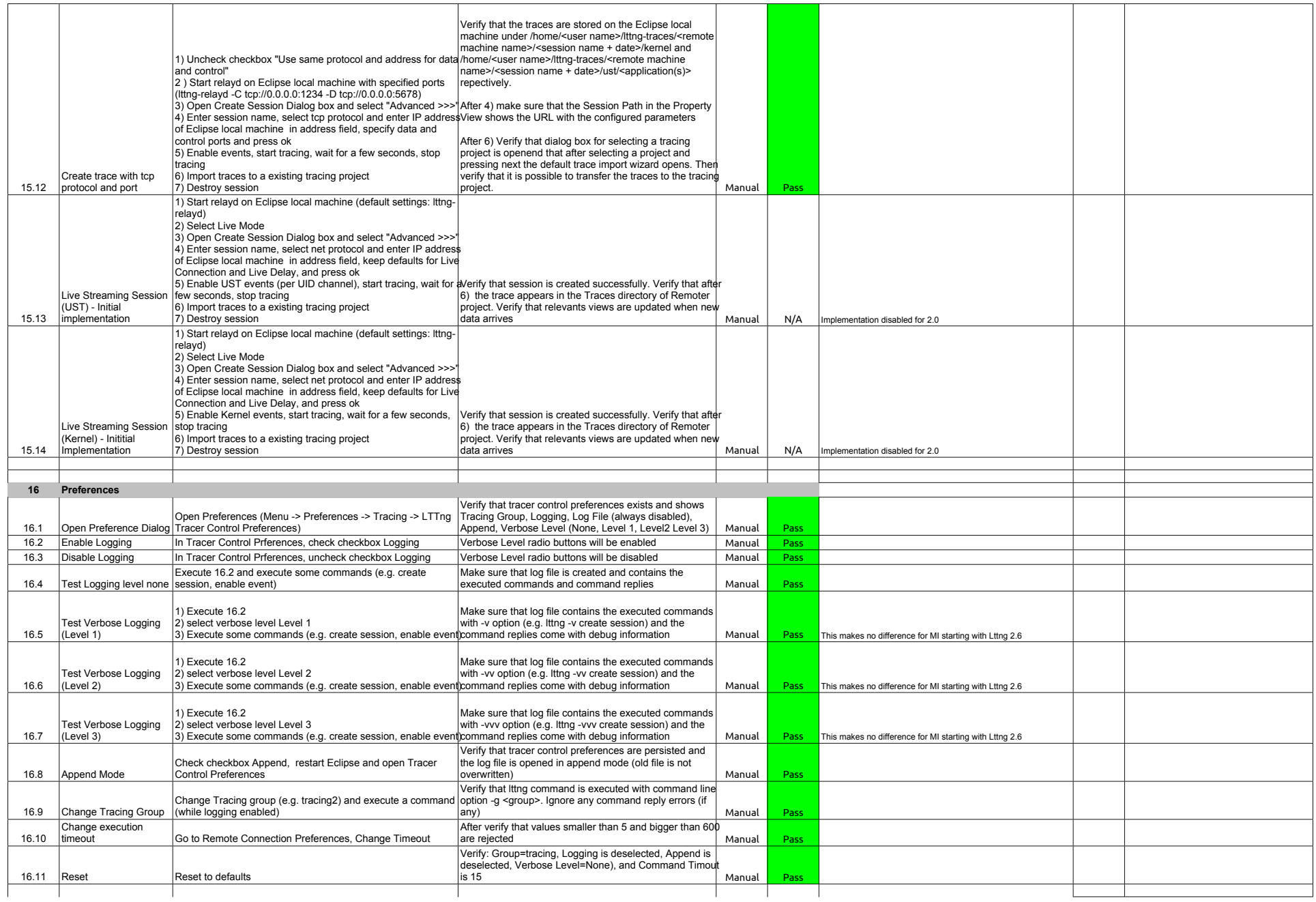

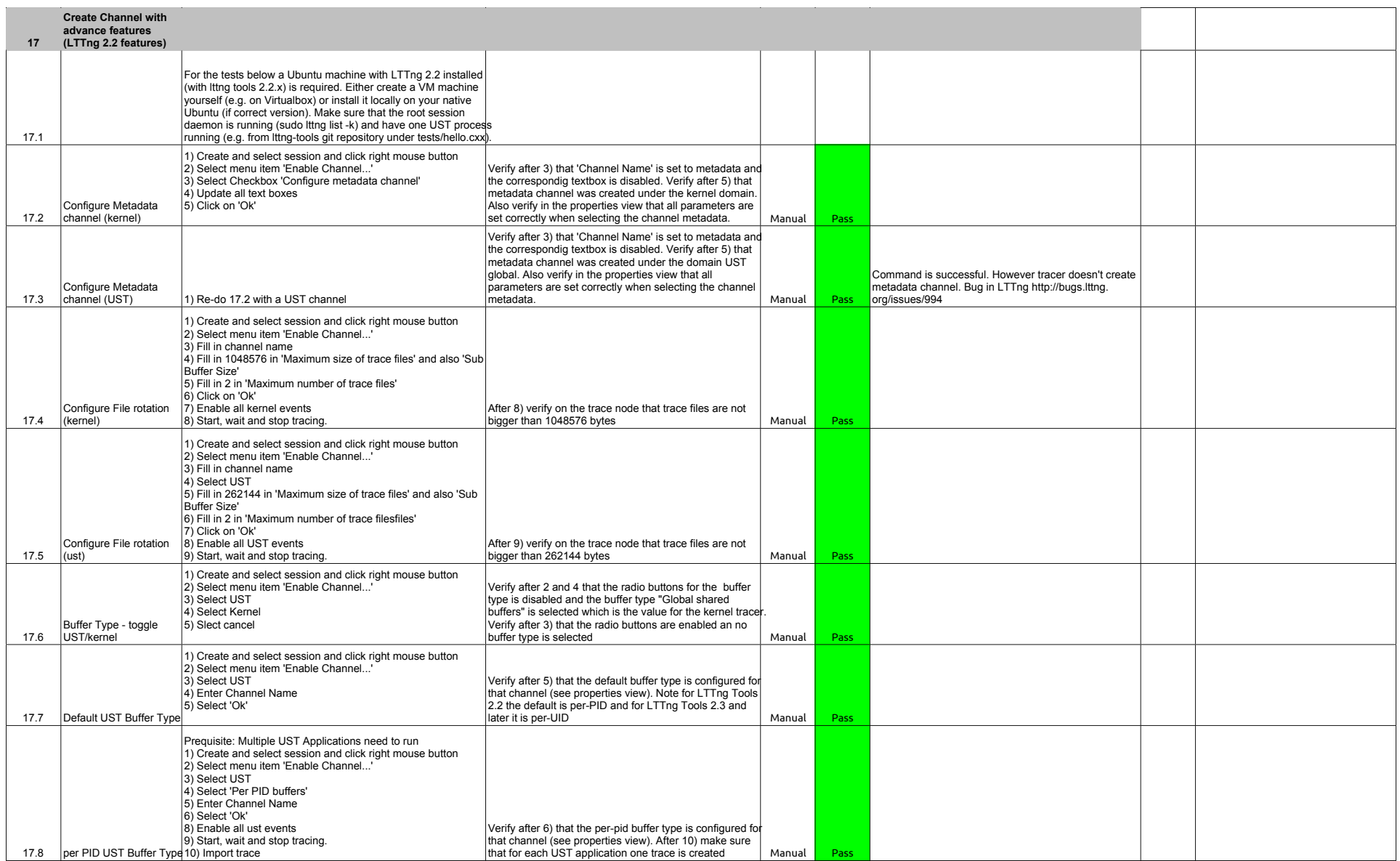

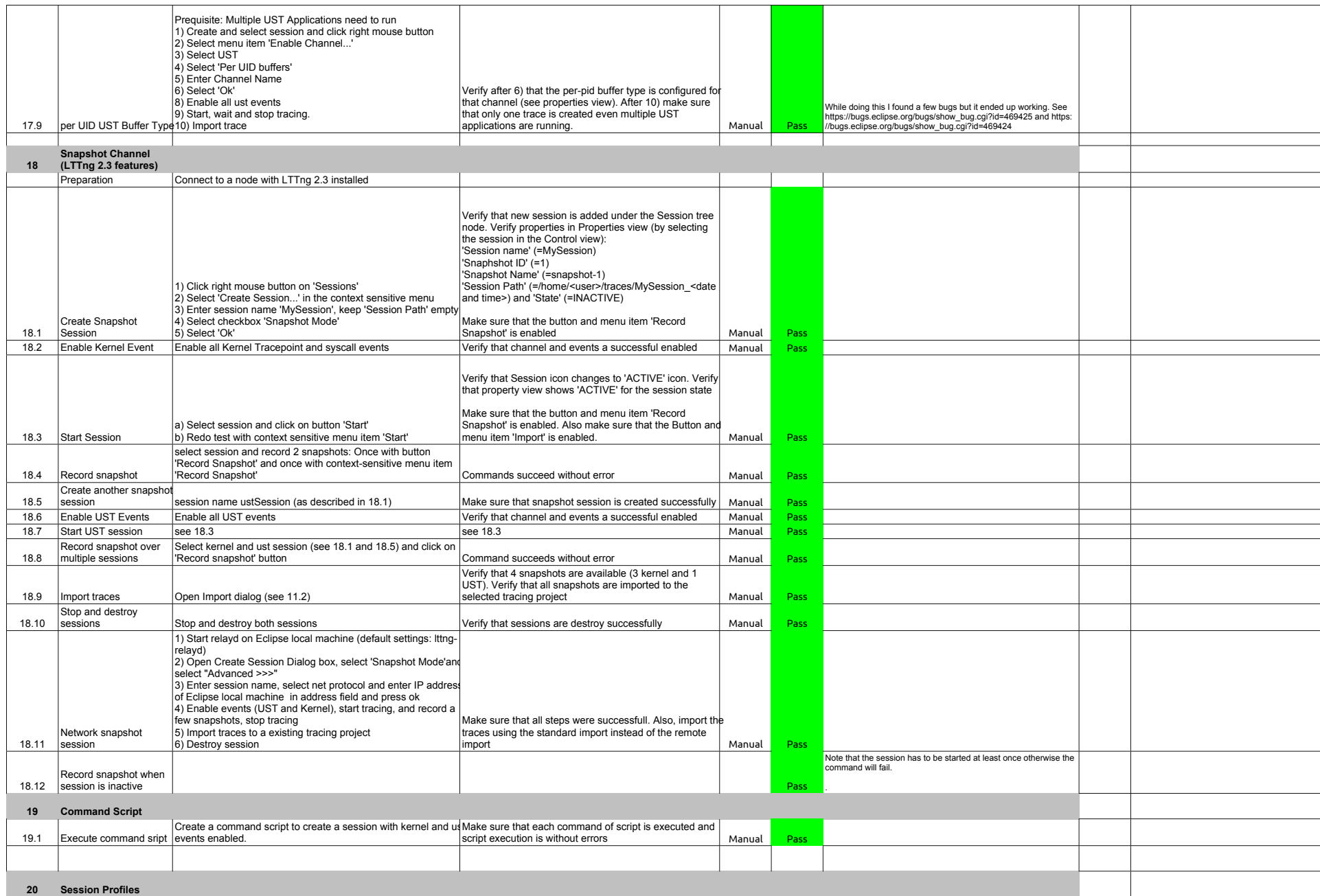

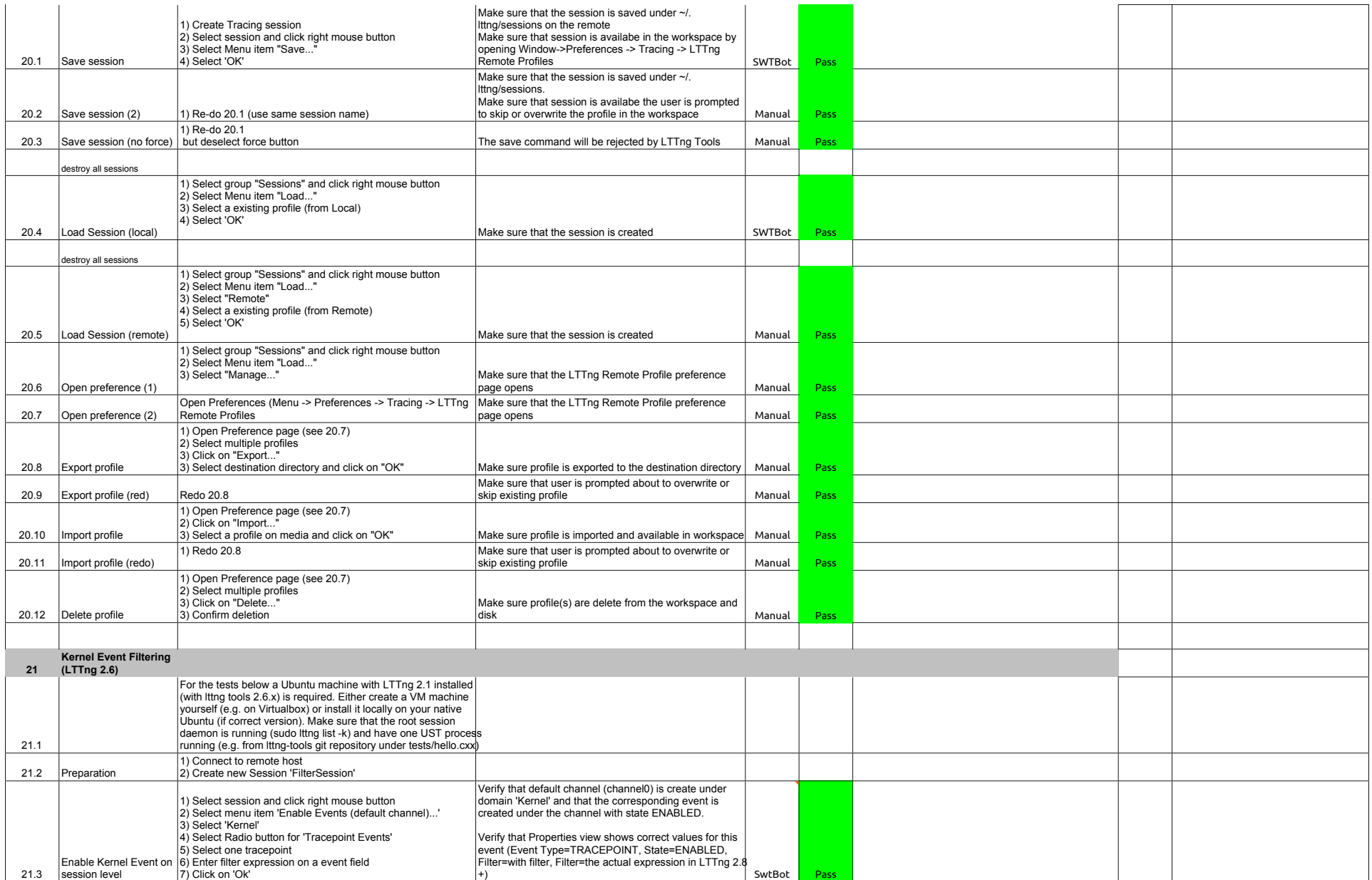

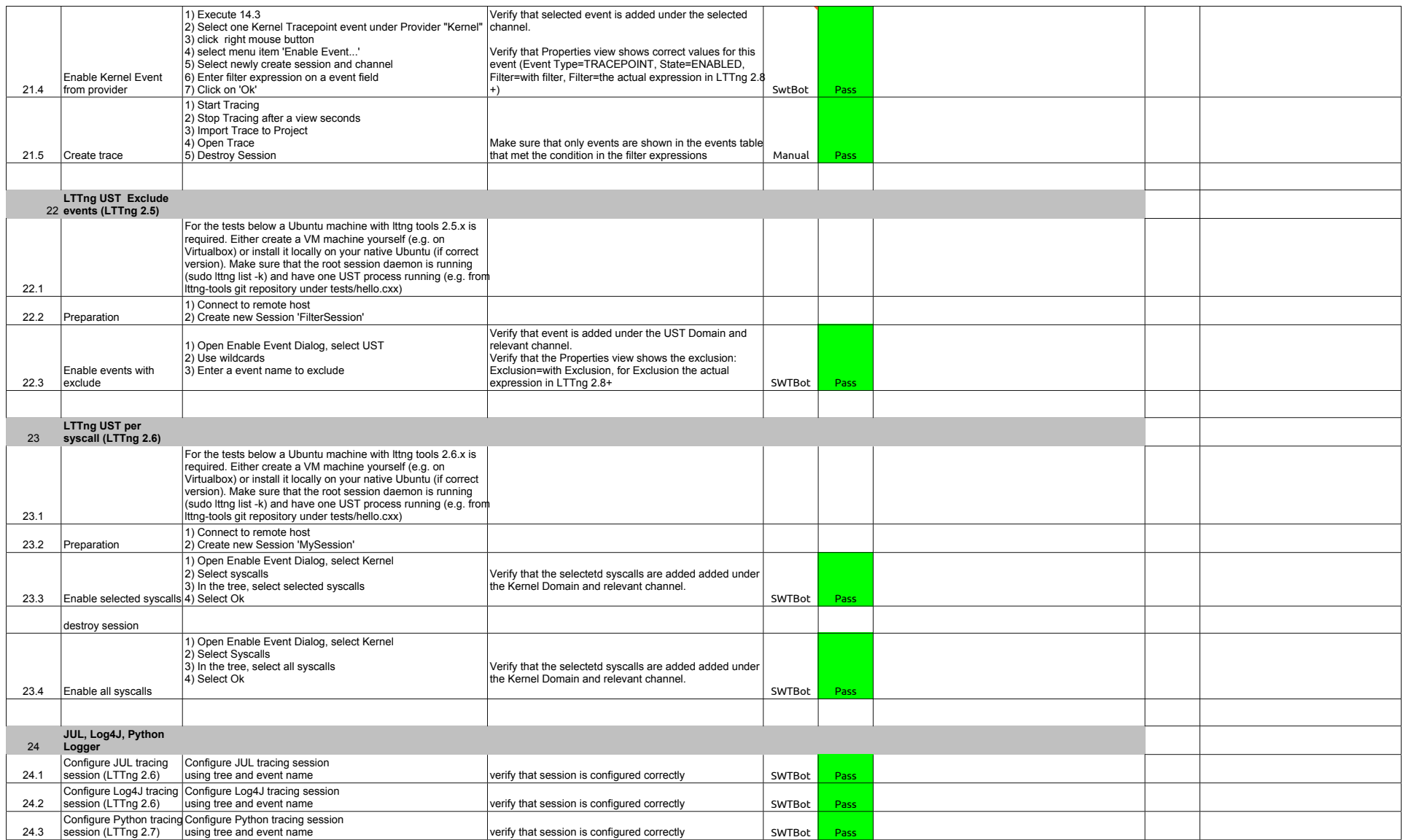

## 2.1.0-TraceCompassTestCases - GDBTracing

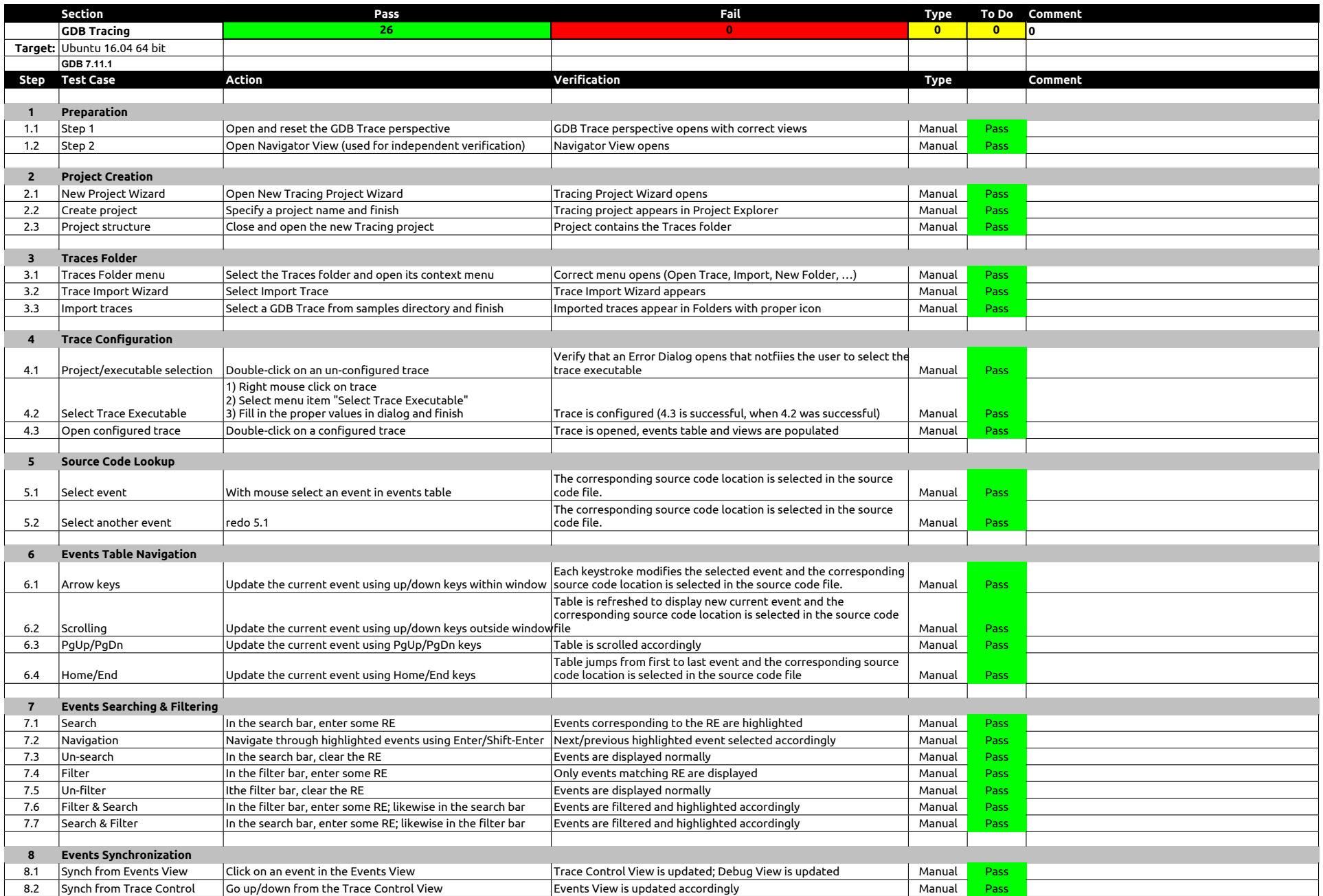

## 2.1.0-TraceCompassTestCases - RCP

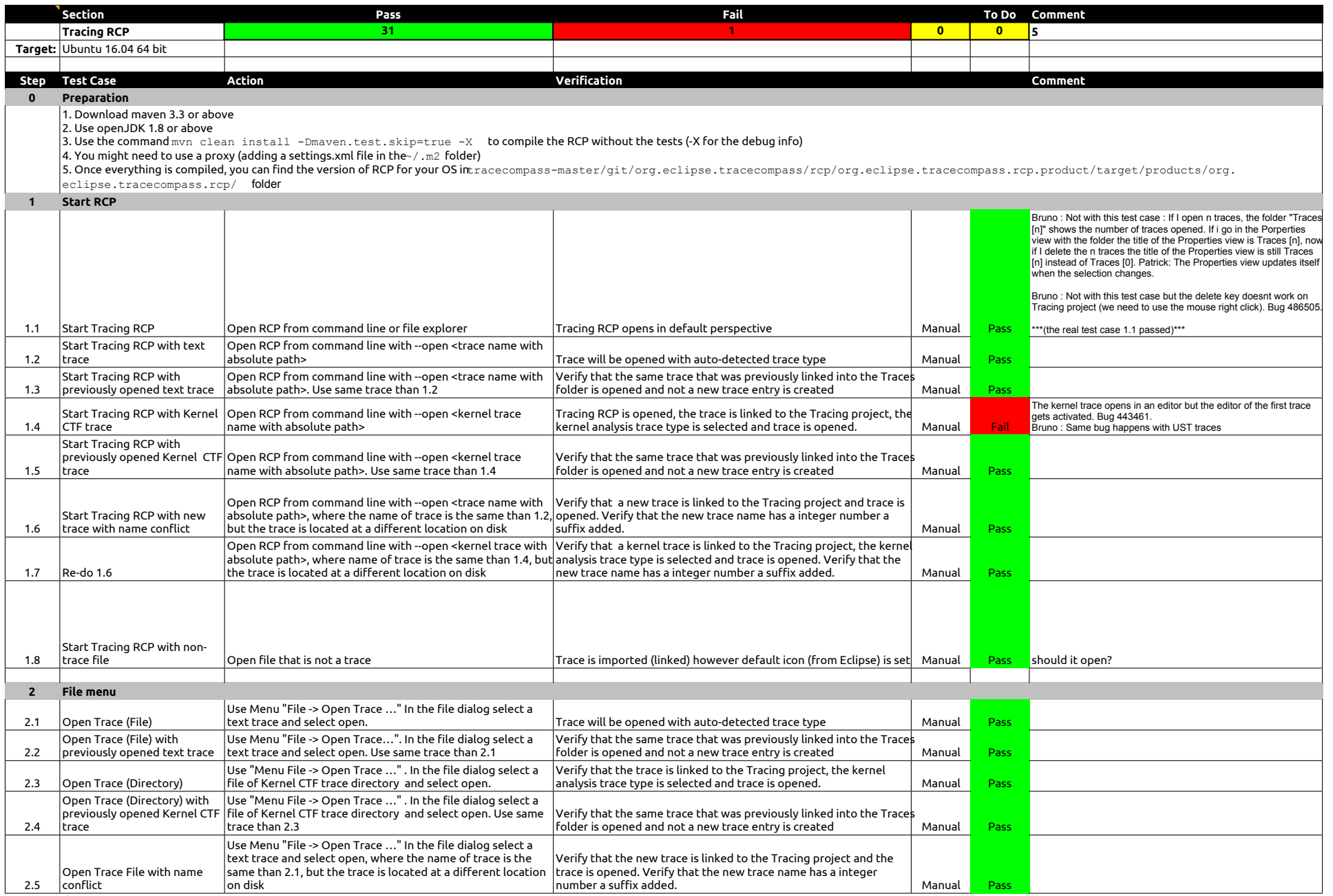

## 2.1.0-TraceCompassTestCases - RCP

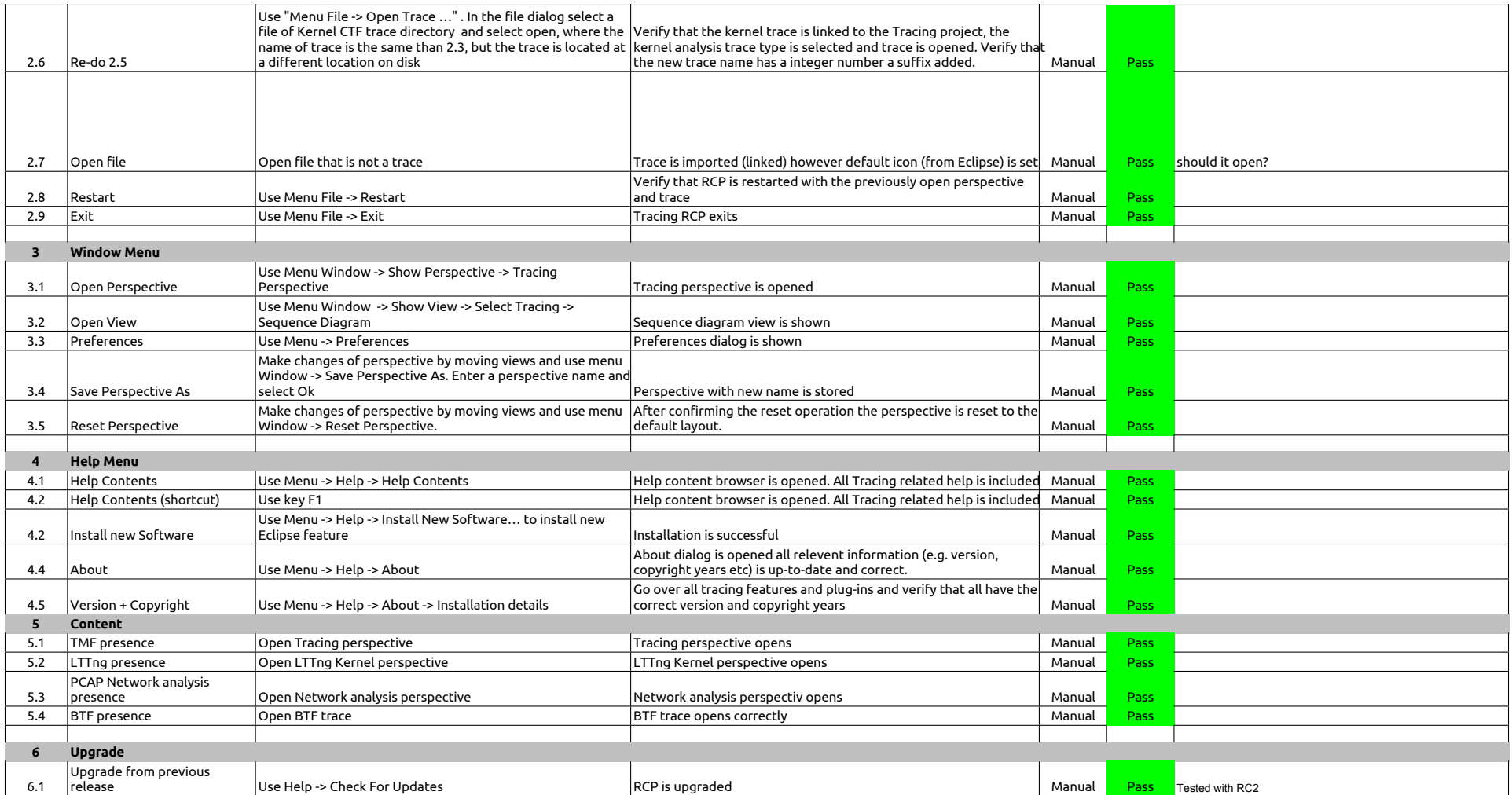

## 2.1.0-TraceCompassTestCases - TraceSynchronization

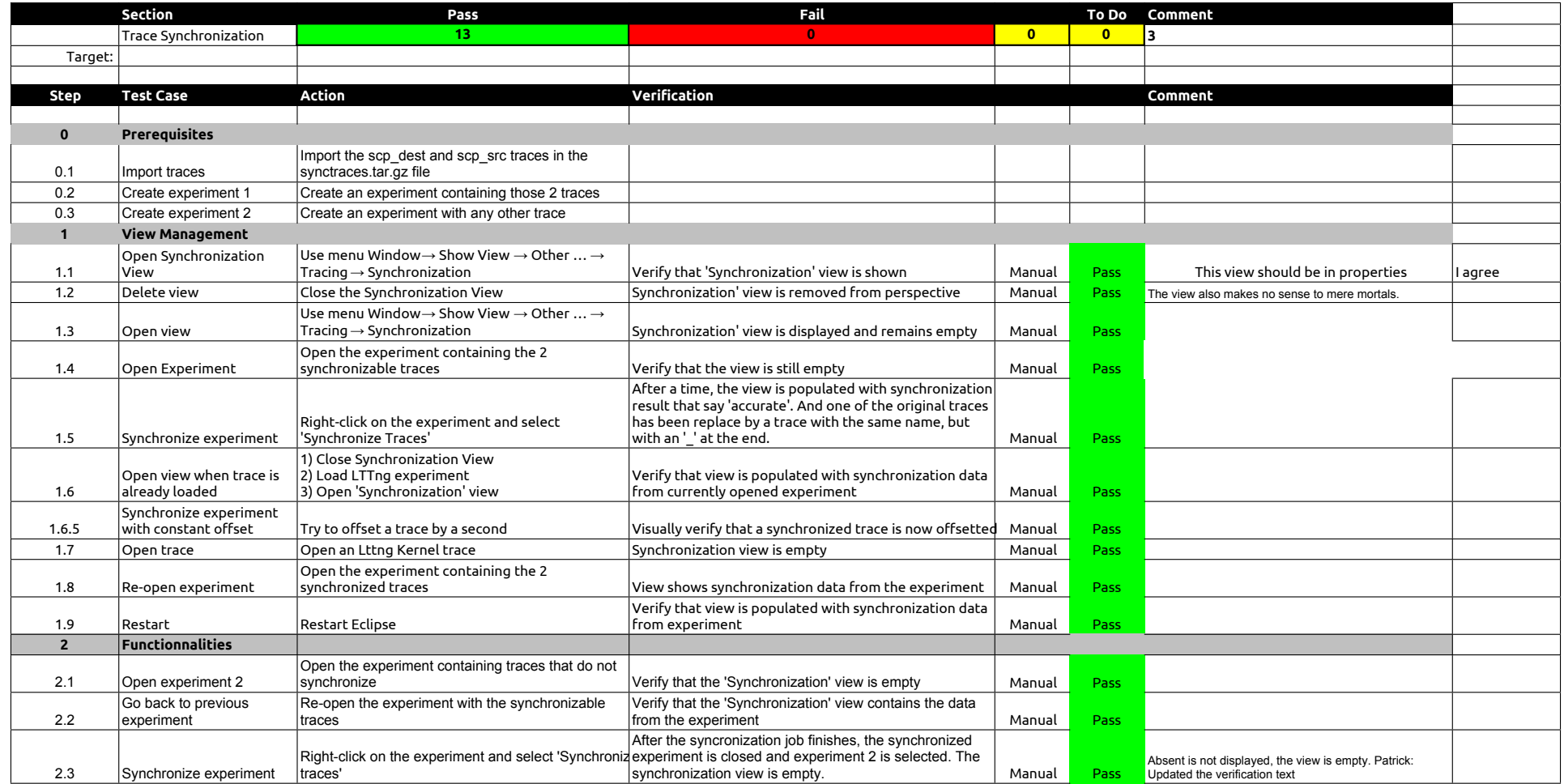

## 2.1.0-TraceCompassTestCases - LTTng 2.0 - Memory analysis

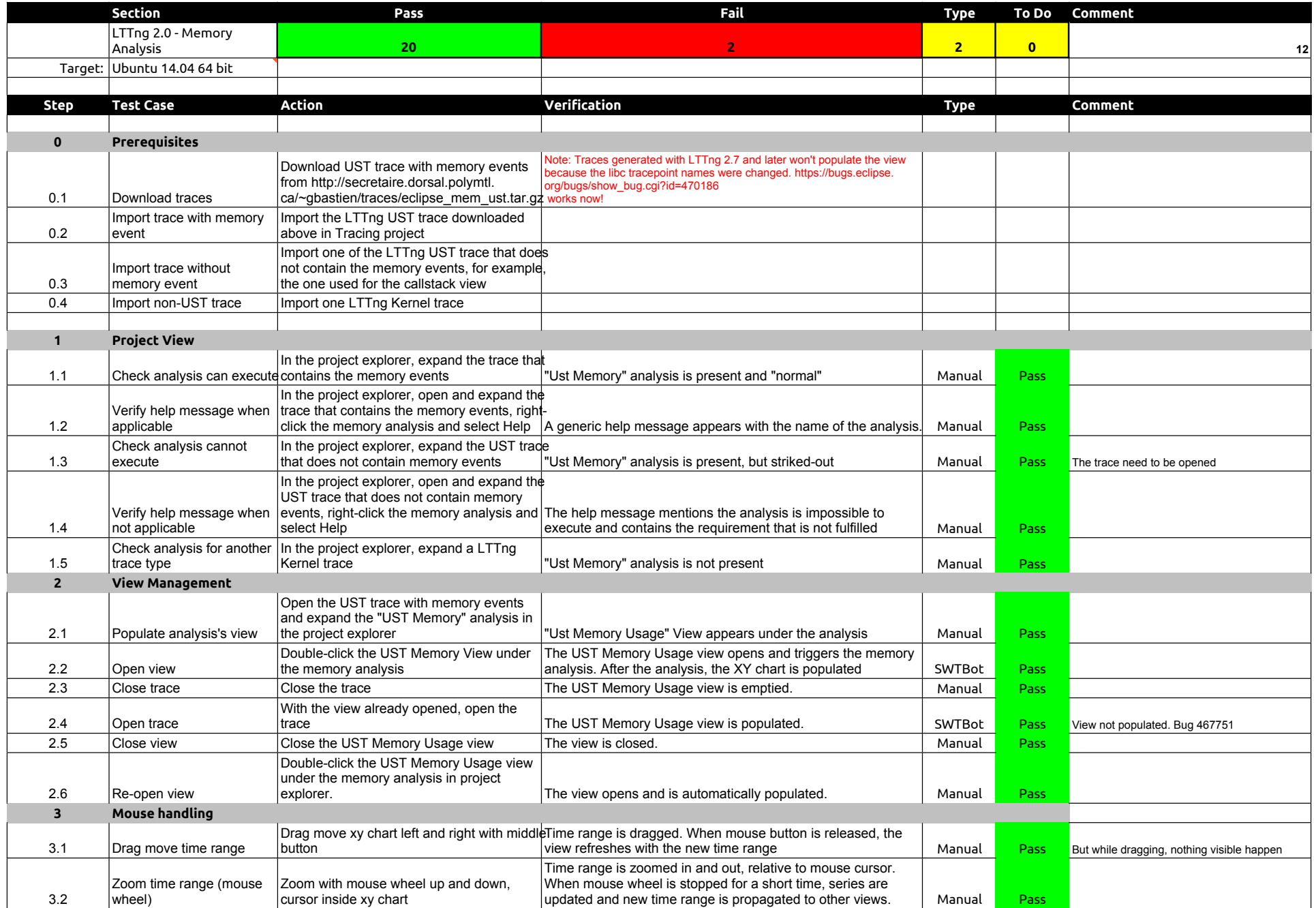

## 2.1.0-TraceCompassTestCases - LTTng 2.0 - Memory analysis

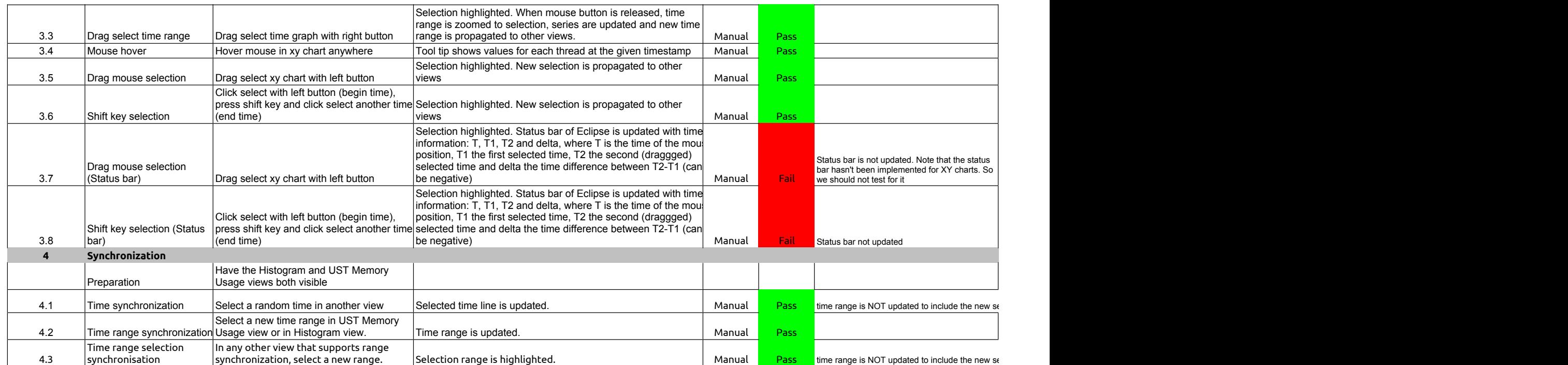

2.1.0-TraceCompassTestCases - LTTng 2.0 - CPU analysis

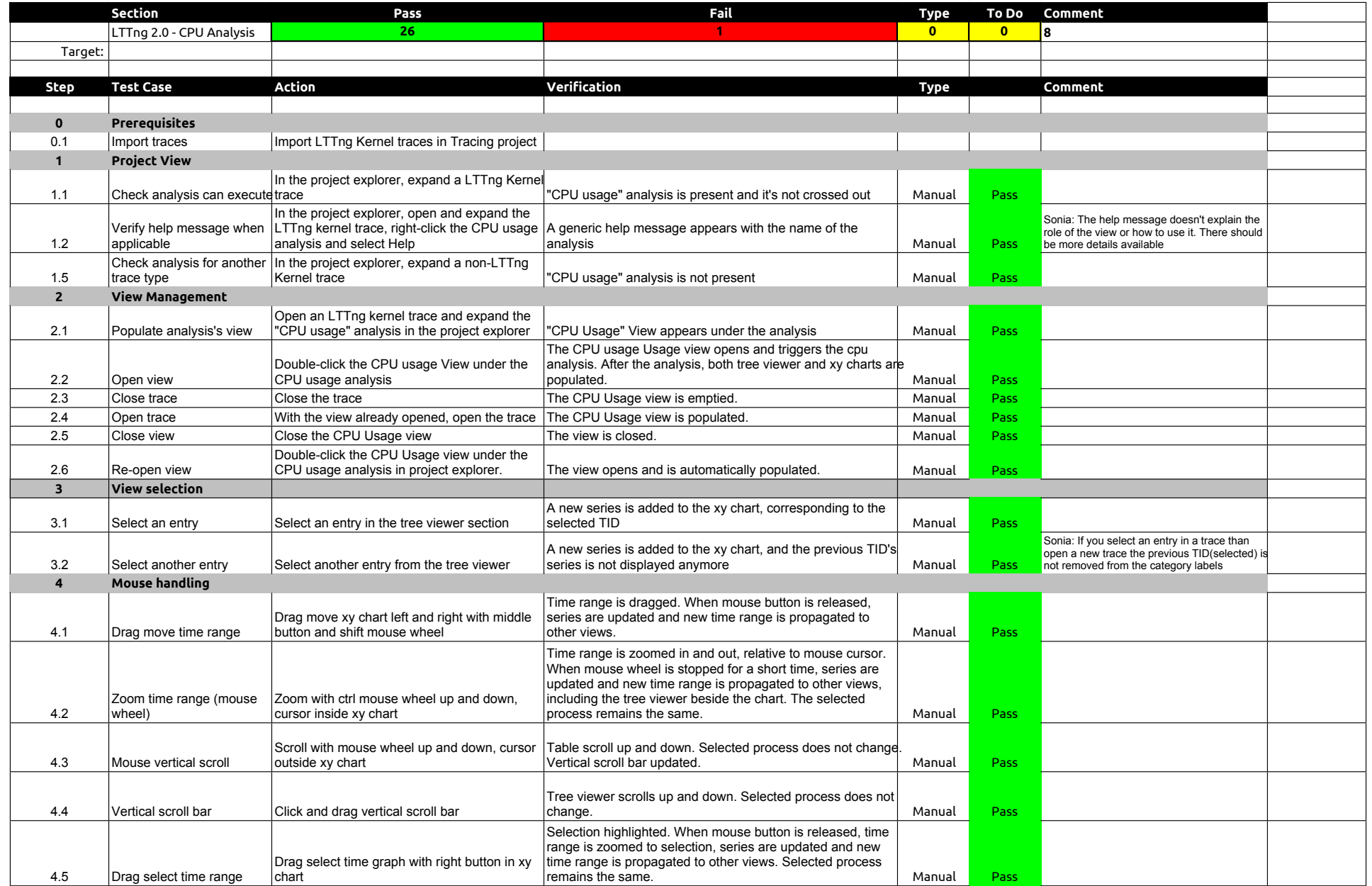

## 2.1.0-TraceCompassTestCases - LTTng 2.0 - CPU analysis

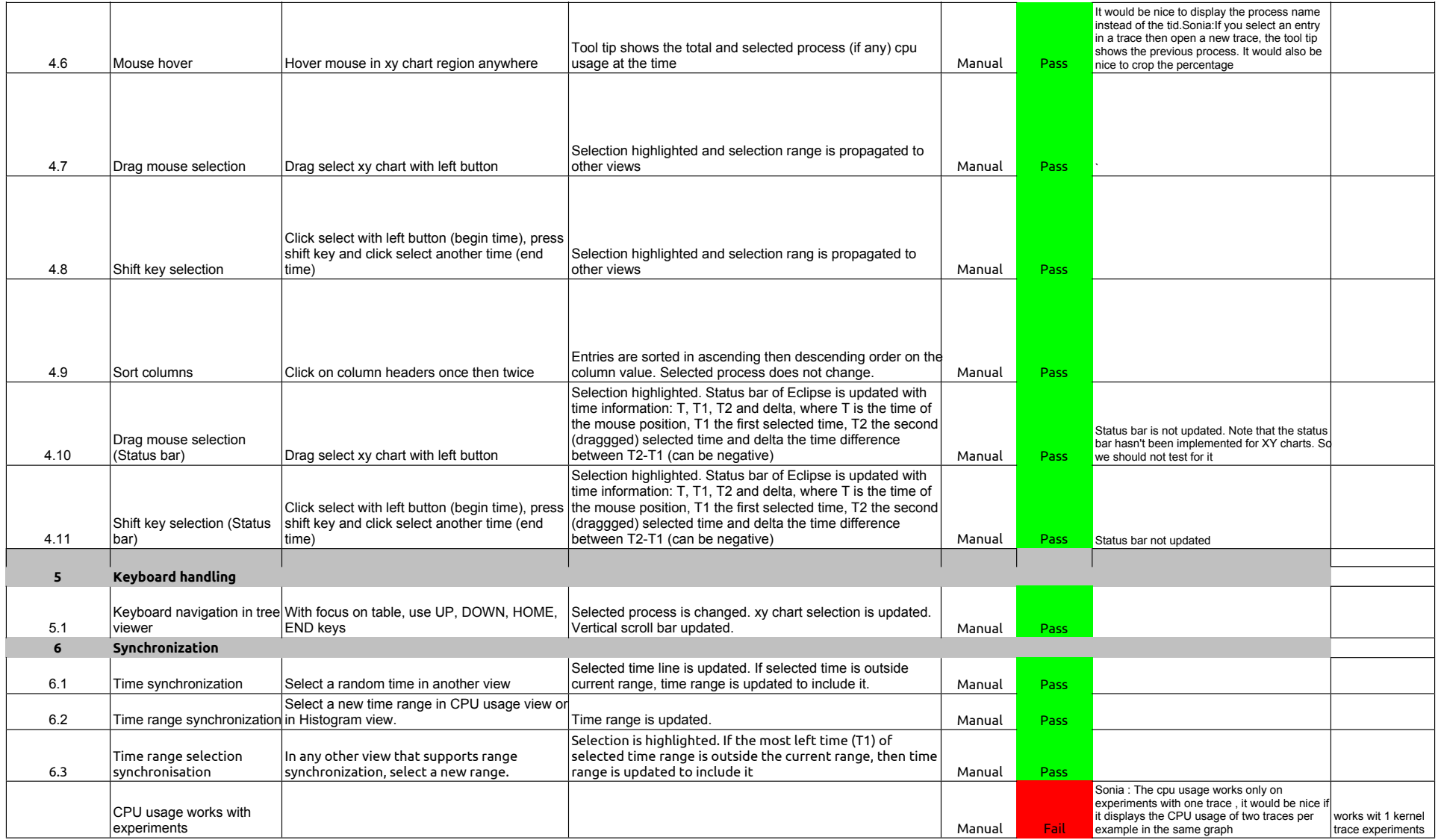

## 2.1.0-TraceCompassTestCases - Network Analysis

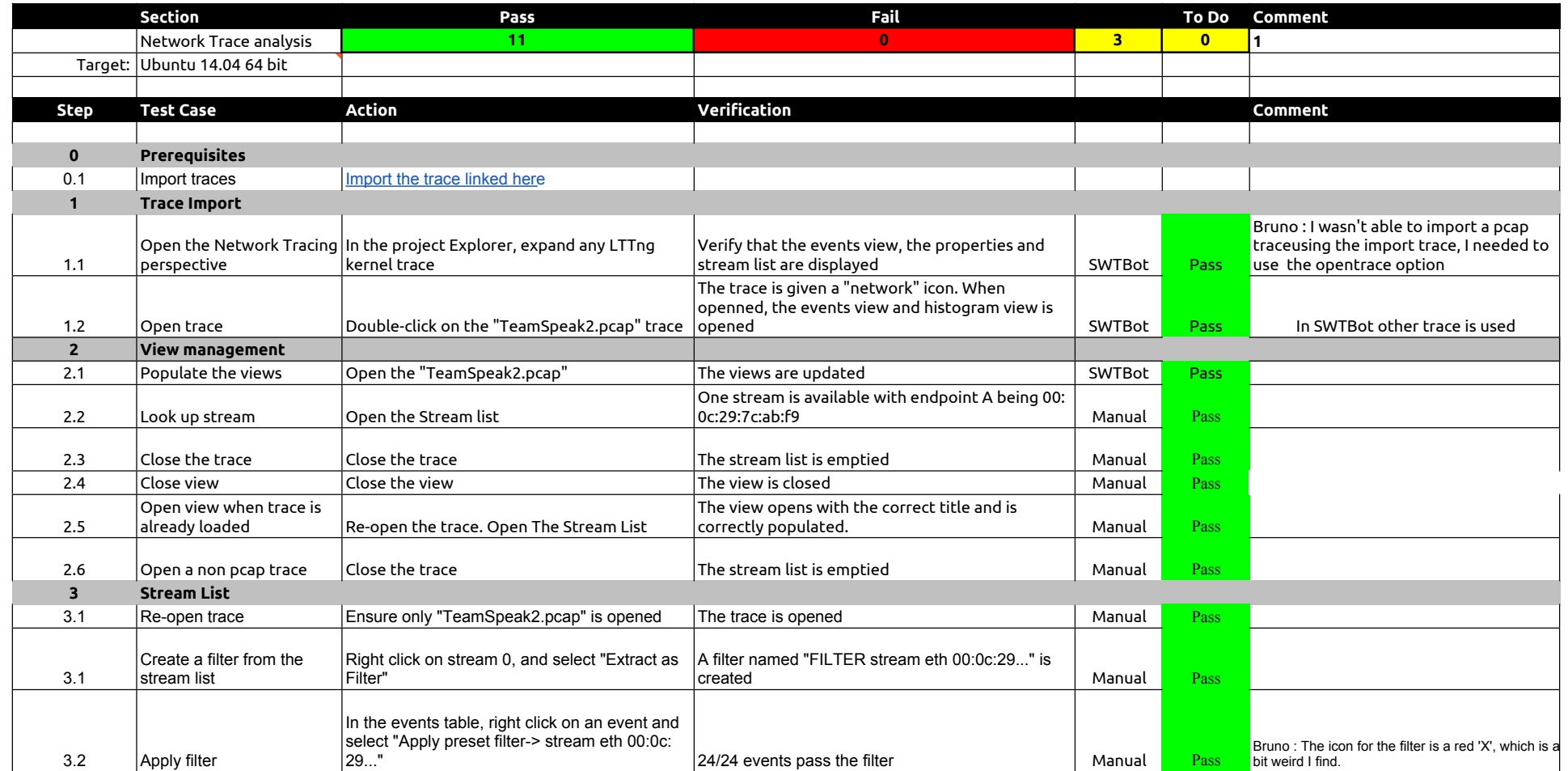

## 2.1.0-TraceCompassTestCases - XMLanalysis

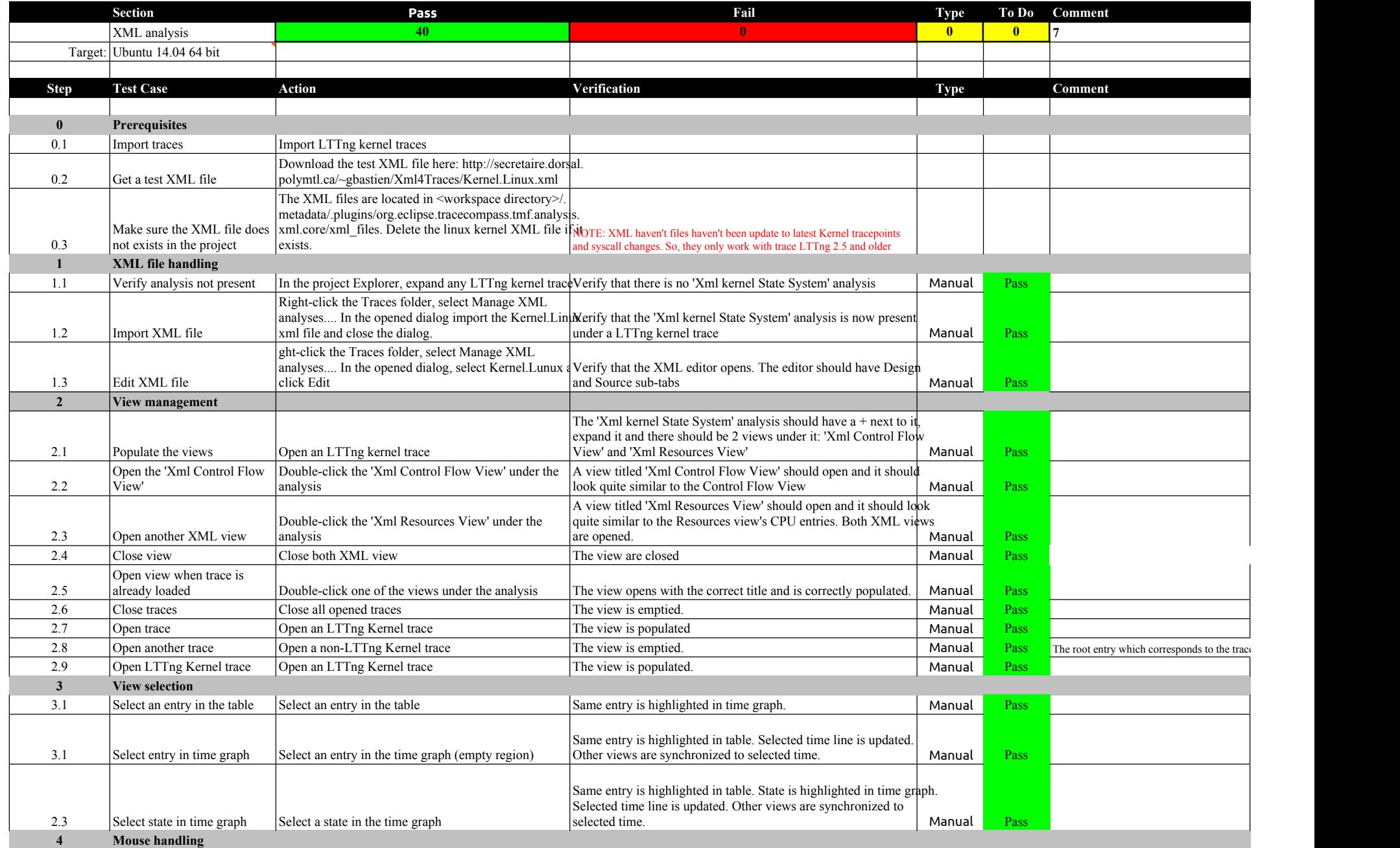

## 2.1.0-TraceCompassTestCases - XMLanalysis

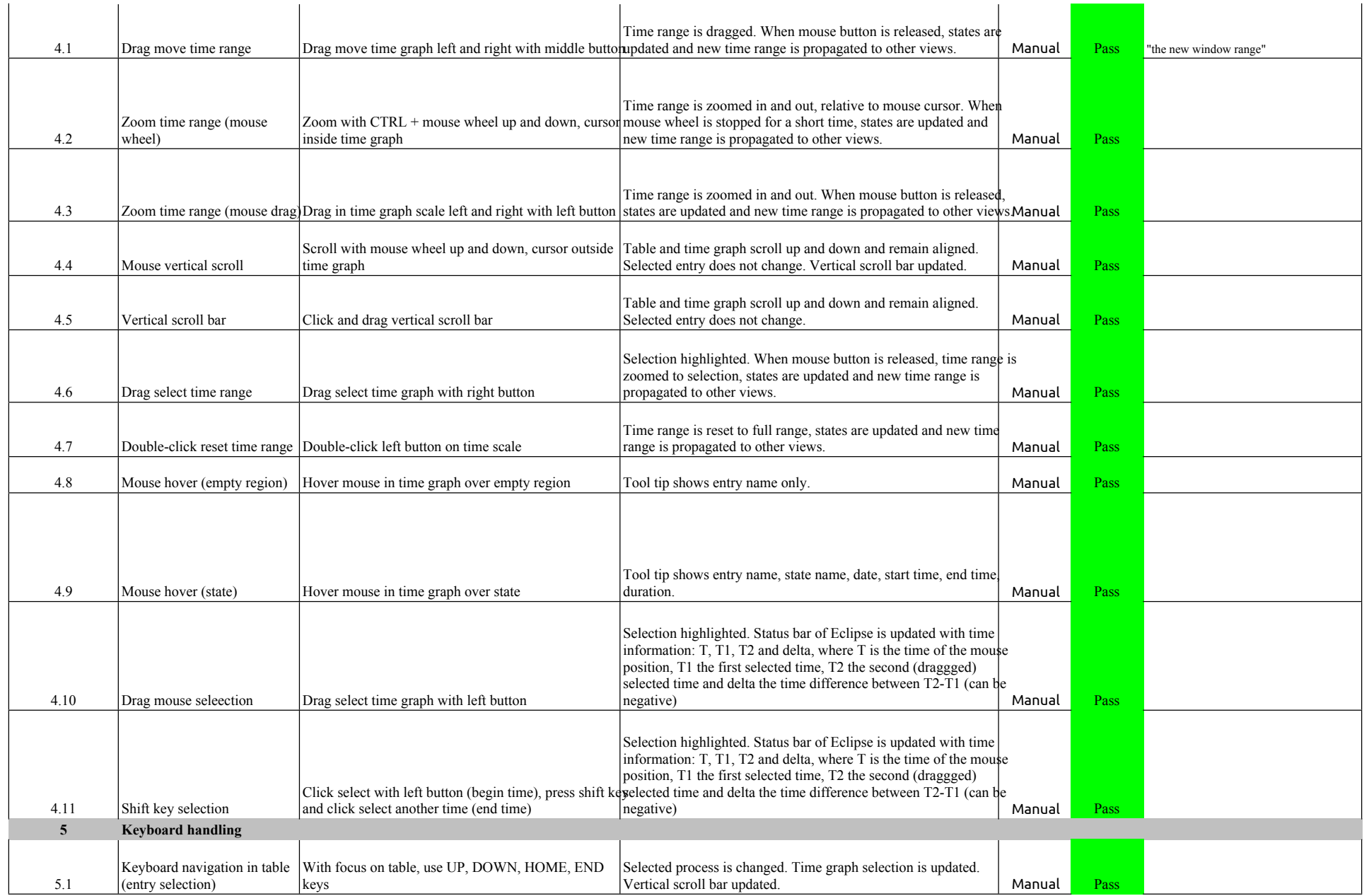

## 2.1.0-TraceCompassTestCases - XMLanalysis

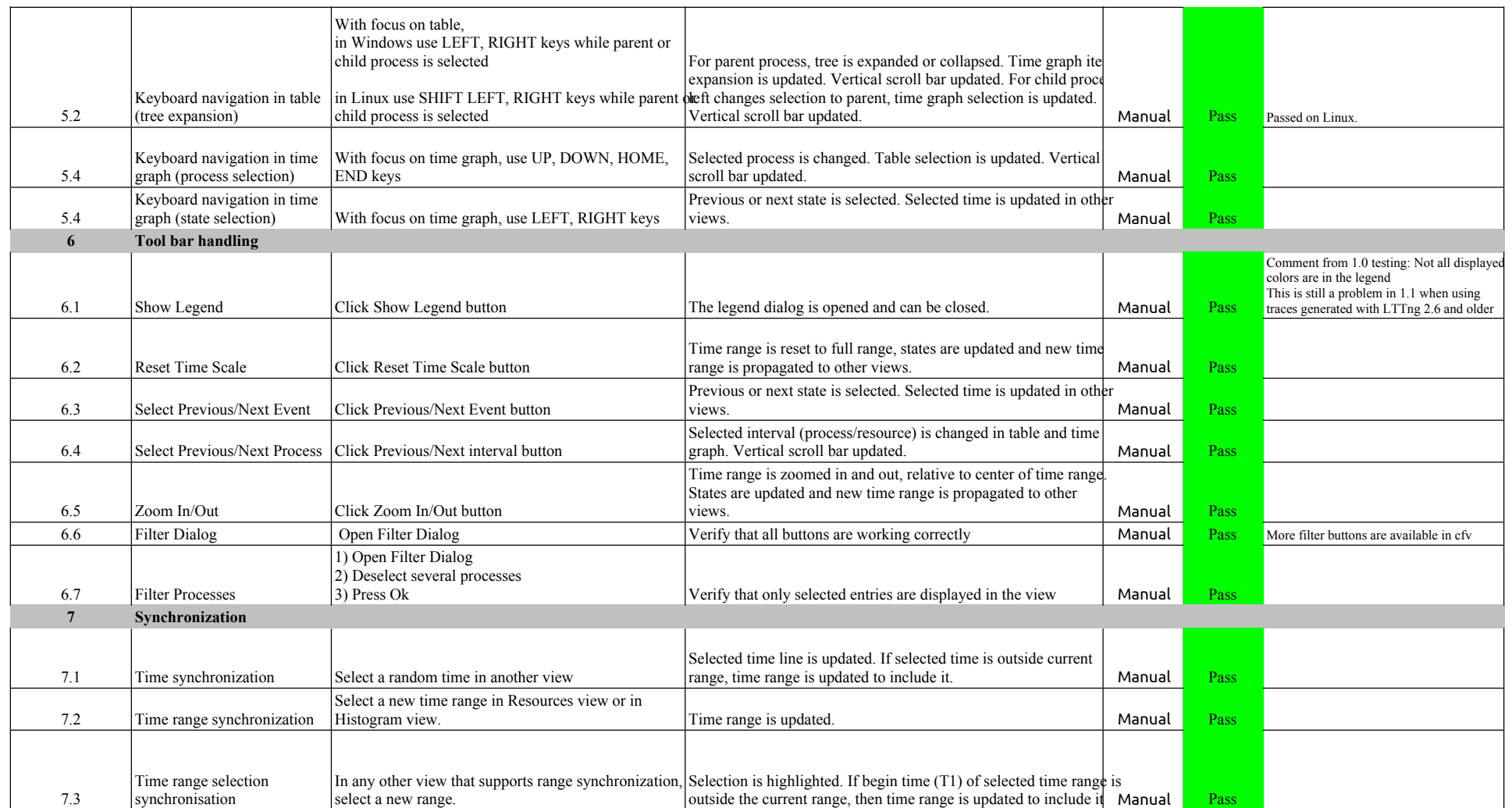
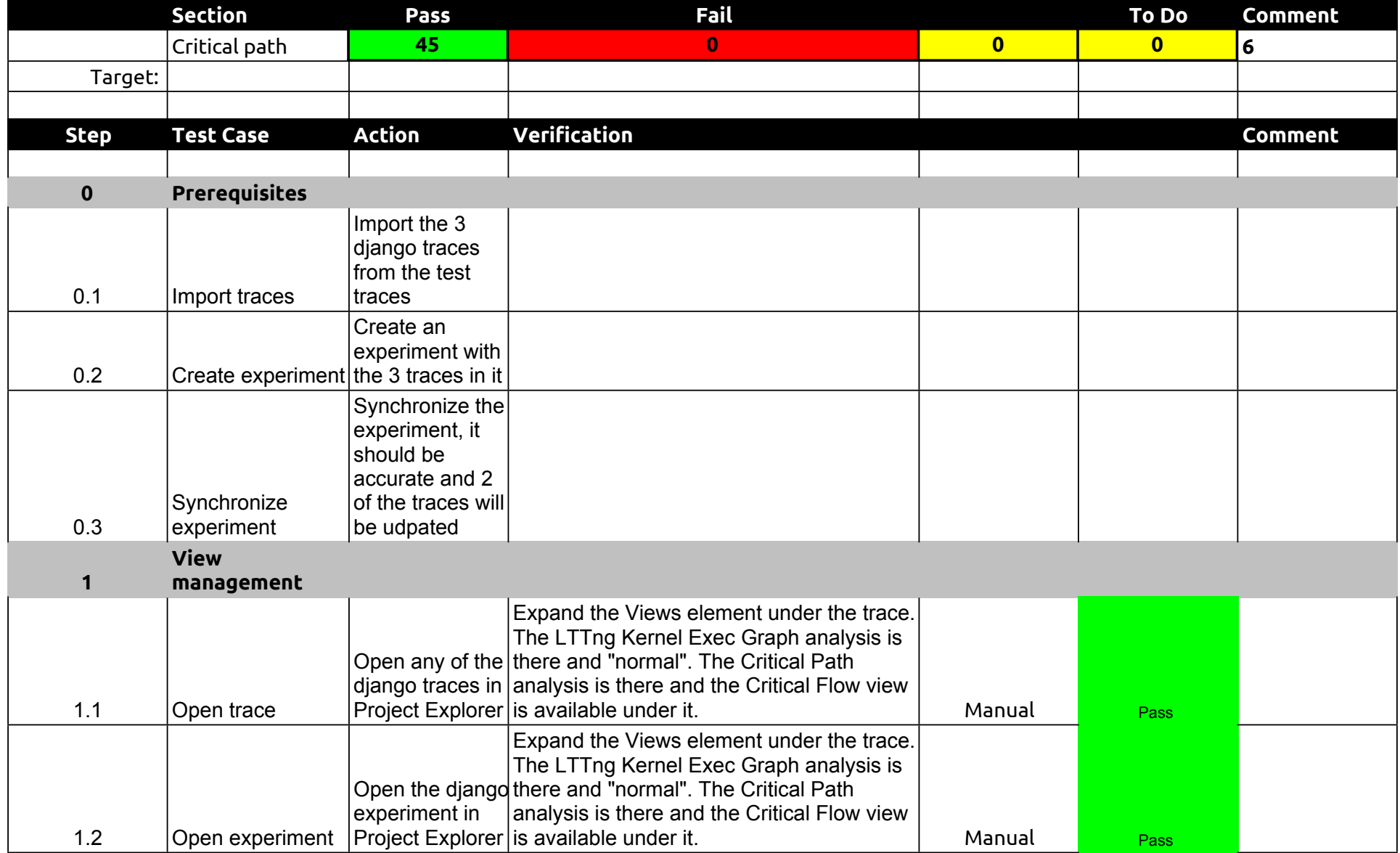

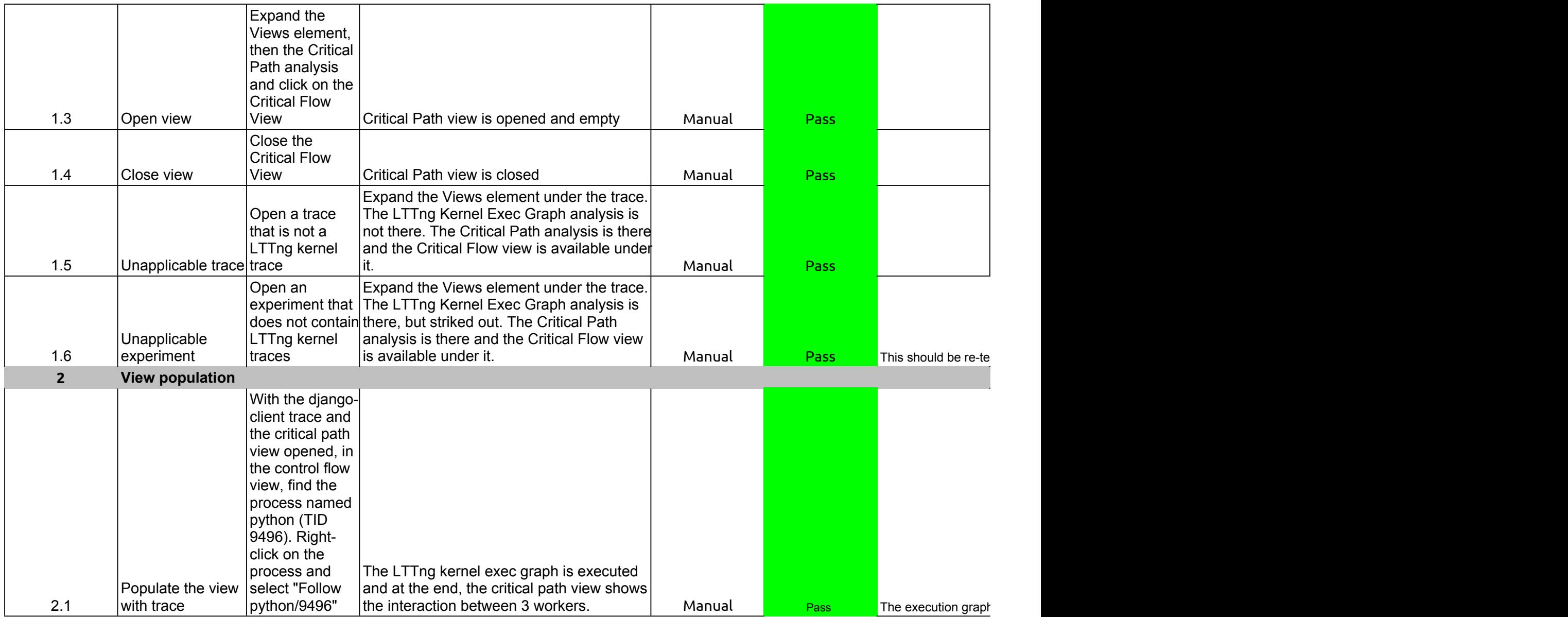

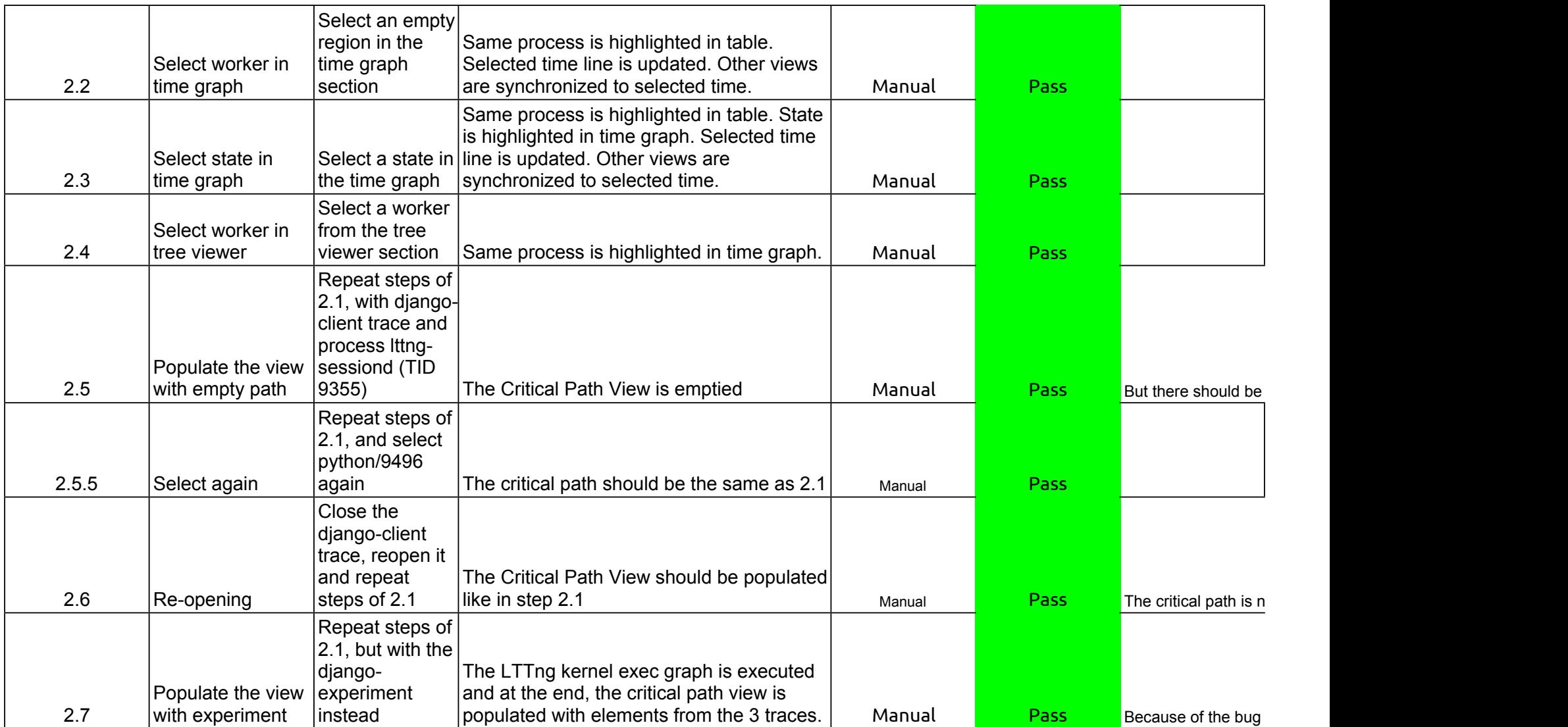

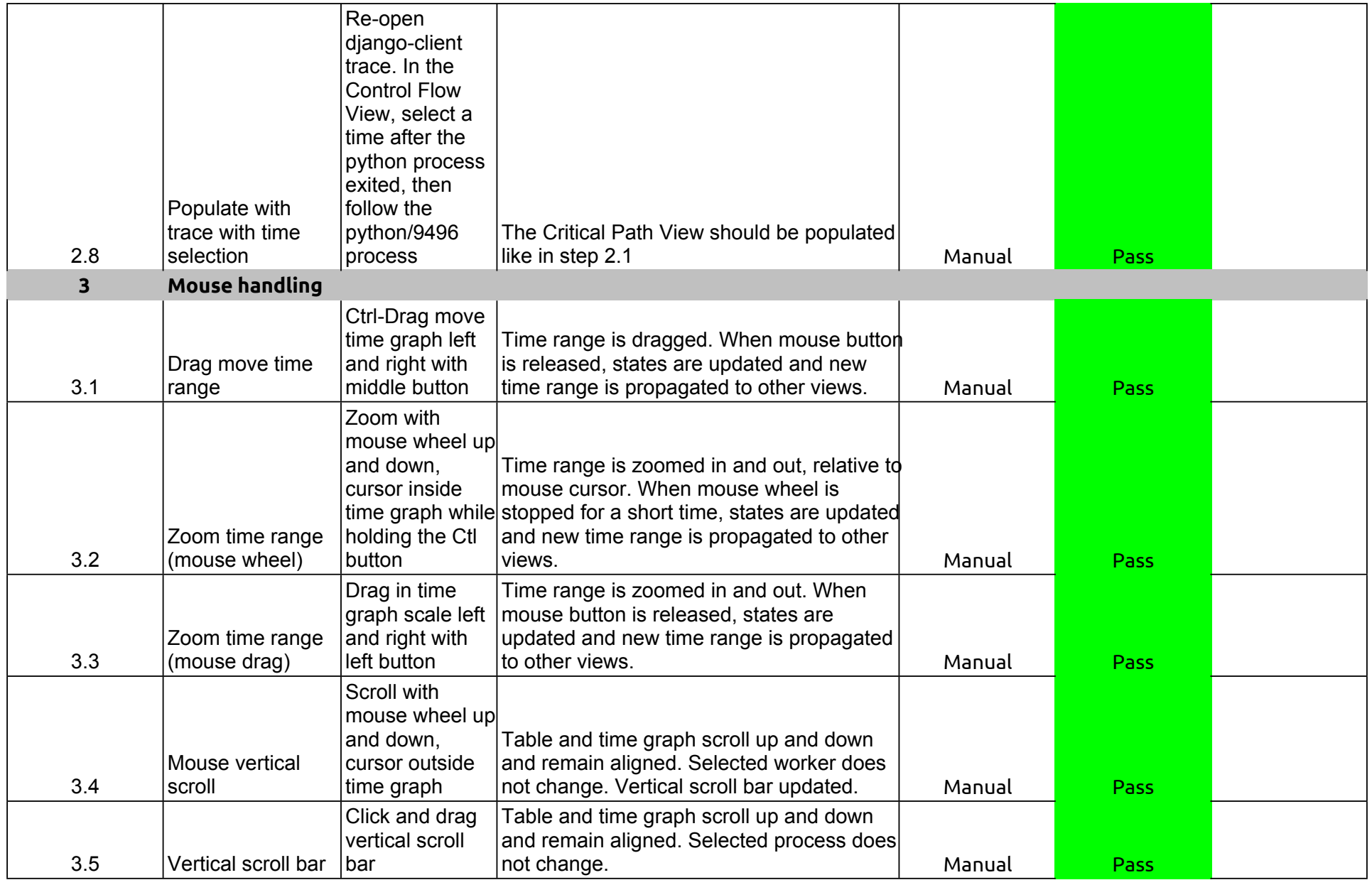

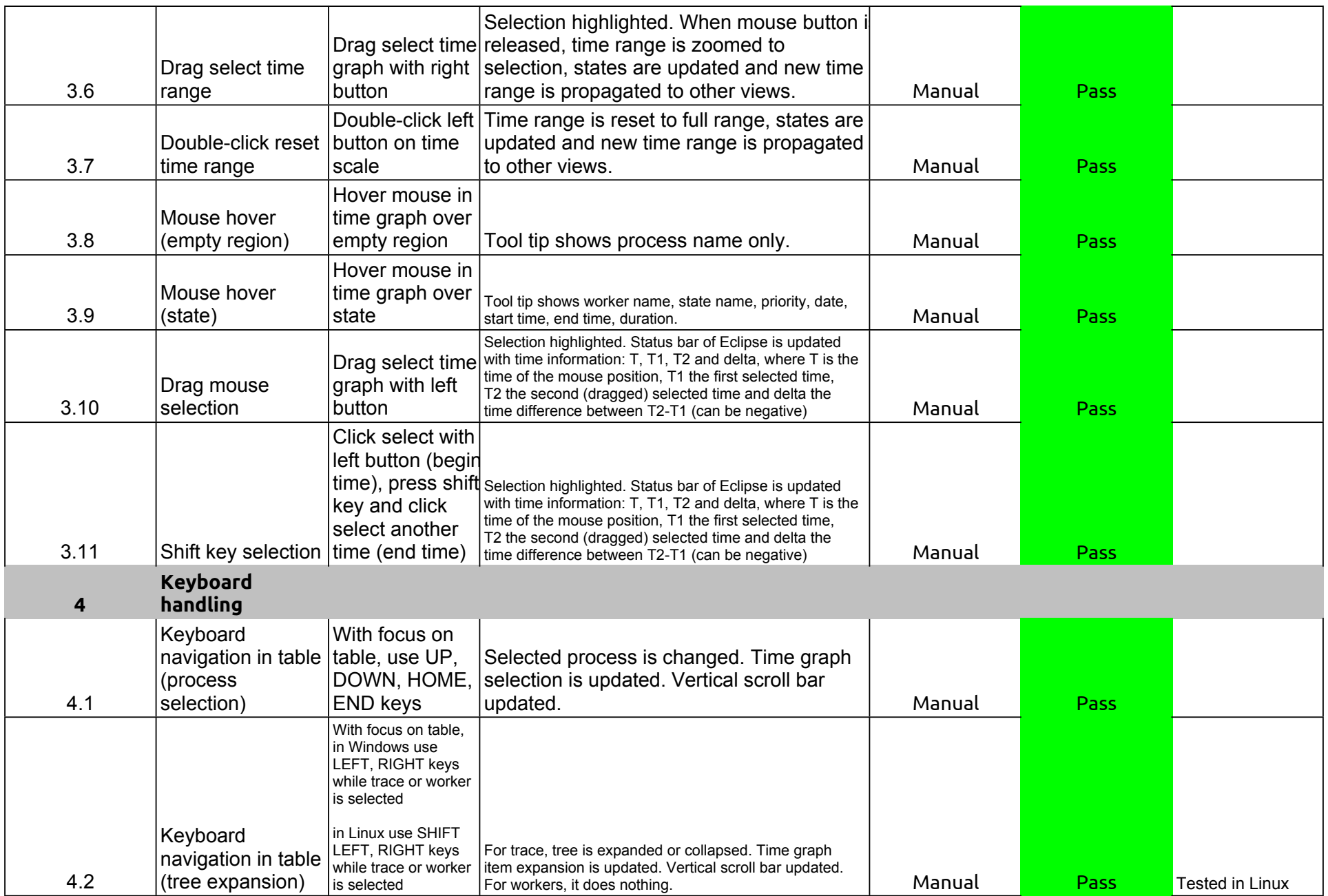

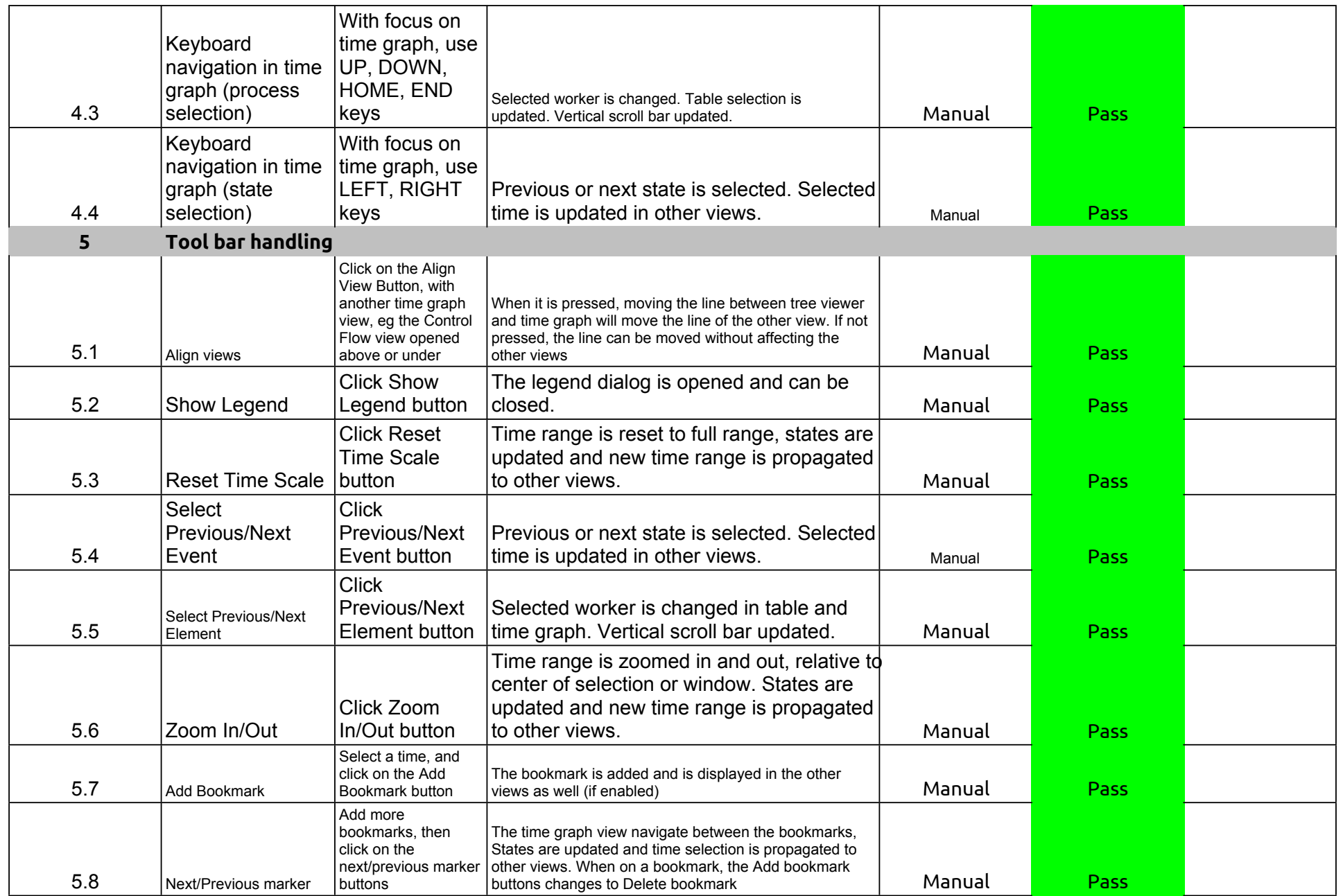

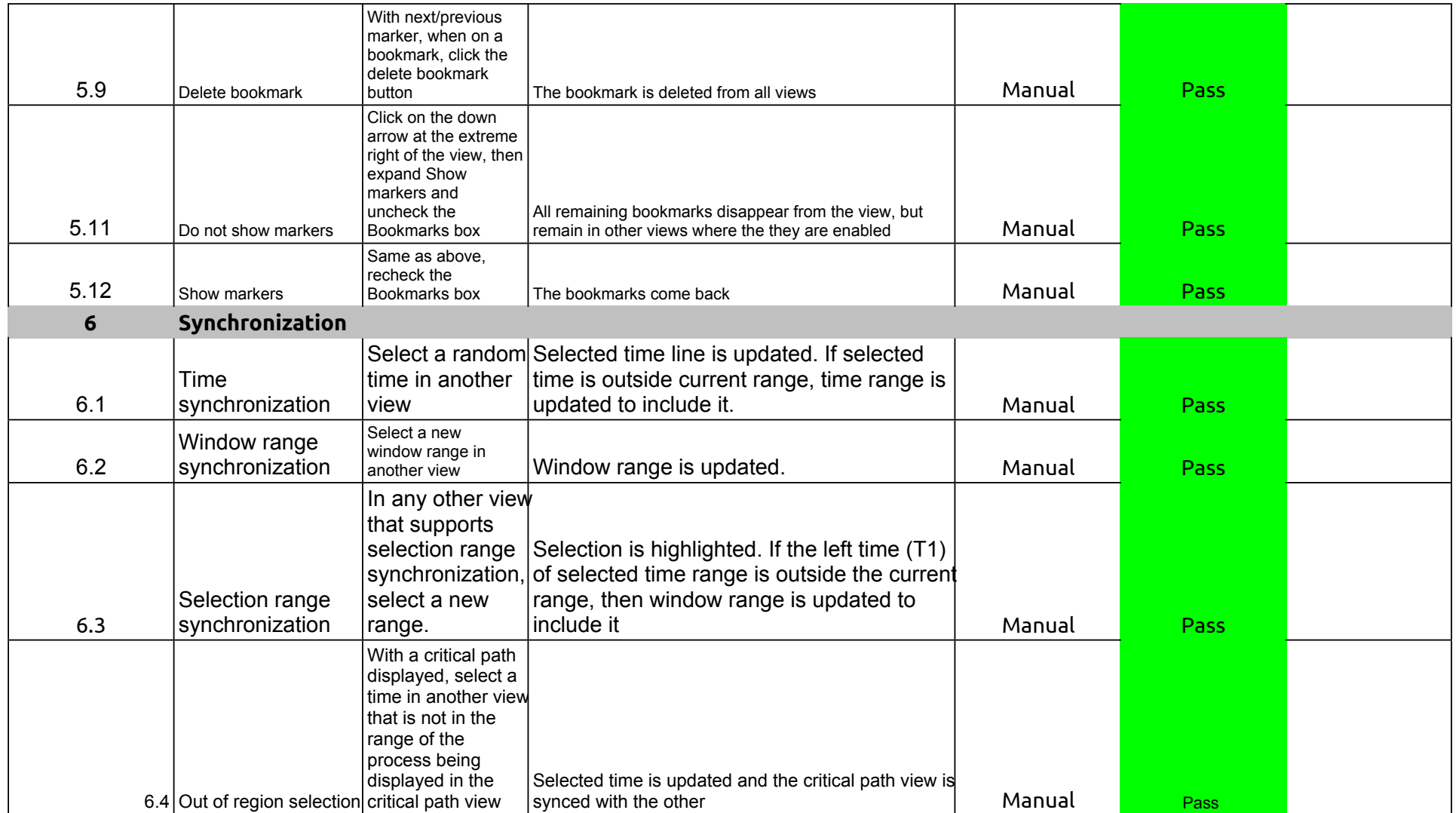

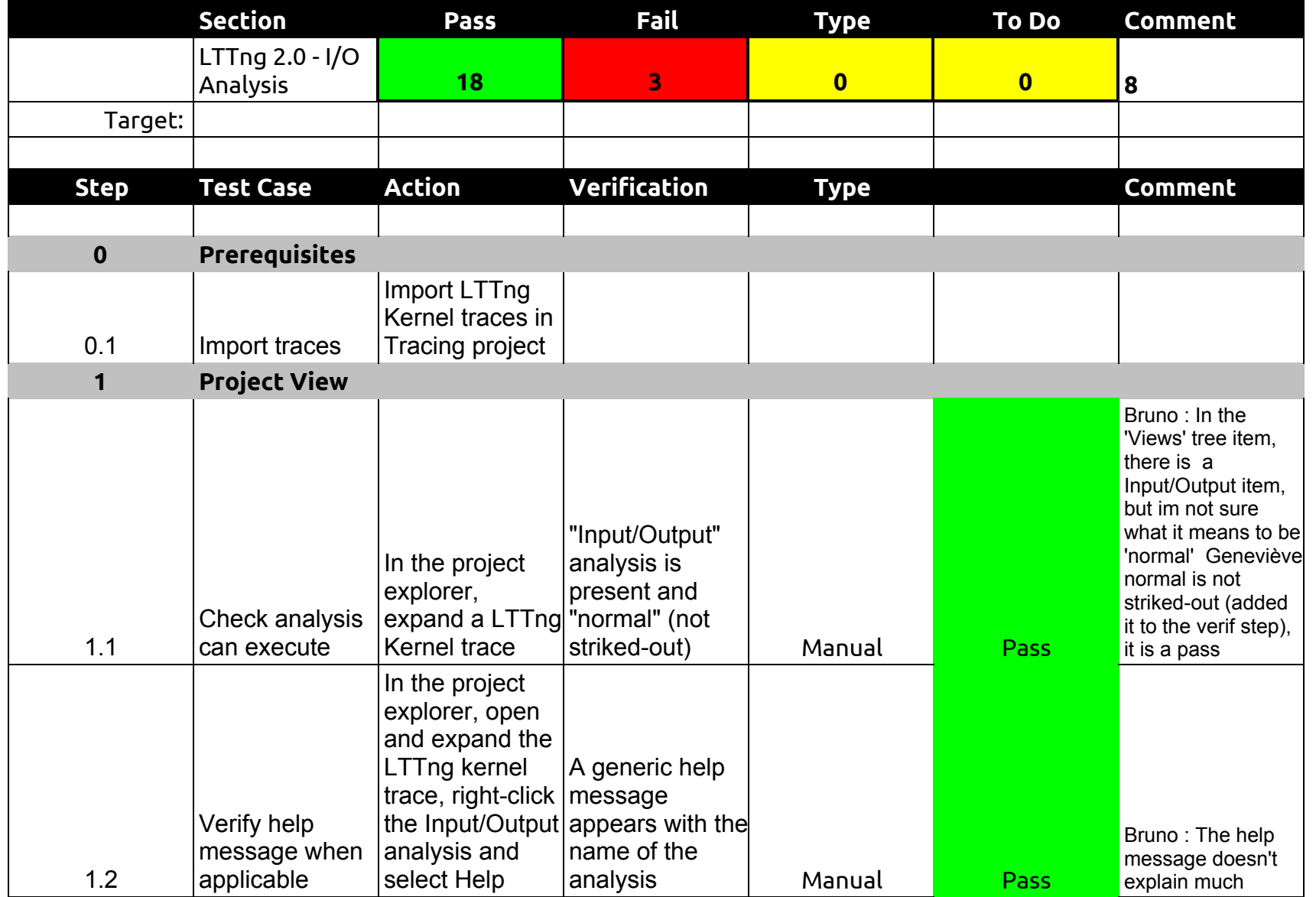

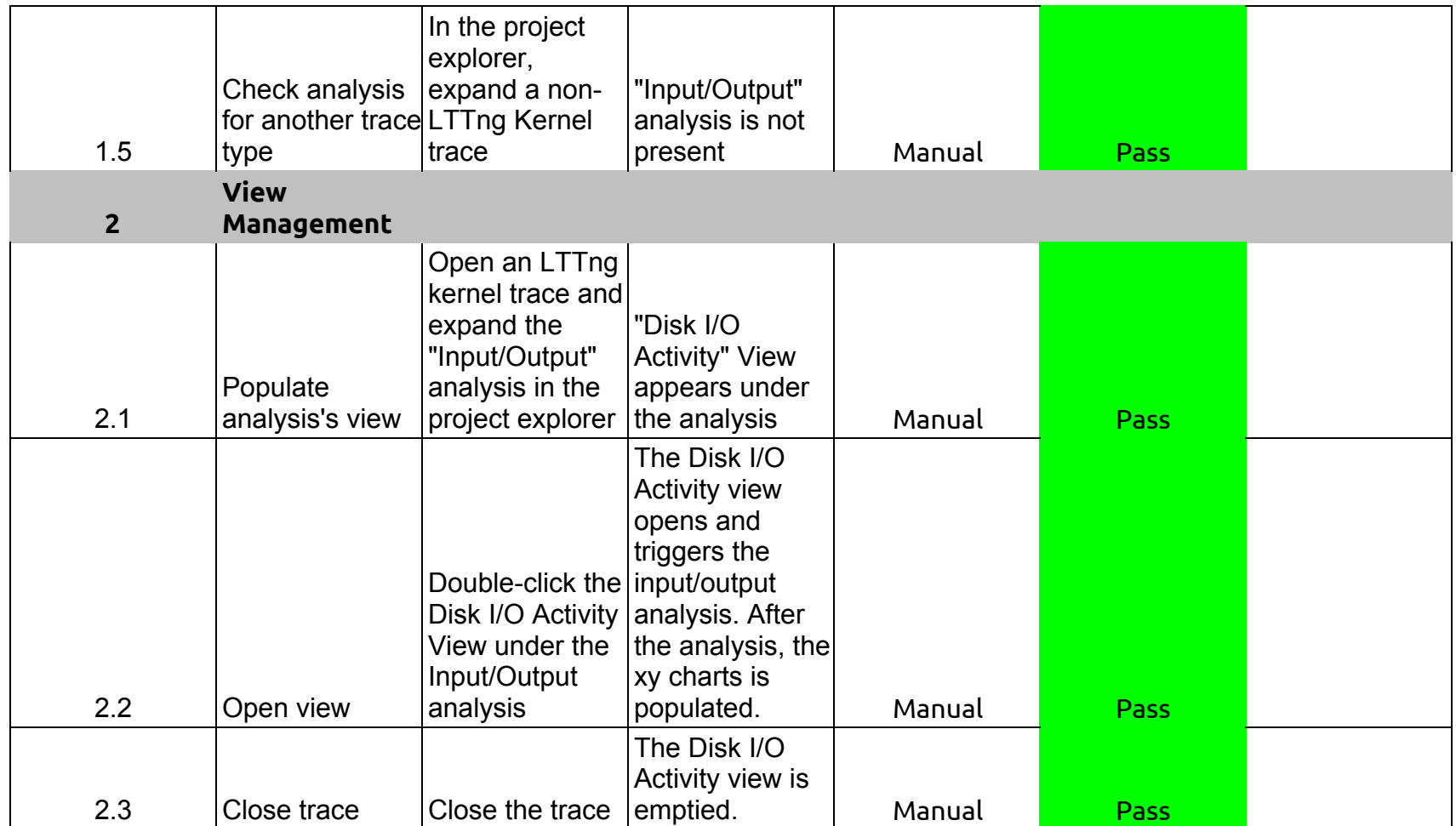

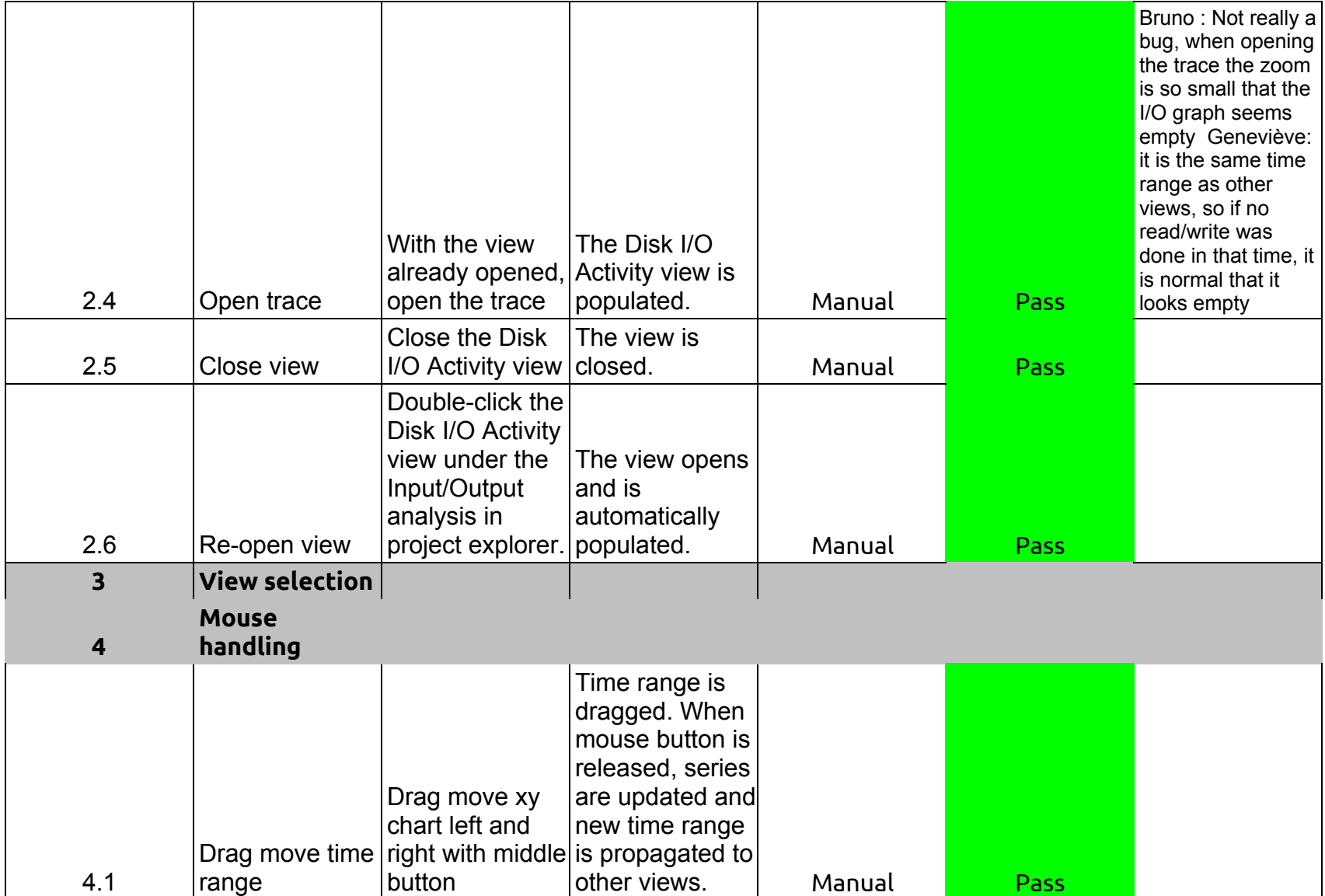

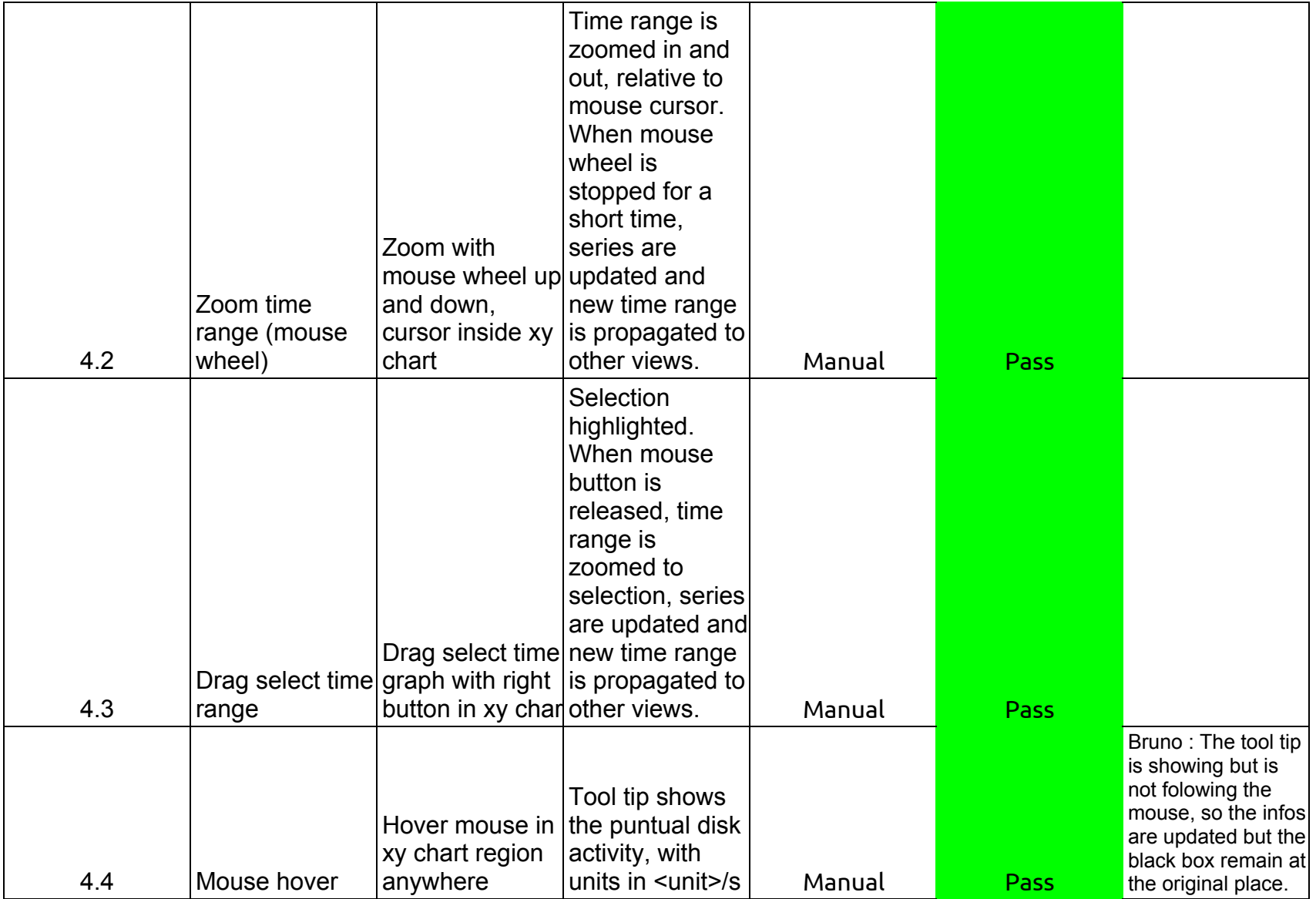

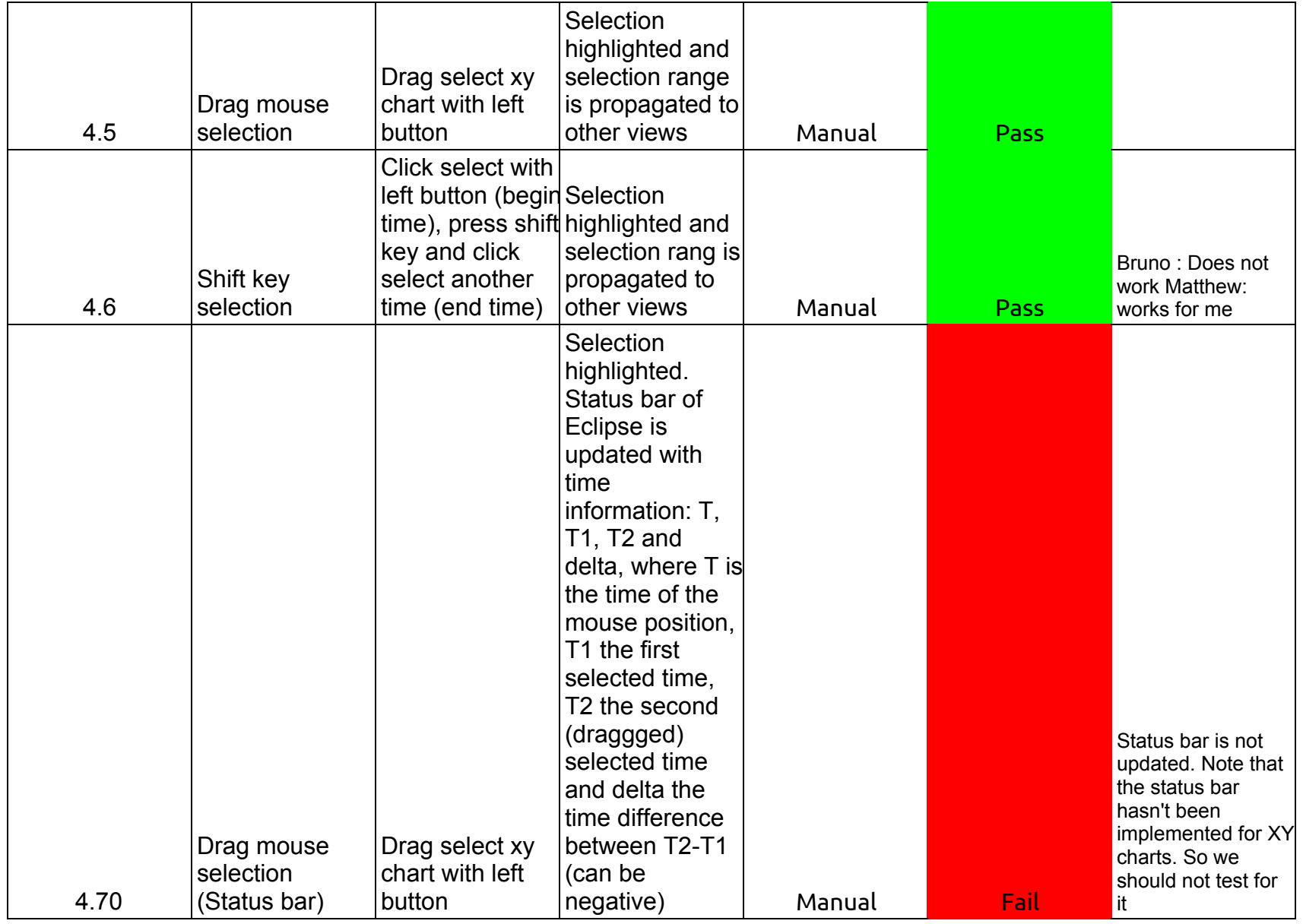

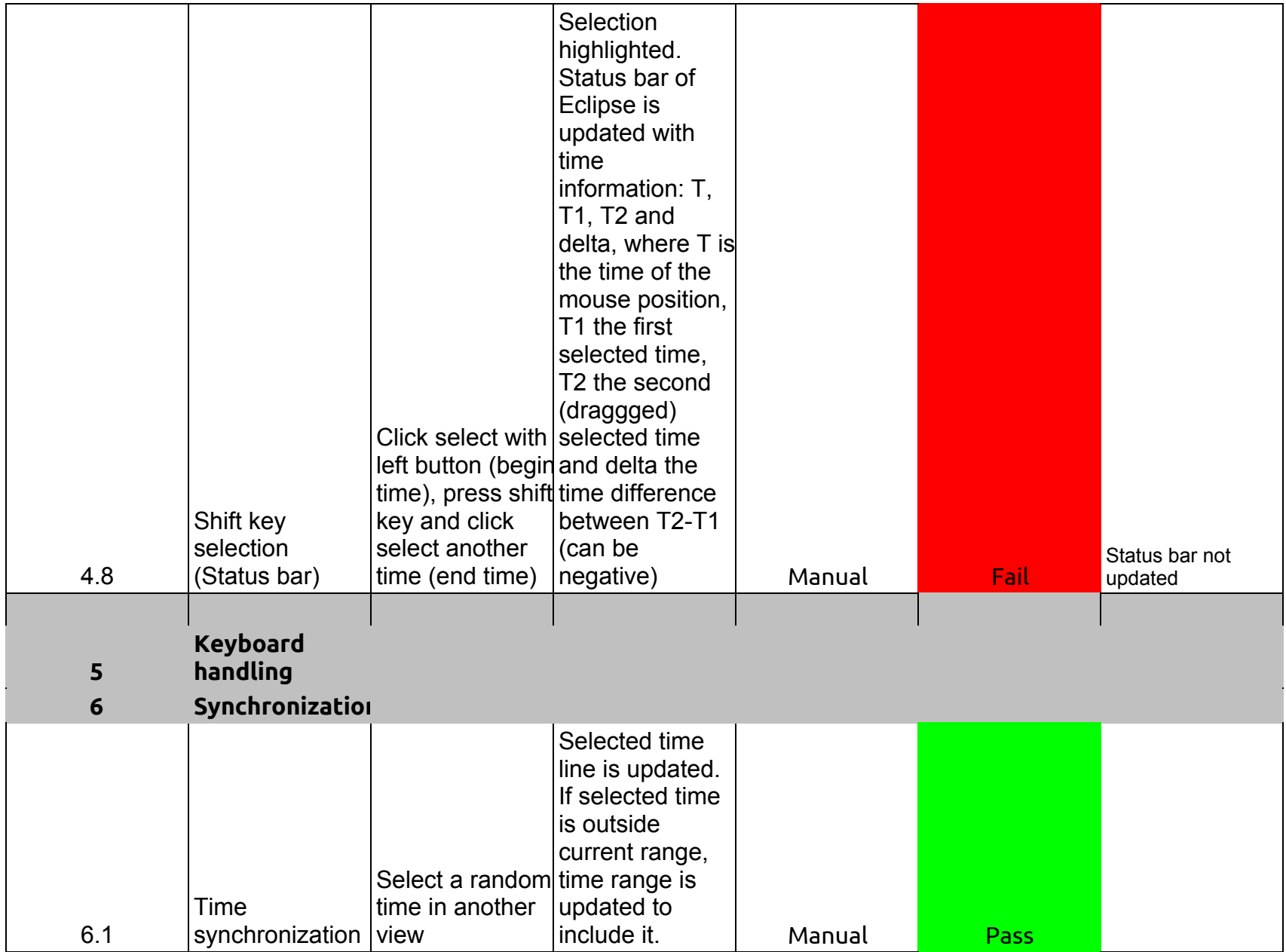

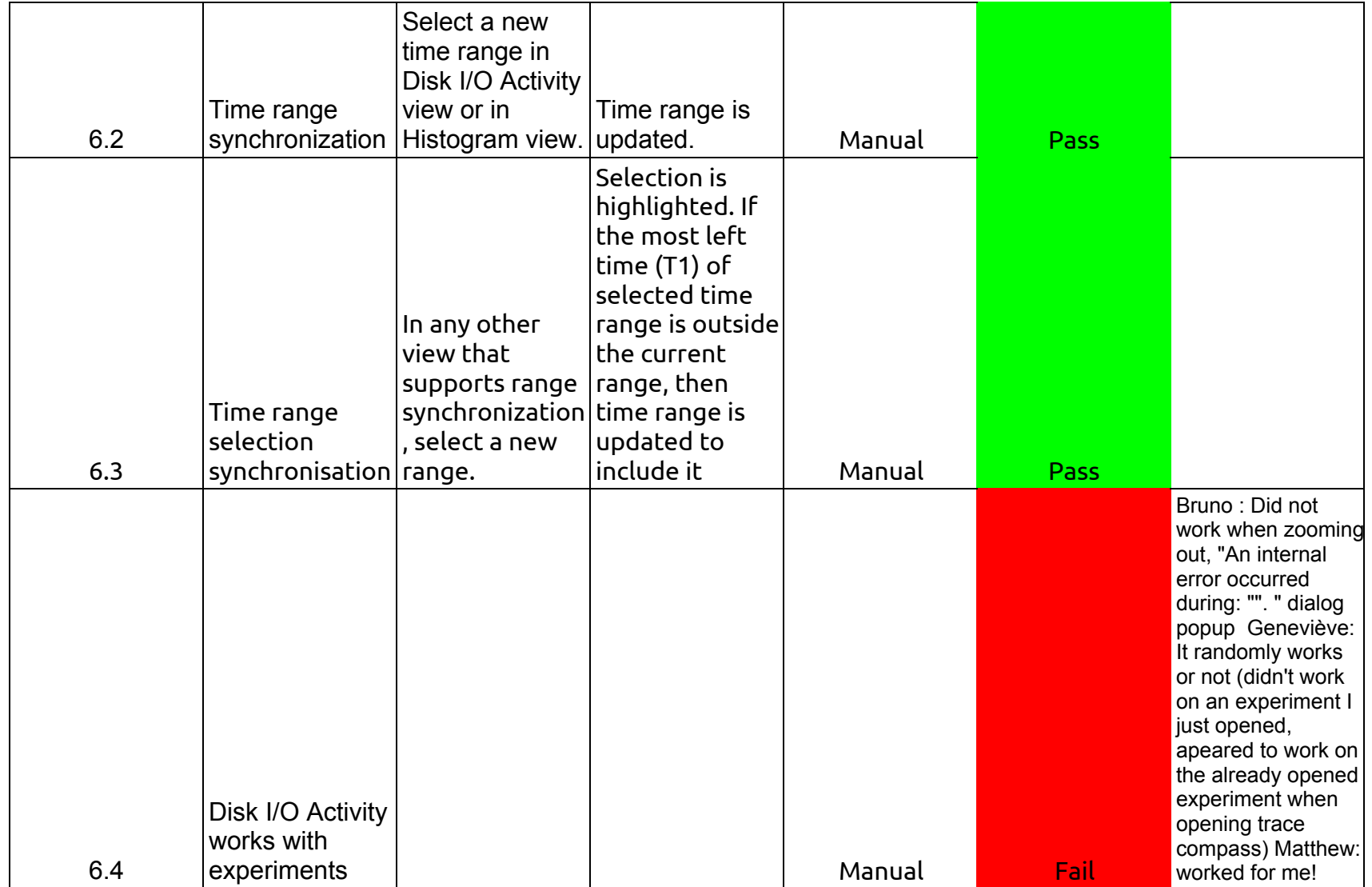

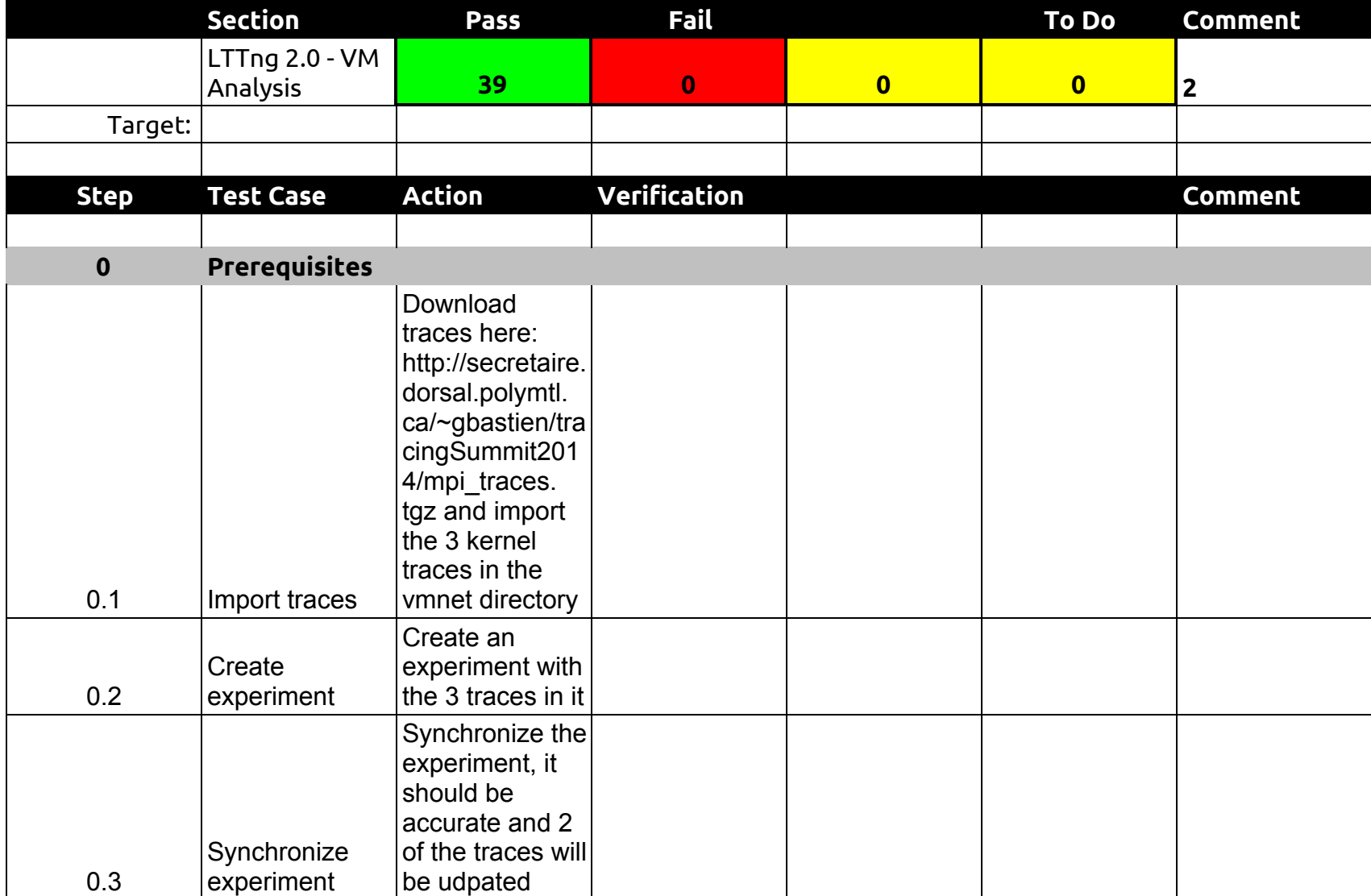

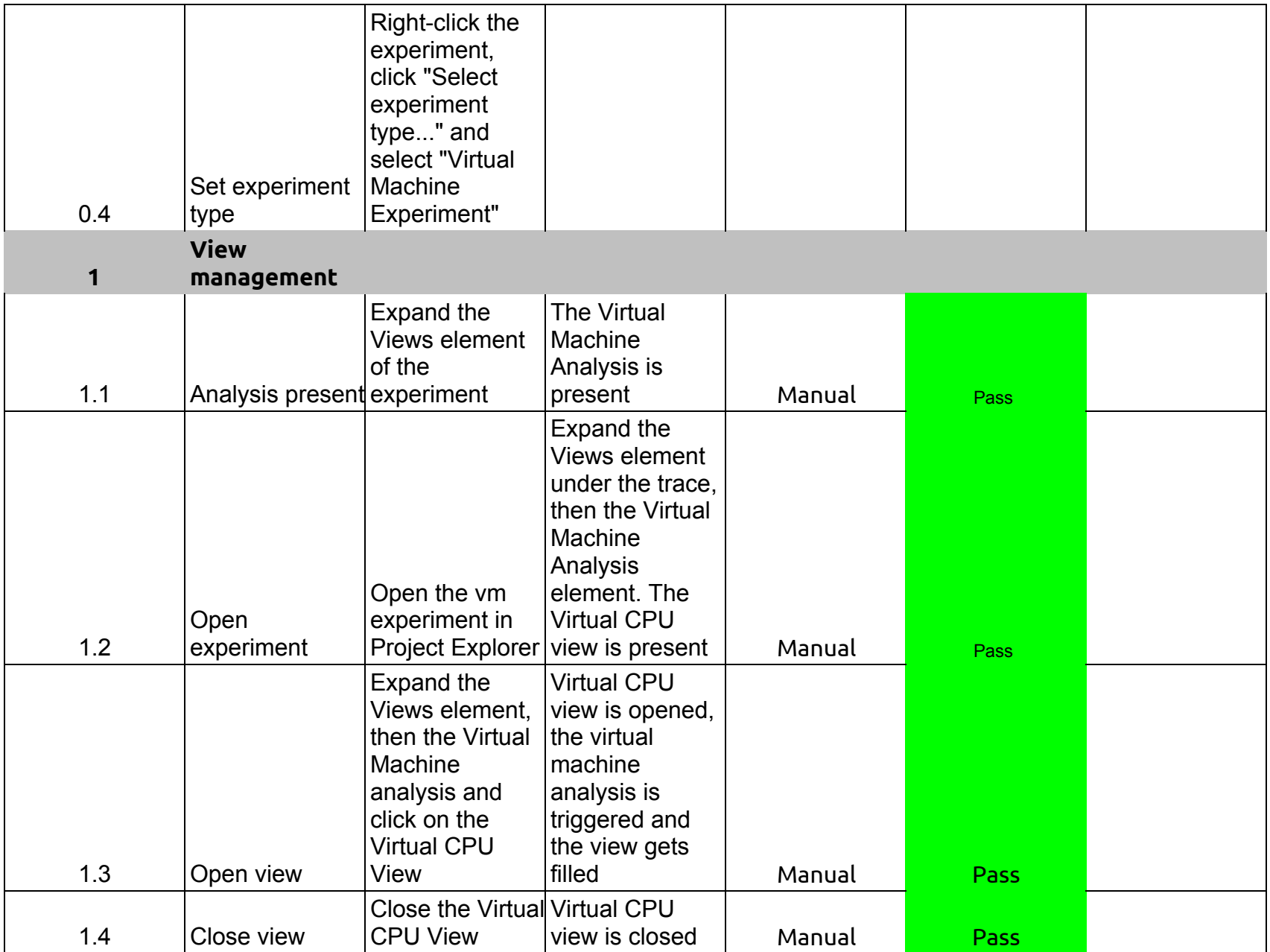

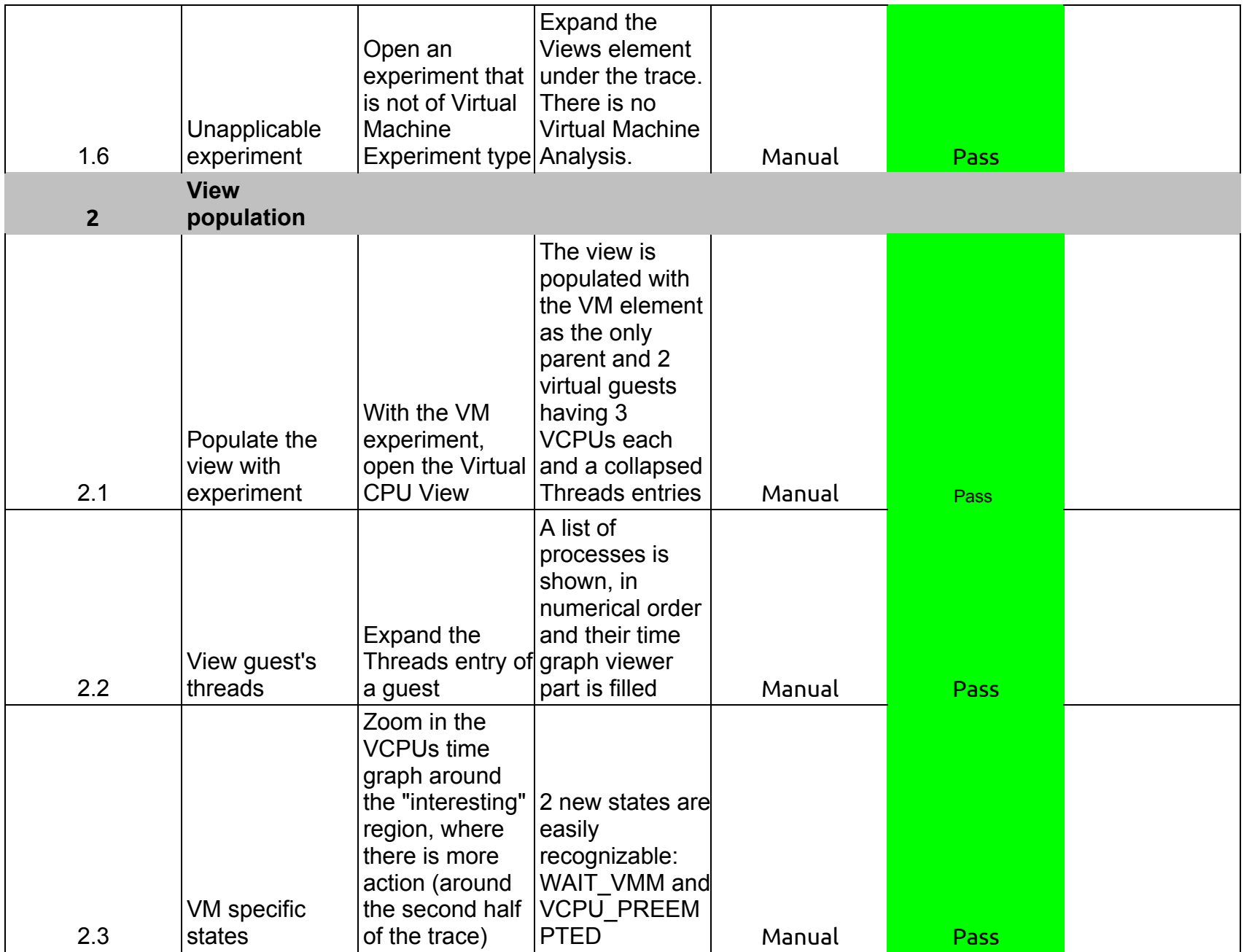

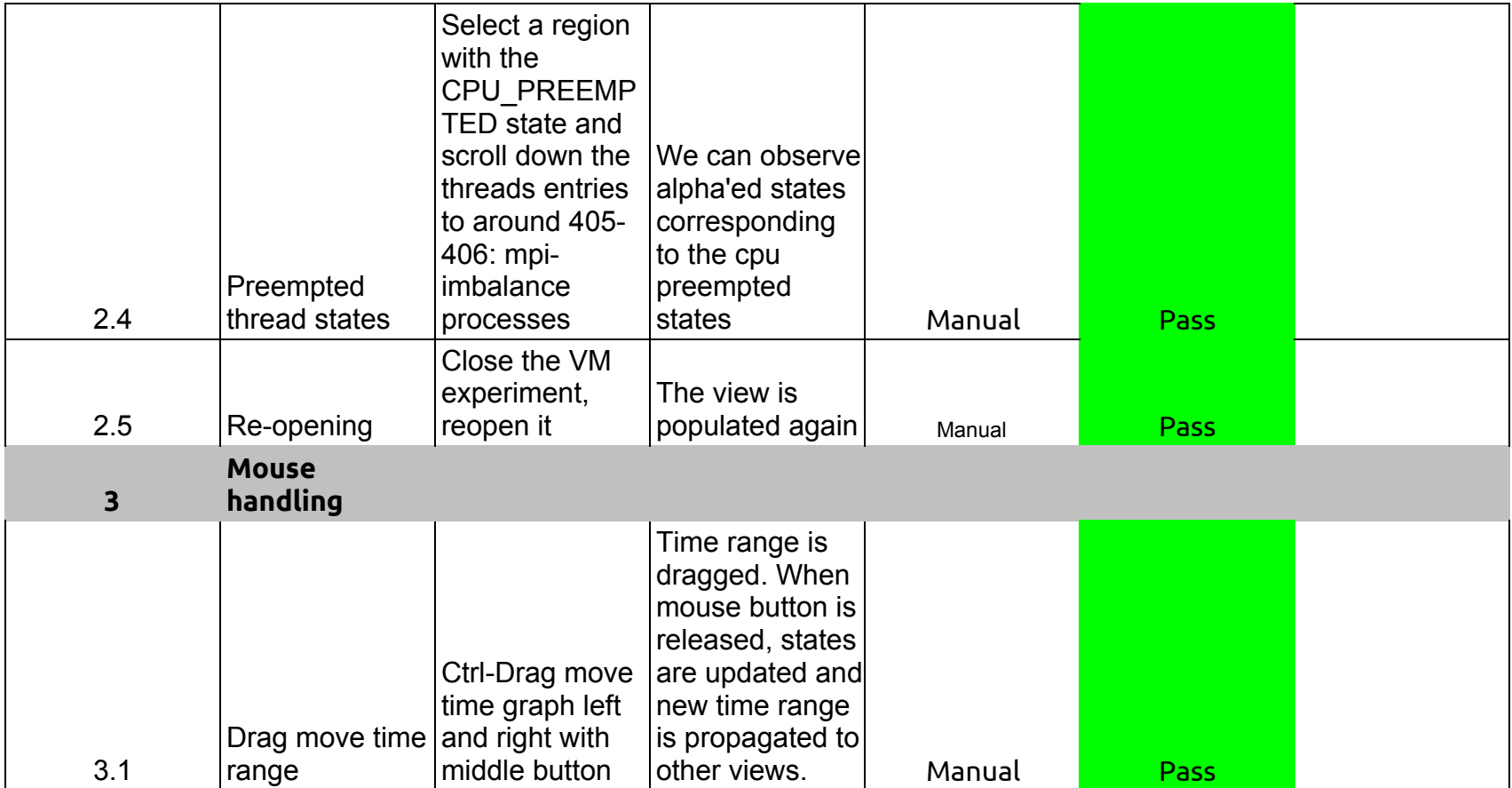

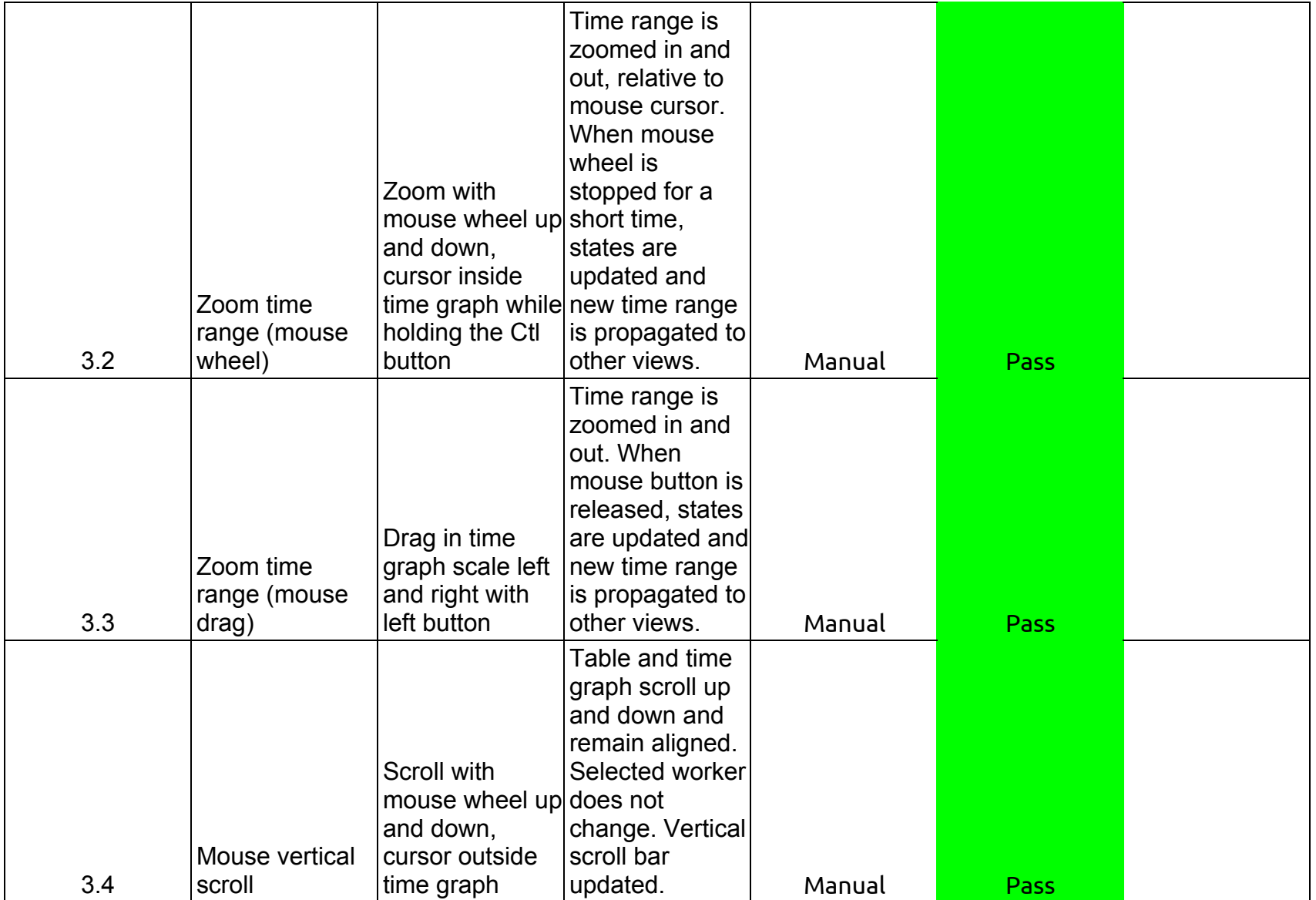

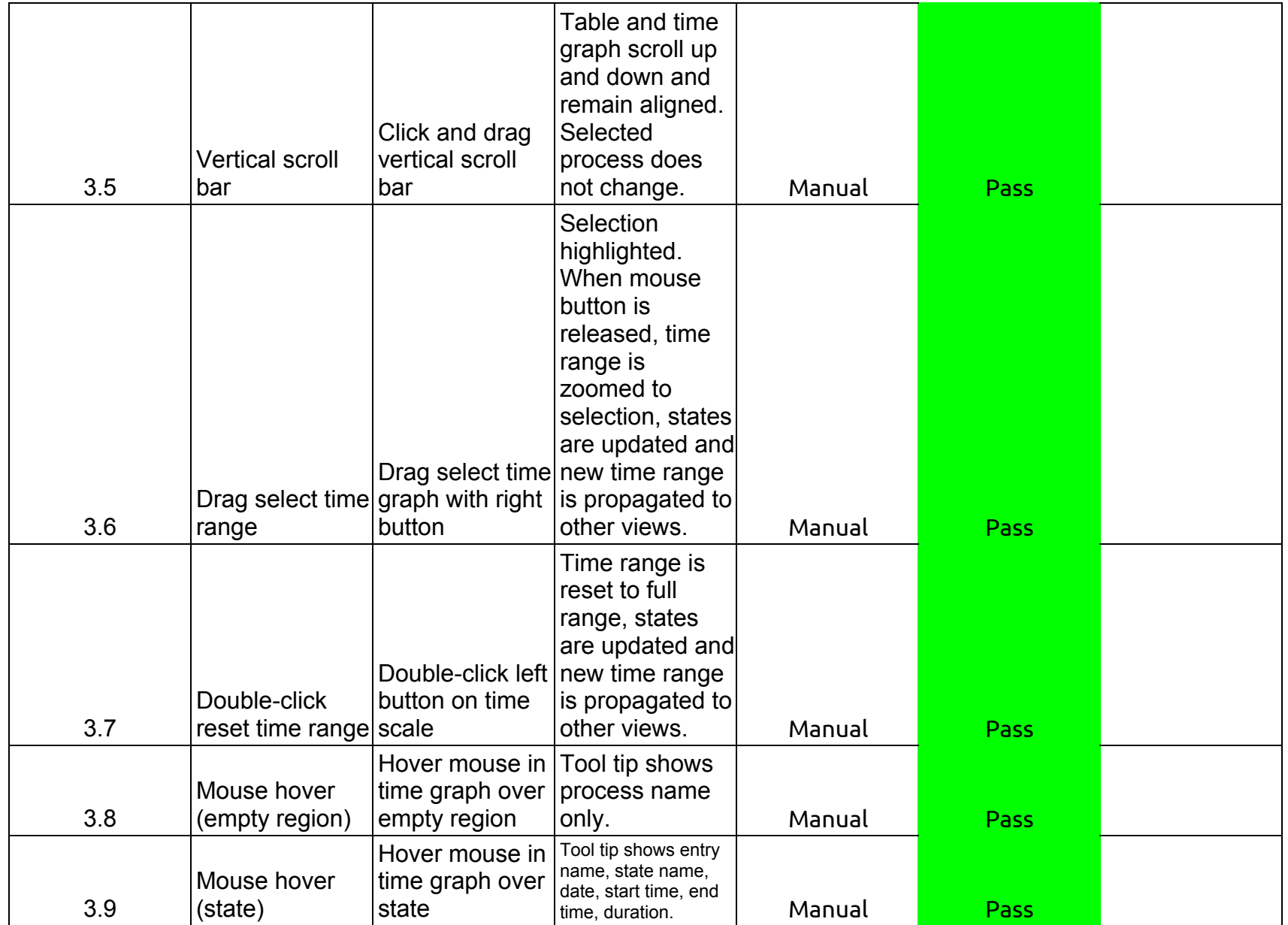

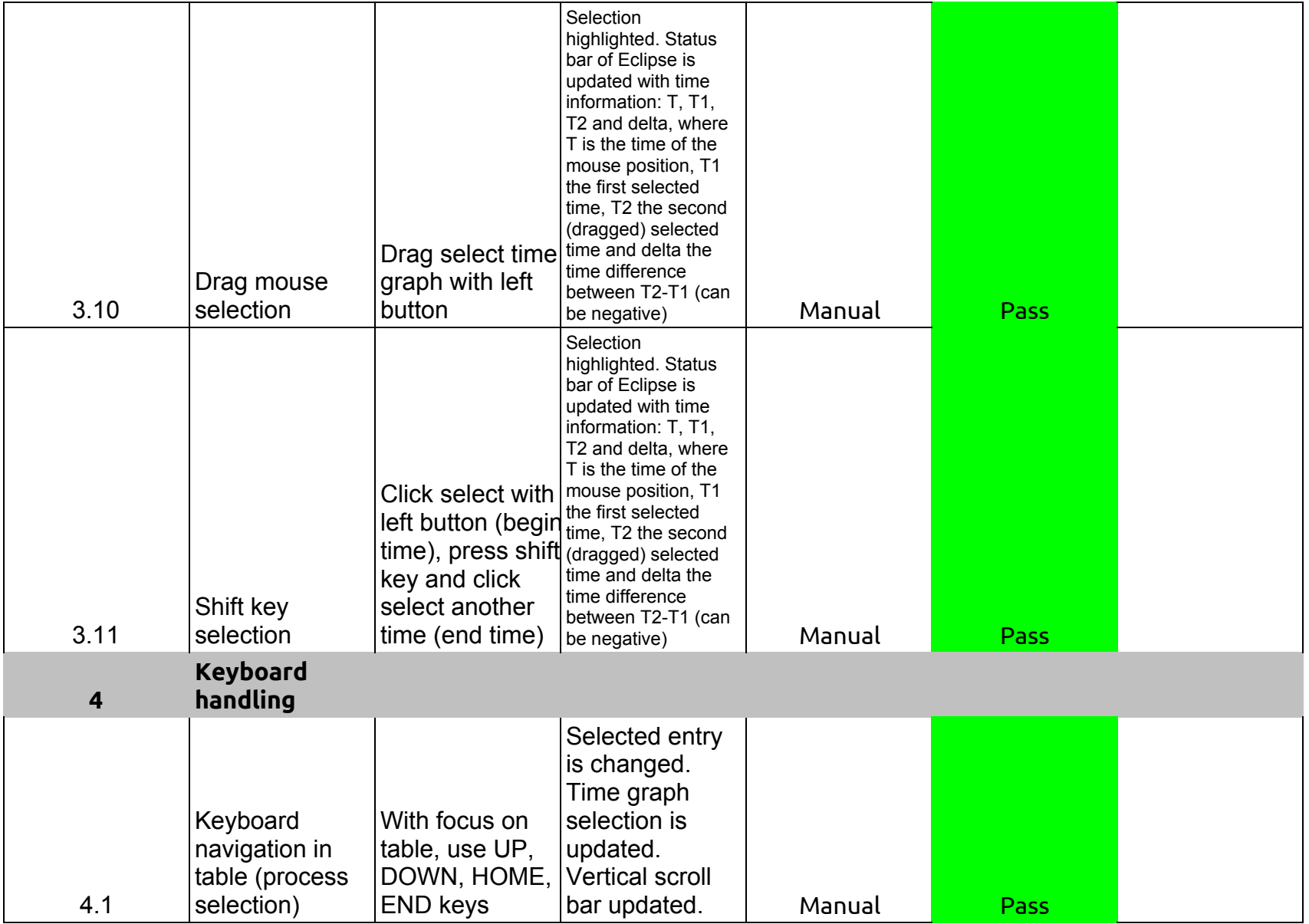

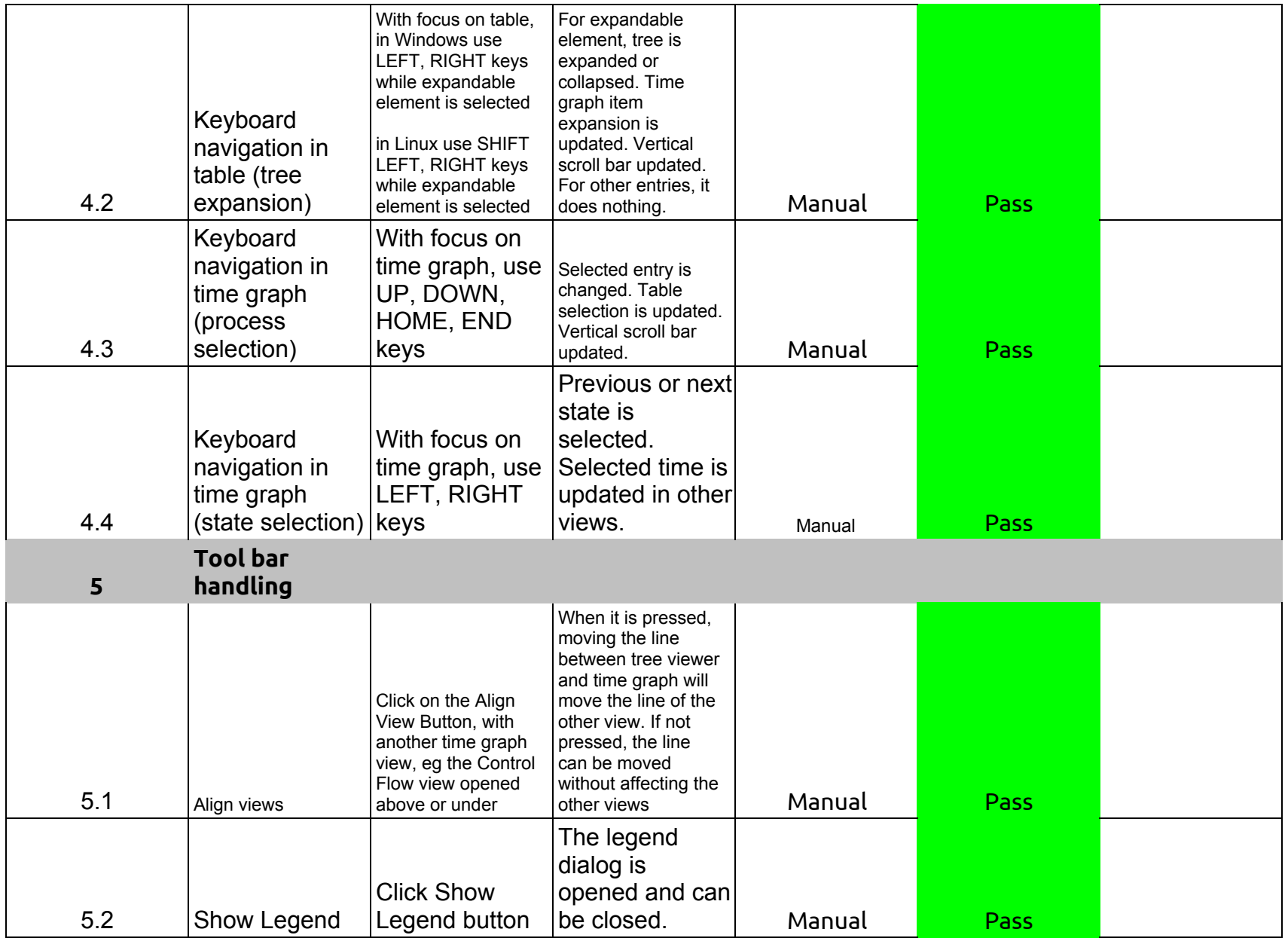

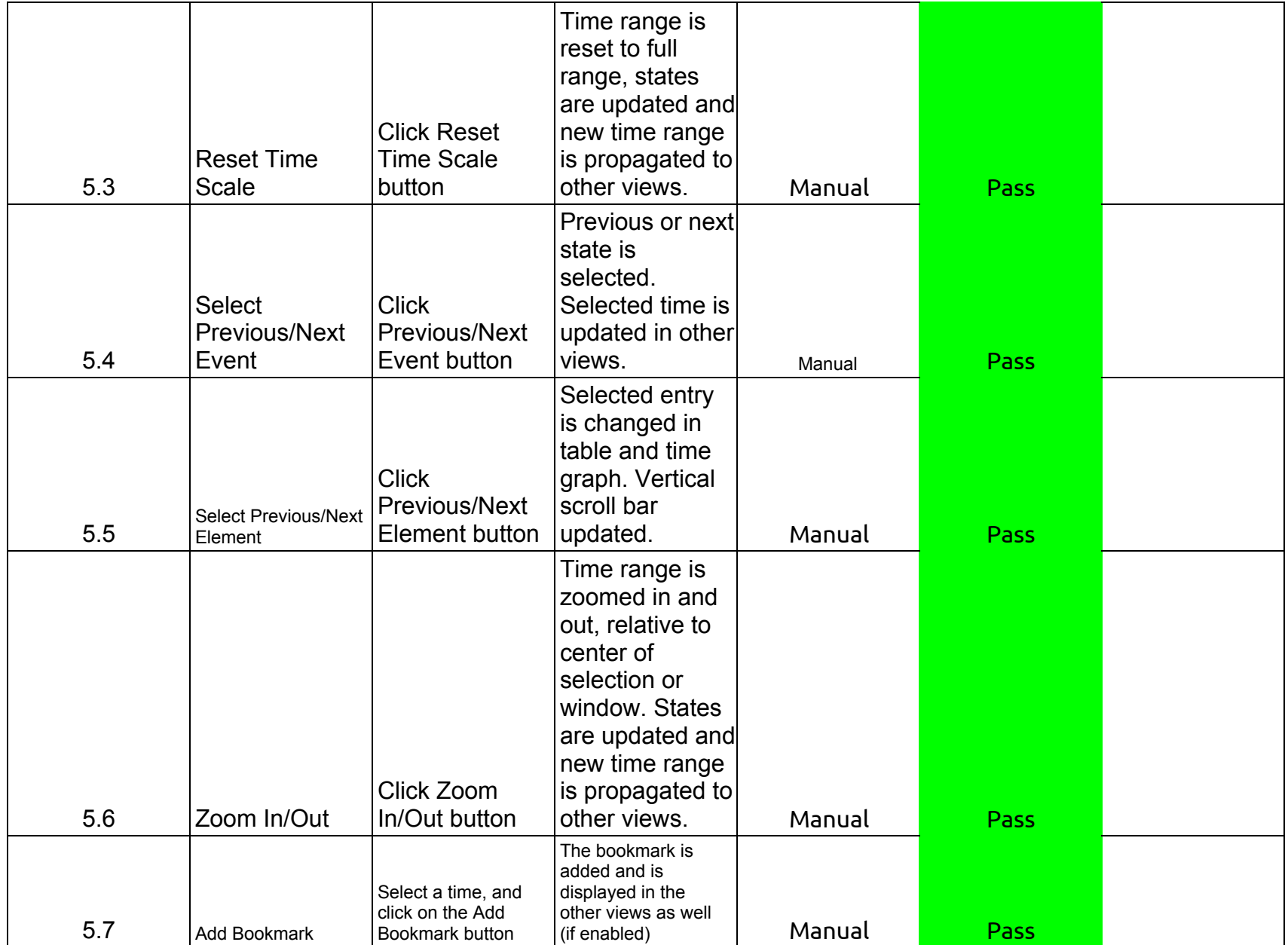

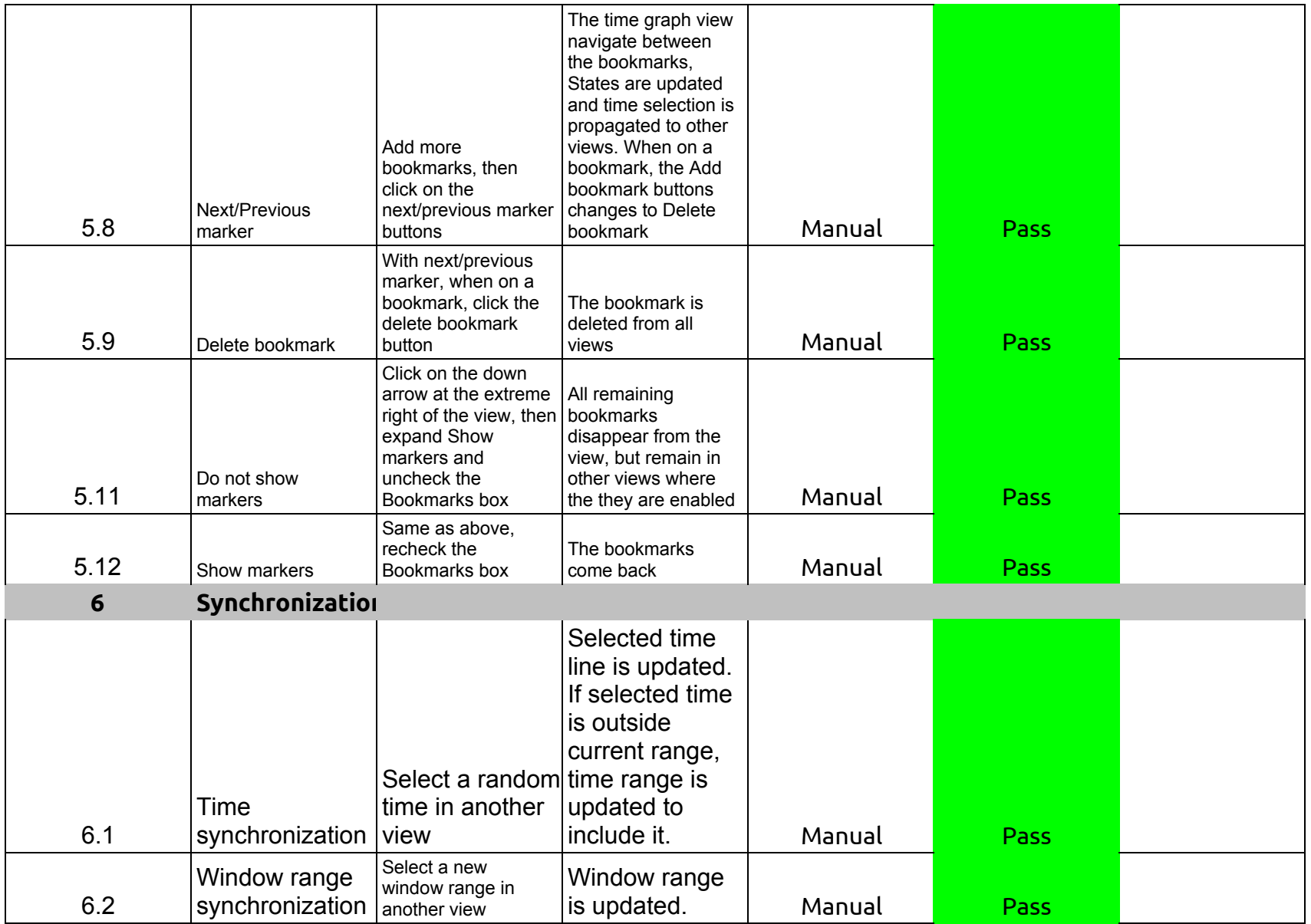

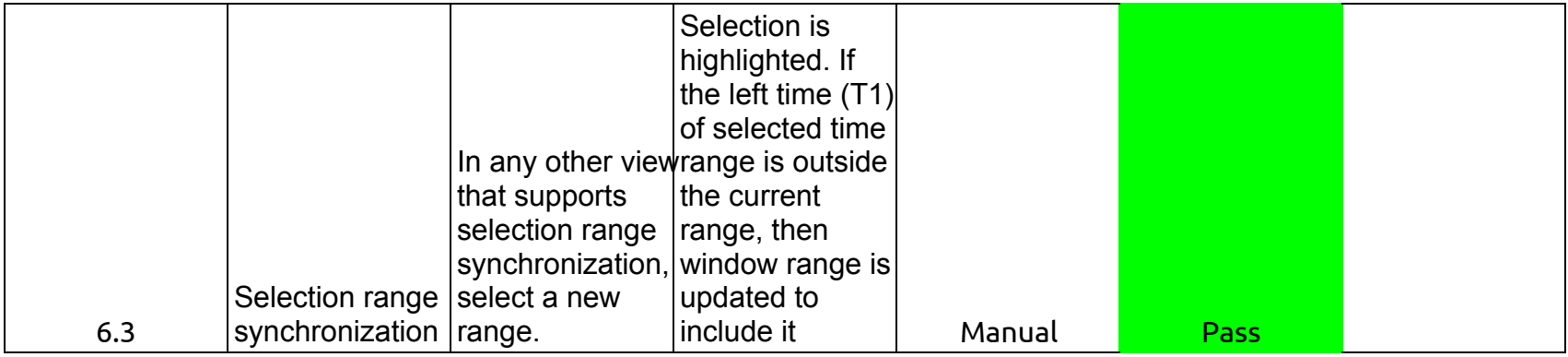

## 2.1.0-TraceCompassTestCases - Lami

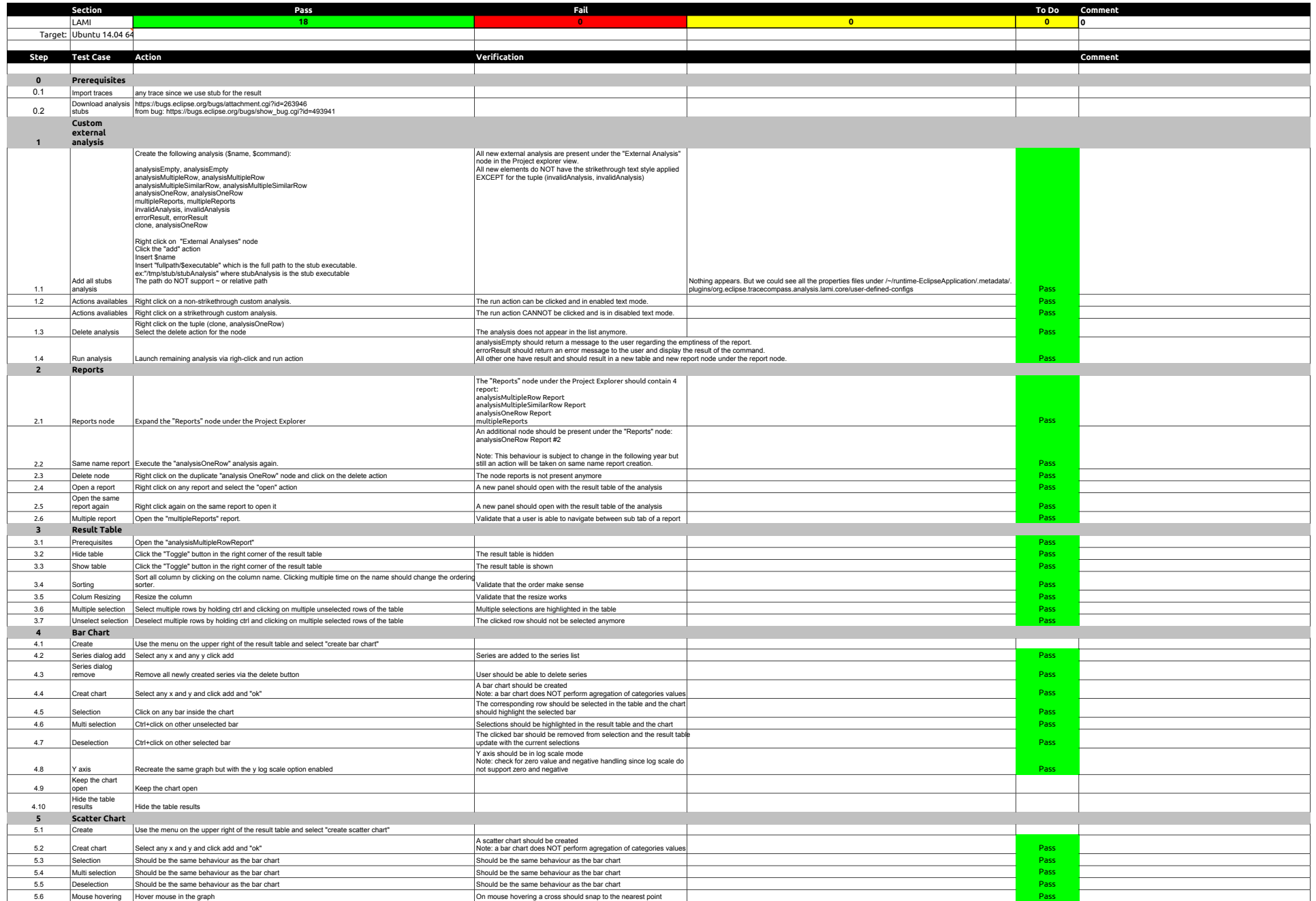

### 2.1.0-TraceCompassTestCases - Lami

5.7 Full deselection Click in the chart when no hovering cross is present All selected objects should be deselected parts and the chart when no hovering cross is present All selected objects should be deselected

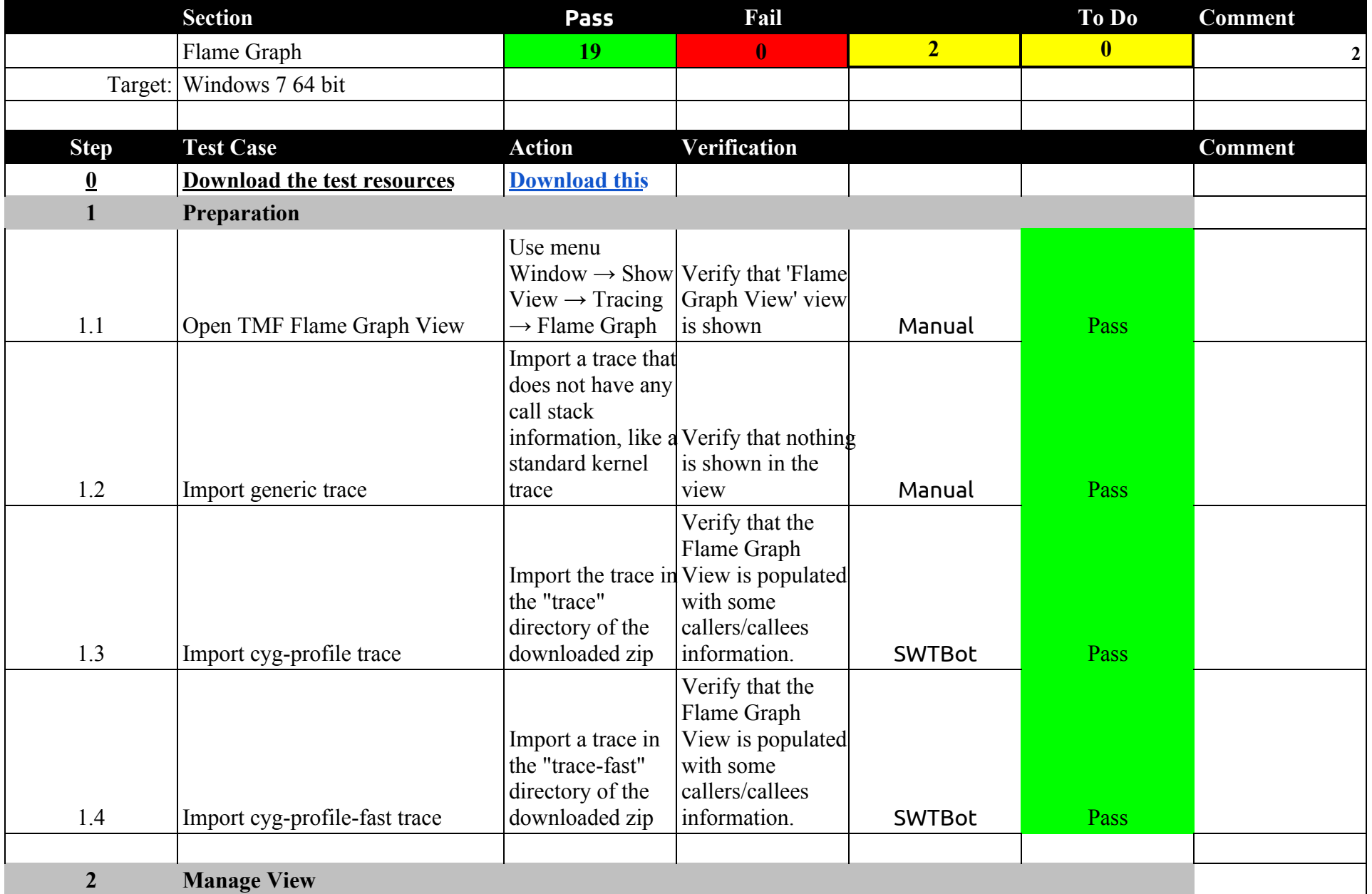

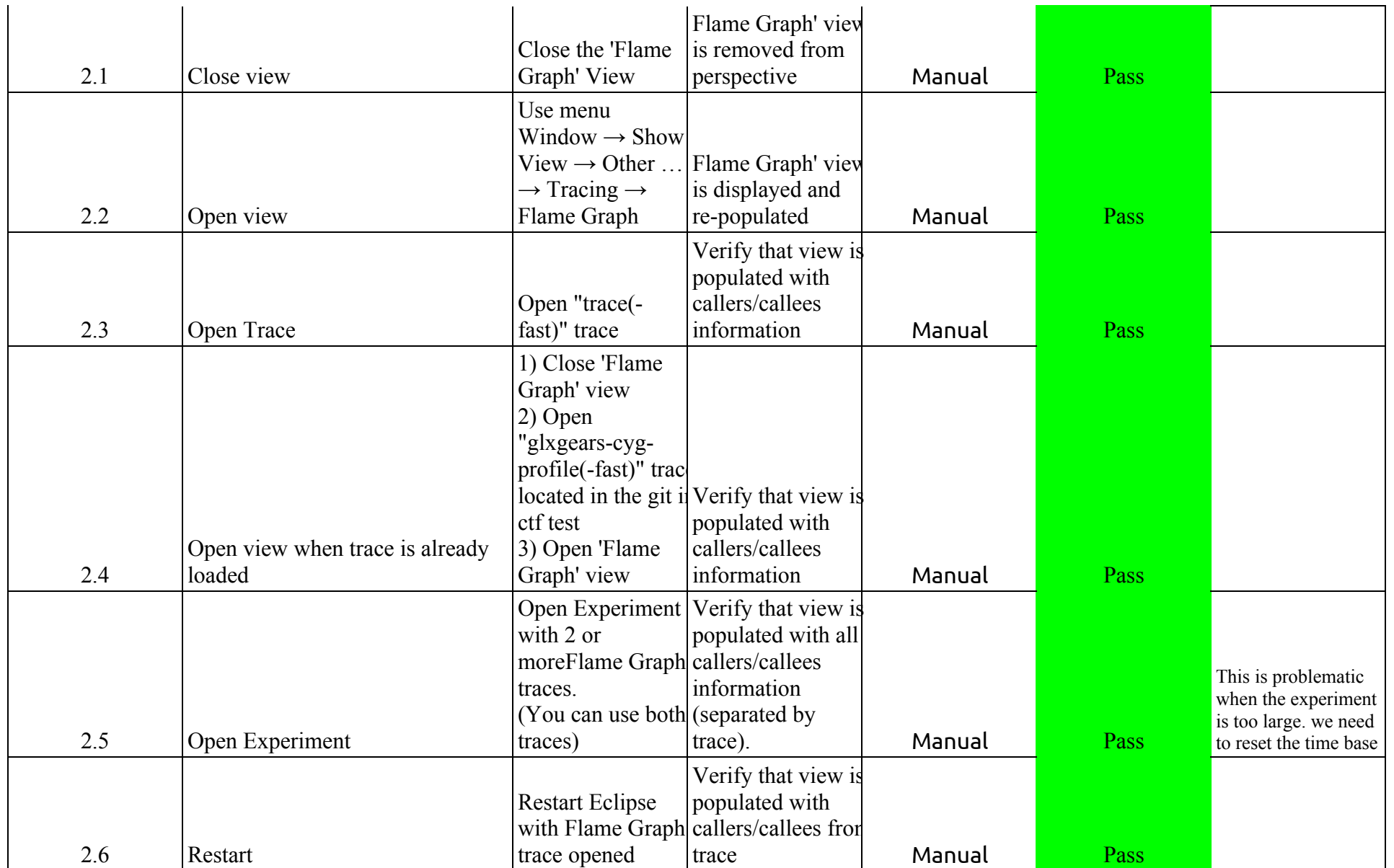

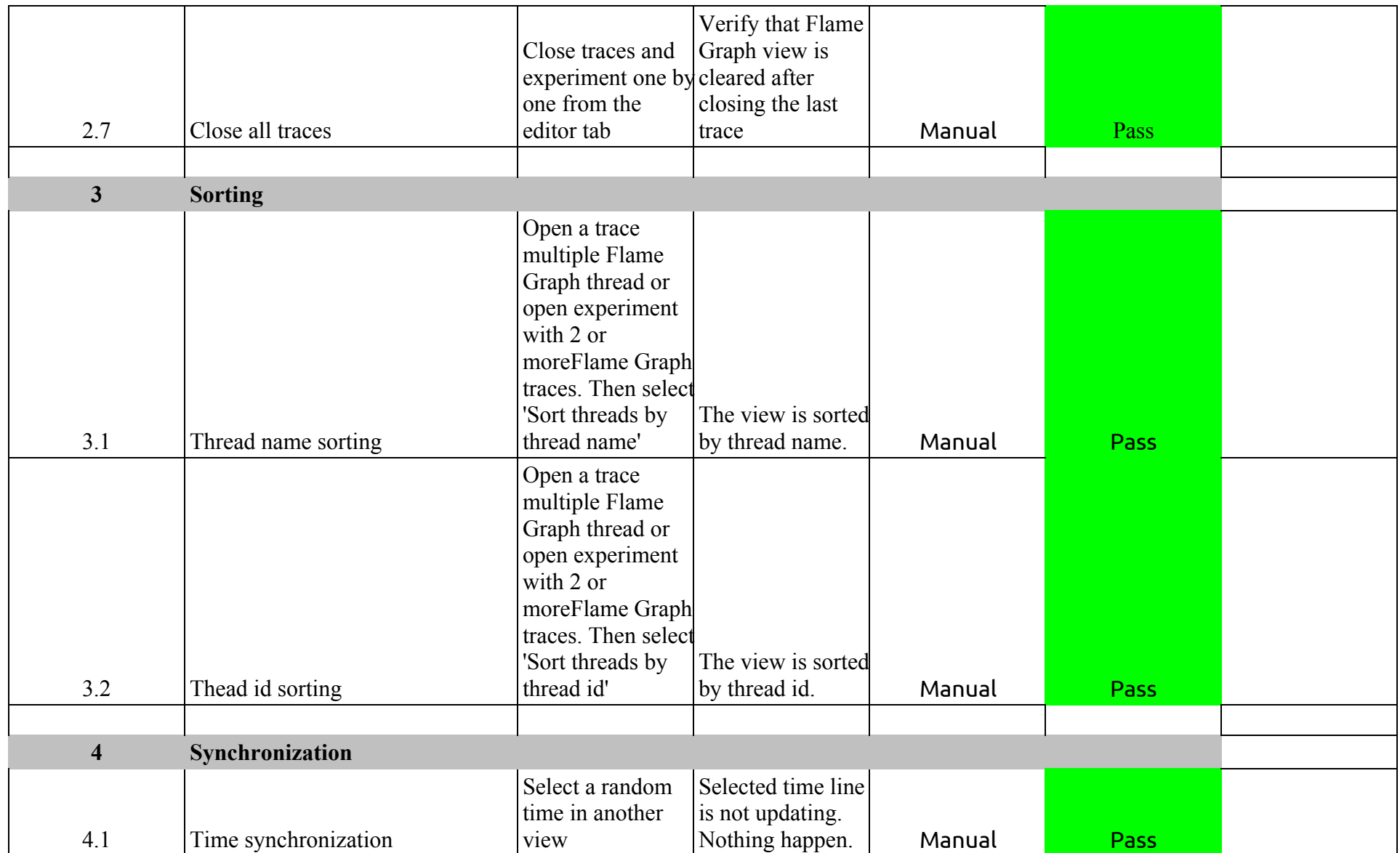

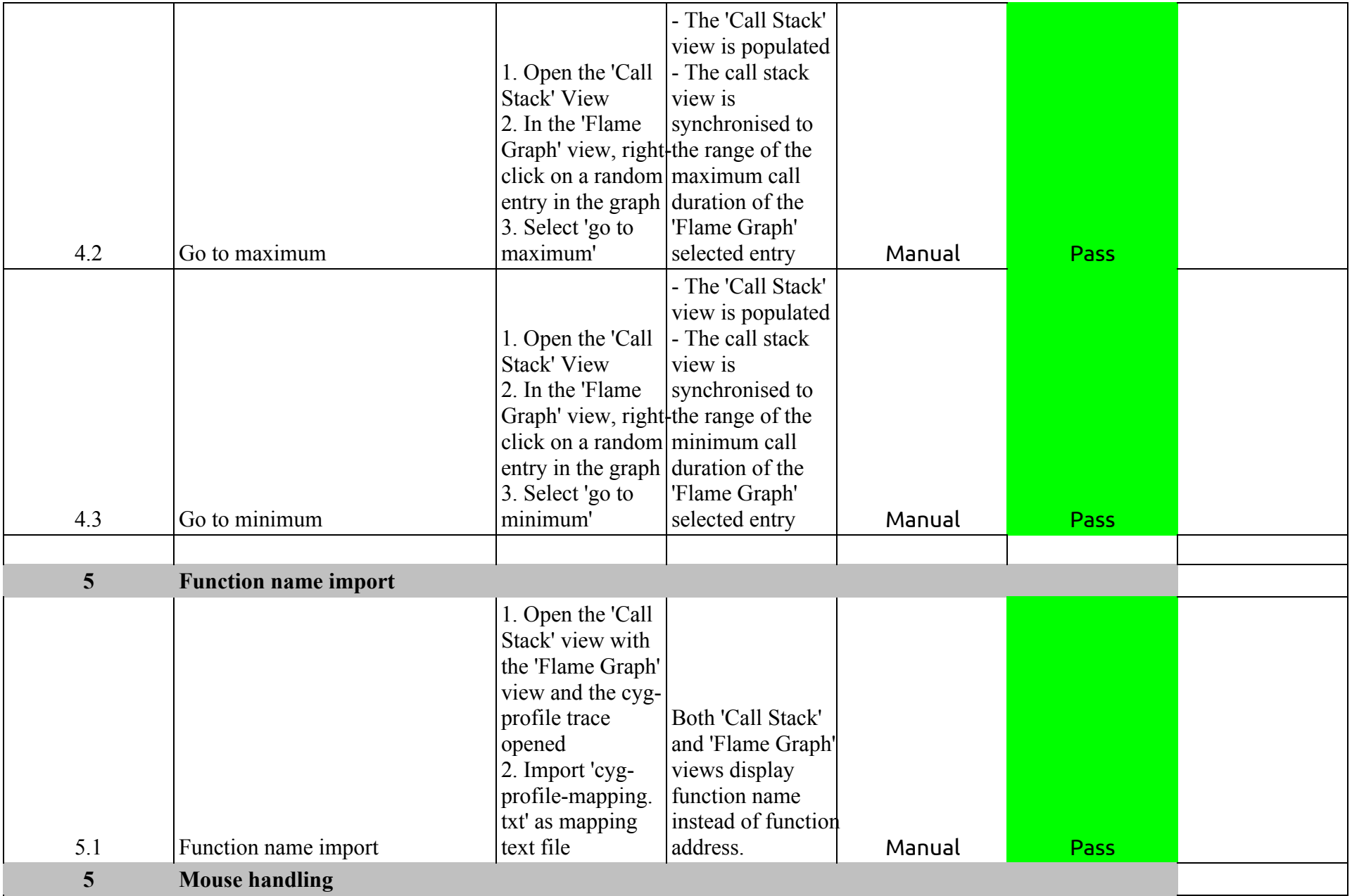

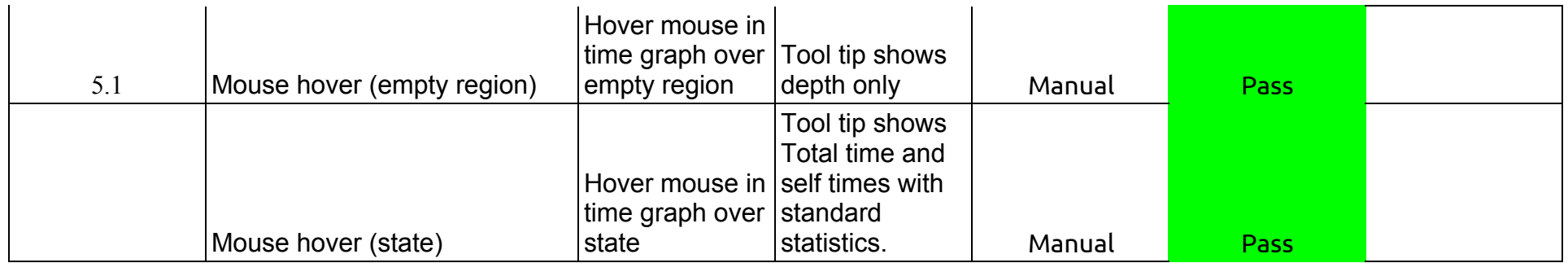

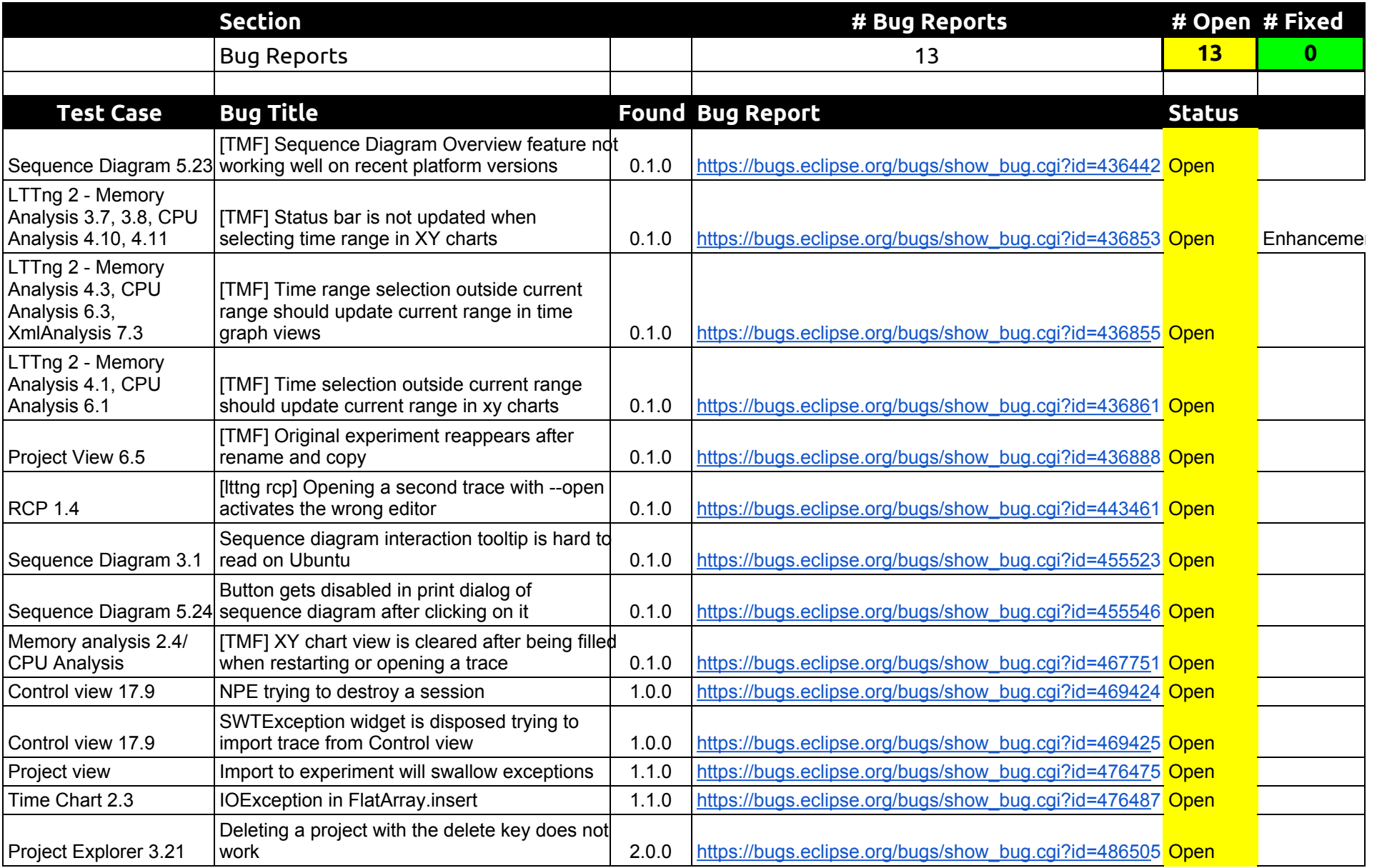